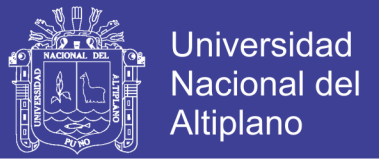

# **UNIVERSIDAD NACIONAL DEL ALTIPLANO – PUNO**

# **FACULTAD DE INGENIERÍA DE MINAS**

**ESCUELA PROFESIONAL DE INGENIERÍA DE MINAS**

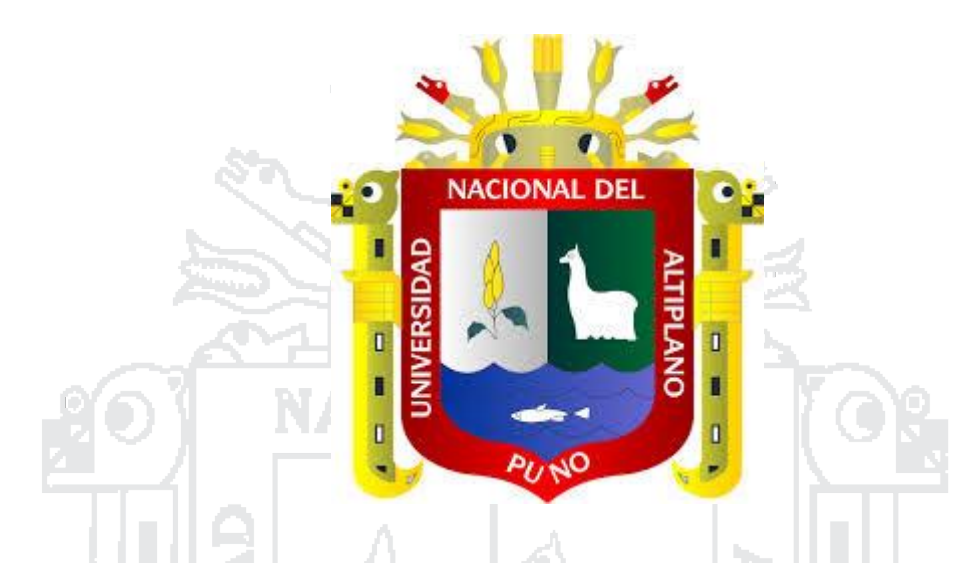

**"DISEÑO Y SIMULACIÓN DE RED DE VENTILACIÓN CON EL SOFTWARE VENTSIM VISUAL EN LA UNIDAD MINERA SAN RAFAEL MINSUR S.A."**

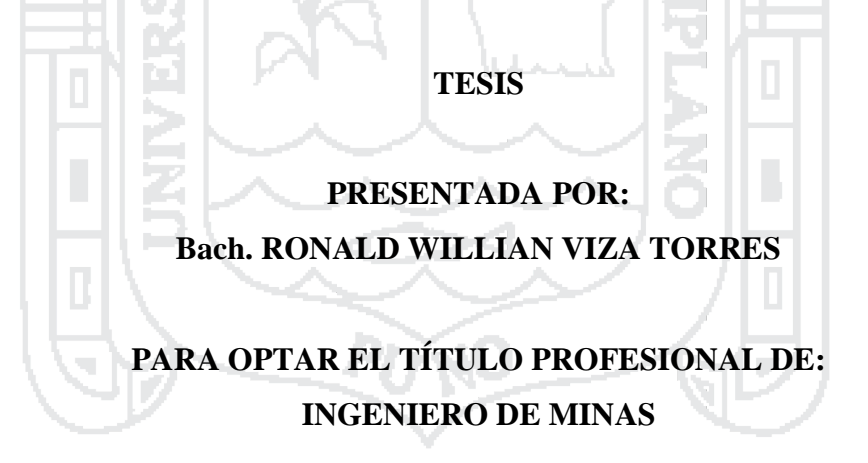

**PROMOCIÓN 2015 – I**

**PUNO- PERÚ**

**2016**

No olvide citar esta tesis

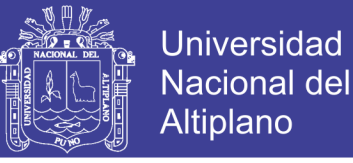

# UNIVERSIDAD NACIONAL DEL ALTIPLANO **FACULTAD DE INGENIERÍA DE MINAS**

# "DISEÑO Y SIMULACIÓN DE RED DE VENTILACIÓN CON EL SOFTWARE

# VENTSIM VISUAL EN LA UNIDAD MINERA SAN RAFAEL MINSUR S.A."

### **TESIS**

# PRESENTADA POR:

### Bach. RONALD WILLIAN VIZA TORRES

### PARA OPTAR EL TÍTULO PROFESIONAL DE:

# **INGENIERO DE MINAS**

**APROBADA POR LOS JURADOS:** 

**PRESIDENTE** 

**PRIMER MIEMBRO** 

 $\mathcal{O}(2\pi)$ 

**SEGUNDO MIEMBRO** 

**DIRECTOR DE TESIS** 

**ASESOR DE TESIS** 

 $\pm$  -  $\pm$ 

M.Se. Ing. HENRY A. TAPIA VALENCIA

M.Sc. Ing. ESTEBAN MARÍN PAUCARA

Ing. ARTURO R. CHAYÑA RODRIGUEZ

Dr. Ing. FERNANDO B. SALAS URVIOLA

Ing. AMÉRICO ARIZACA AVALOS

Área: Ingeniería de minas

Tema: Servicios auxiliares requeridos en operaciones mineras

 $\ddot{\phantom{a}}$ 

 $\ddot{\phantom{a}}$ 

 $\ddot{\phantom{a}}$ 

 $\ddot{\cdot}$ 

No olvide citar esta tesis

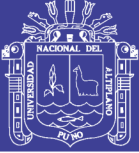

# **DEDICATORIA**

# **A Dios.**

*Por haberme iluminado mi vida y darme salud para poder seguir adelante.*

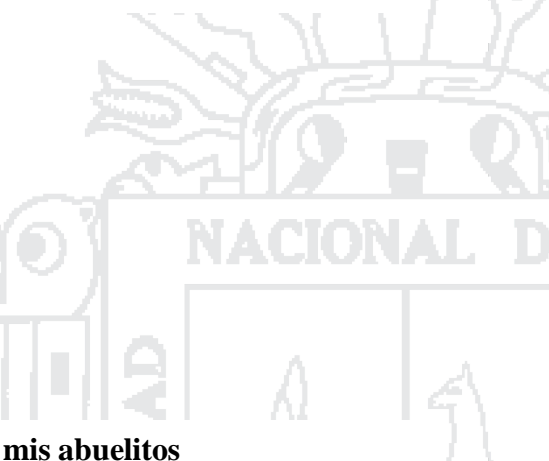

# **A mis padres**

*Caetano en el cielo y Paula por el amor esfuerzo, sacrifico, quienes hicieron posible continuar con los sueños en mi desarrollo profesional.*

### **A mis abuelitos**

*Por haberme apoyado en todo momento por sus consejos, sus valores, por la motivación constante que me ha permitido ser una persona de bien.*

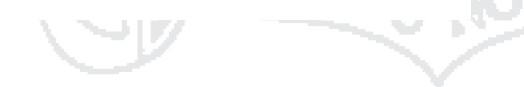

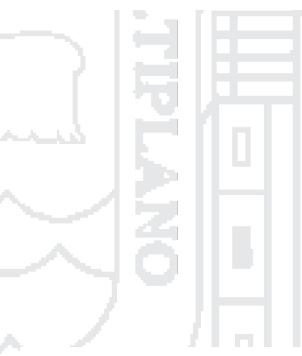

# **A mis amigos**

*Por su apoyo incondicional y por su aliento permanente para término del presente trabajo de investigación*

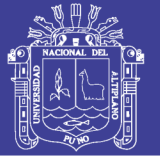

# **AGRADECIMIENTO**

Agradezco a Dios quien me protegió, ilumino y me dio las fuerzas para superar todas las dificultades que alguna vez se me presentaron, permitiéndome alcanzar hoy una nueva meta en mi vida.

A la Universidad Nacional del Altiplano- Puno por darme la oportunidad de estudiar y formarme profesional.

A Ing. Richard Hugo Solano Arapa por su apoyo incondicional en el proceso de elaboración del presente trabajo de investigación.

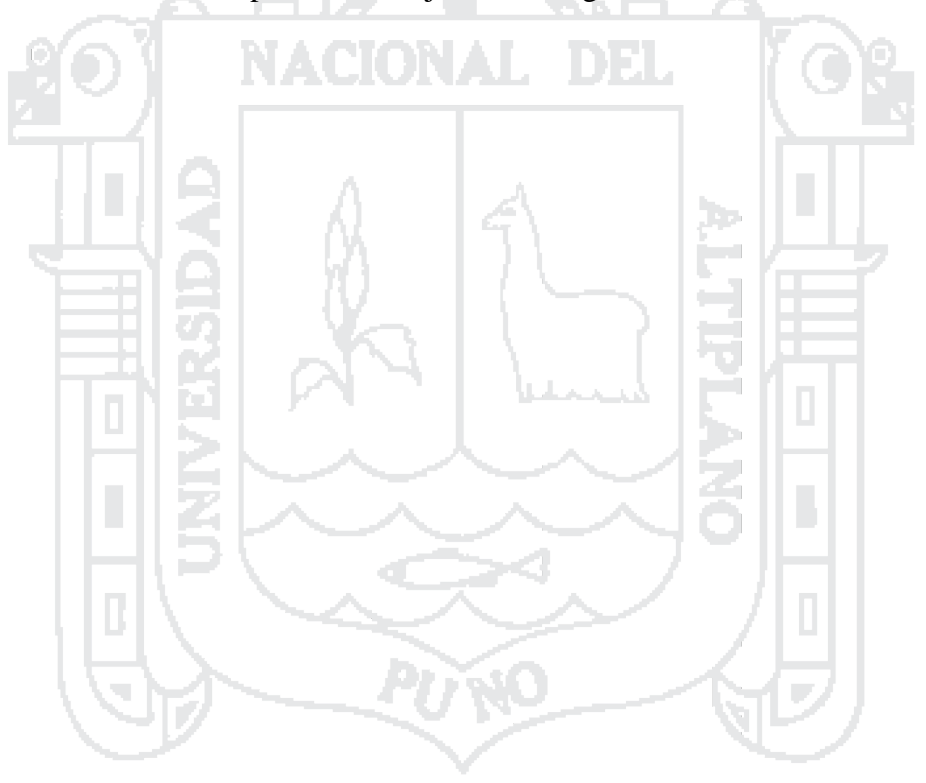

No olvide citar esta tesis

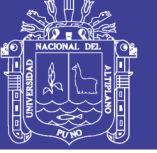

# ÍNDICE

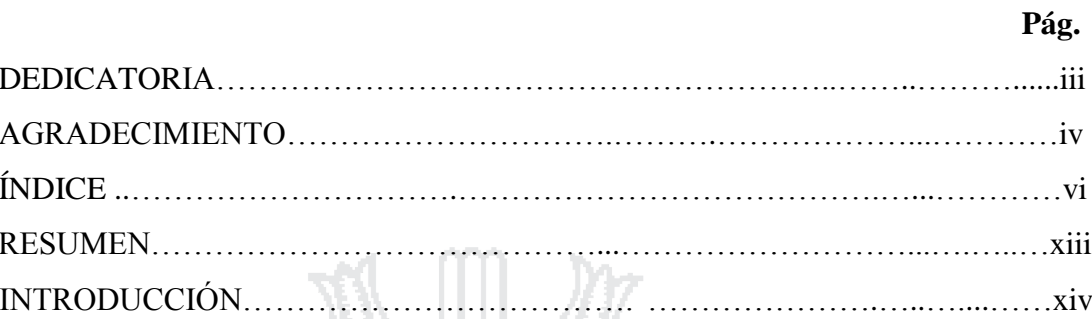

# **CAPÍTULO I**

# PLANTEAMIENTO DEL PROBLEMA

⋗.

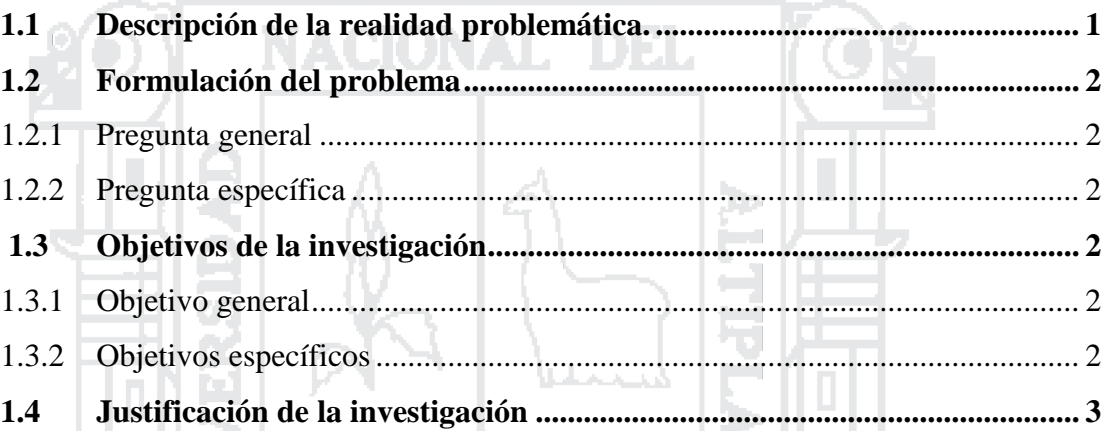

# **CAPÍTULO II**

# **MARCO TEÓRICO**

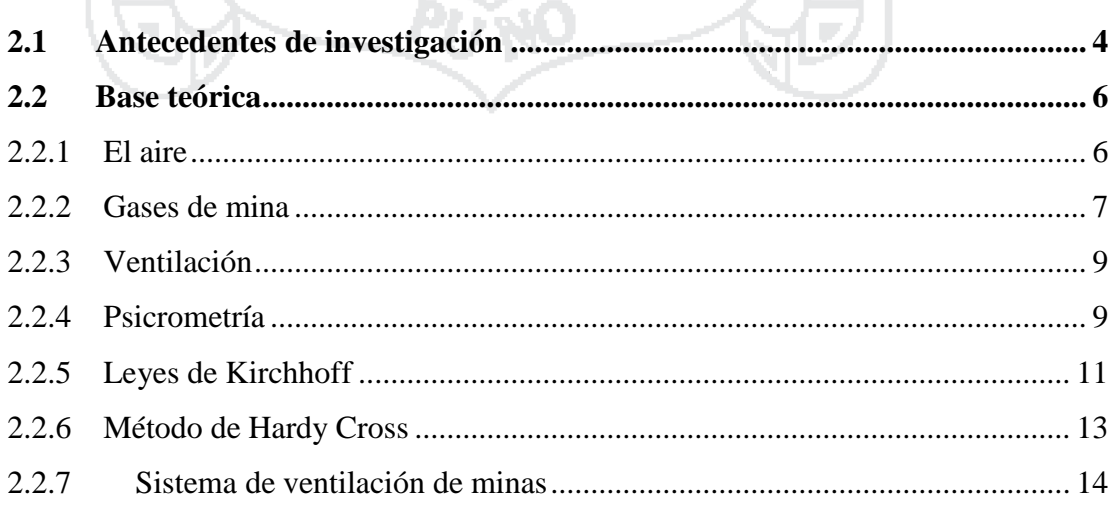

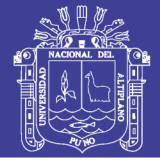

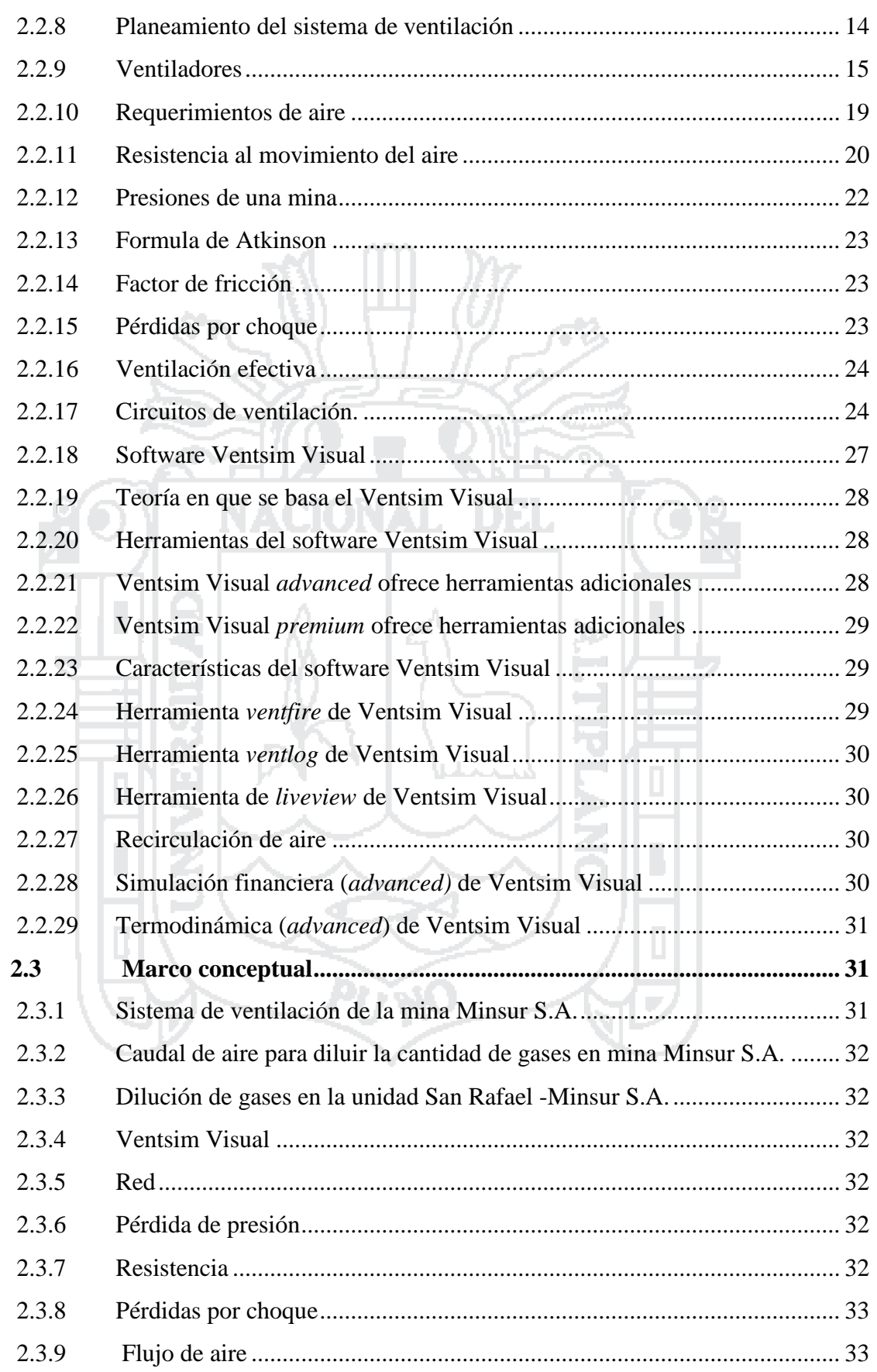

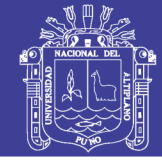

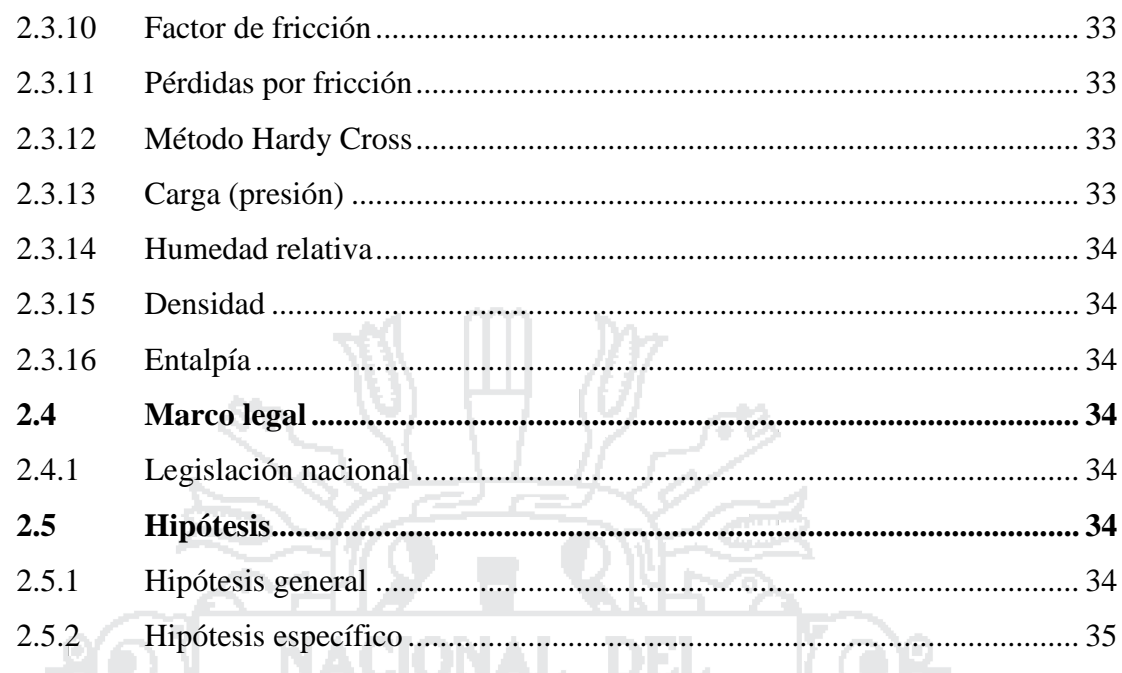

# CAPÍTULO III<br>METODOLOGÍA DE ESTUDIO

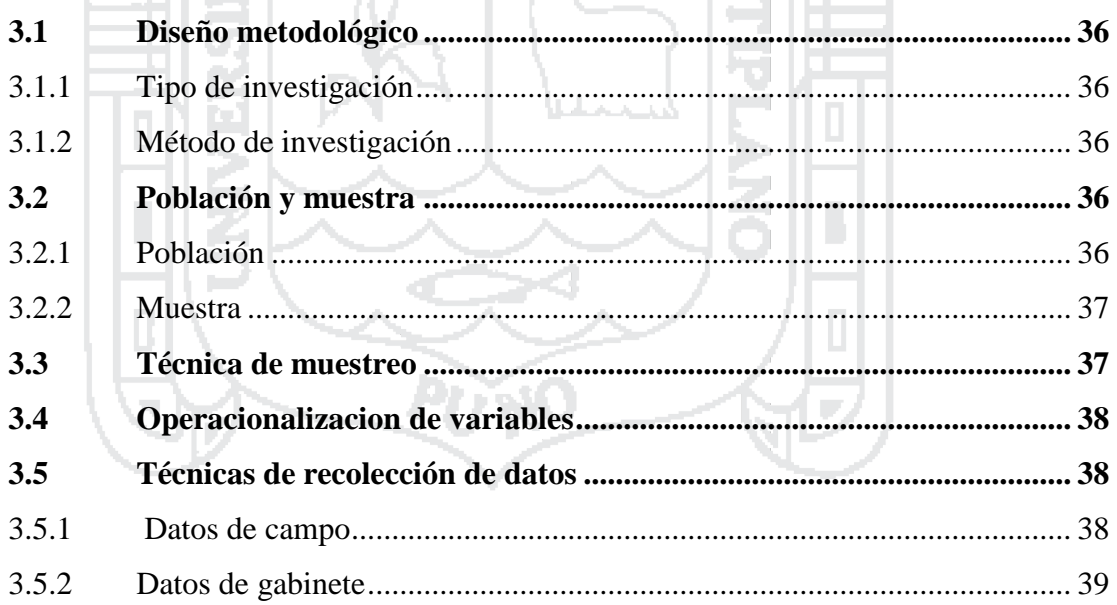

# **CAPÍTULO IV**

# CARACTERIZACIÓN DEL ÁREA DE INVESTIGACIÓN

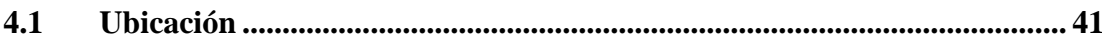

顶

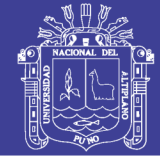

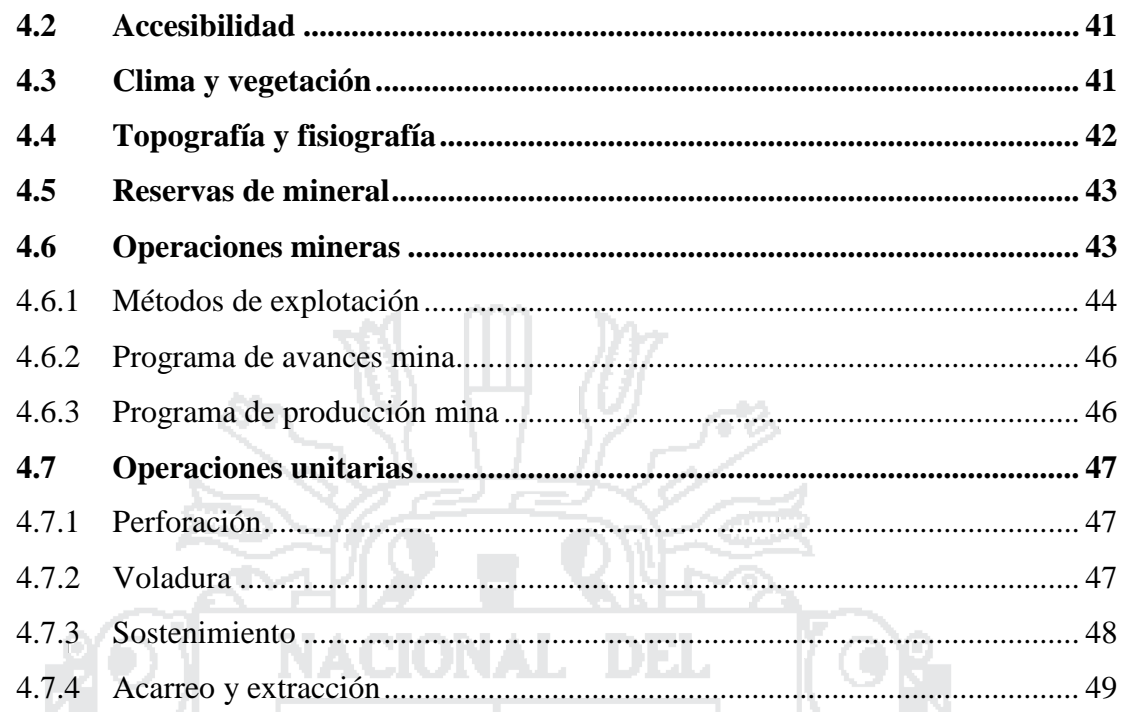

# **CAPÍTULO IV**

# EXPOSICIÓN Y ANÁLISIS DE RESULTADOS

Ĵр.

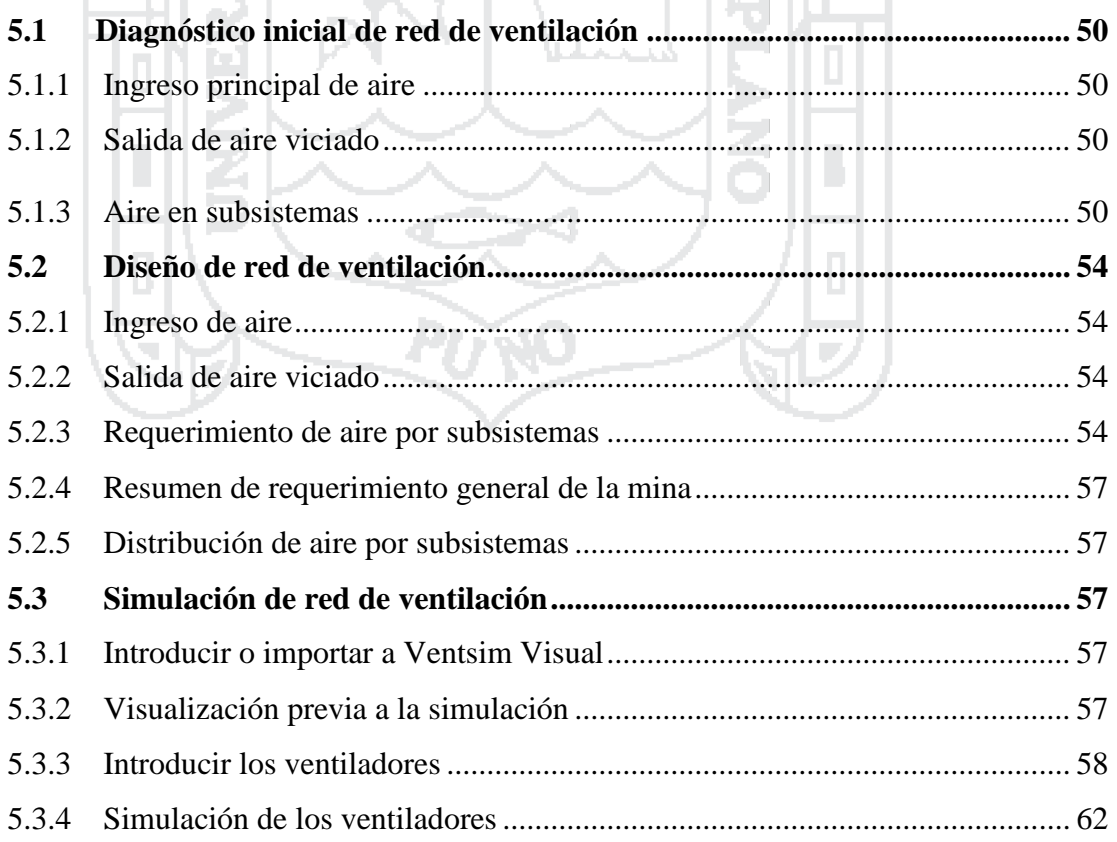

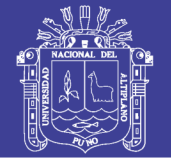

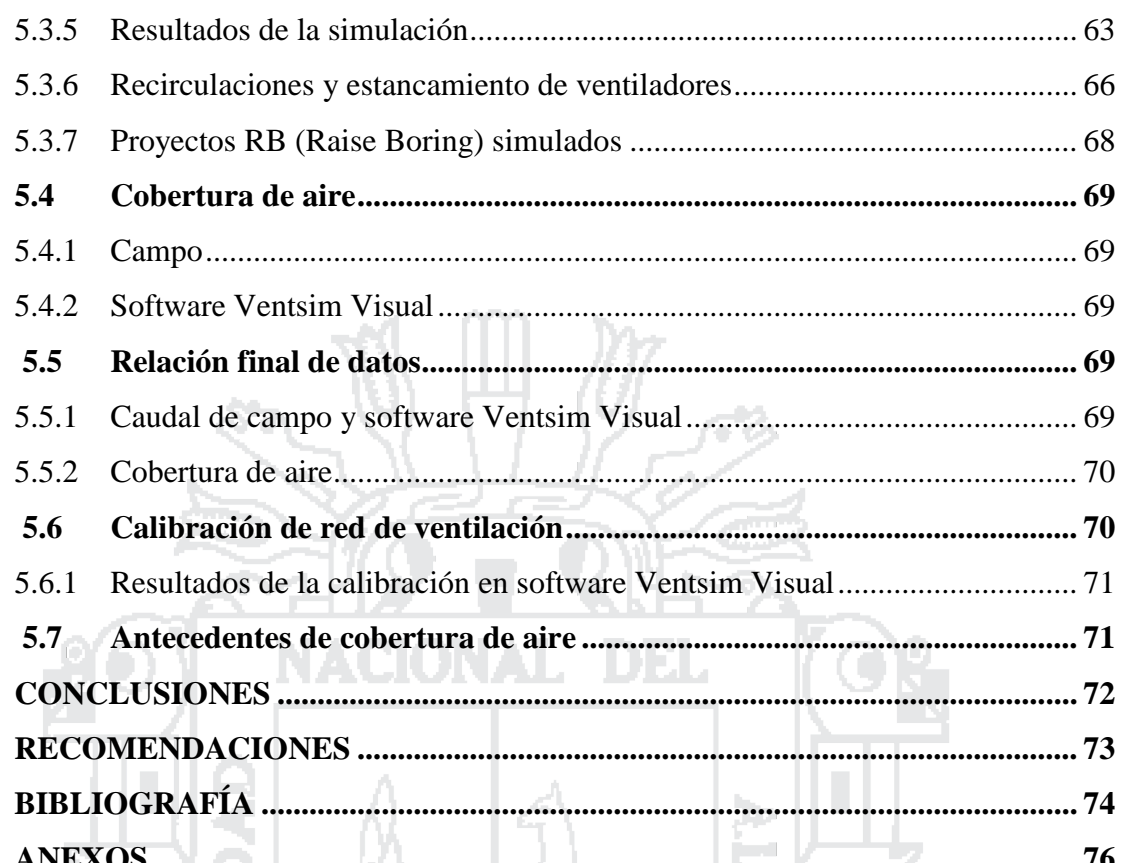

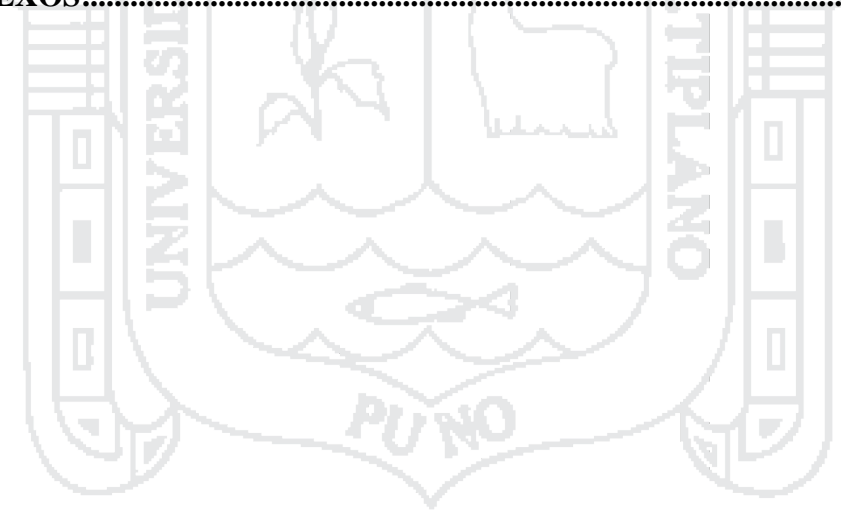

No olvide citar esta tesis

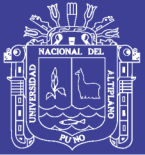

# ÍNDICE DE TABLAS

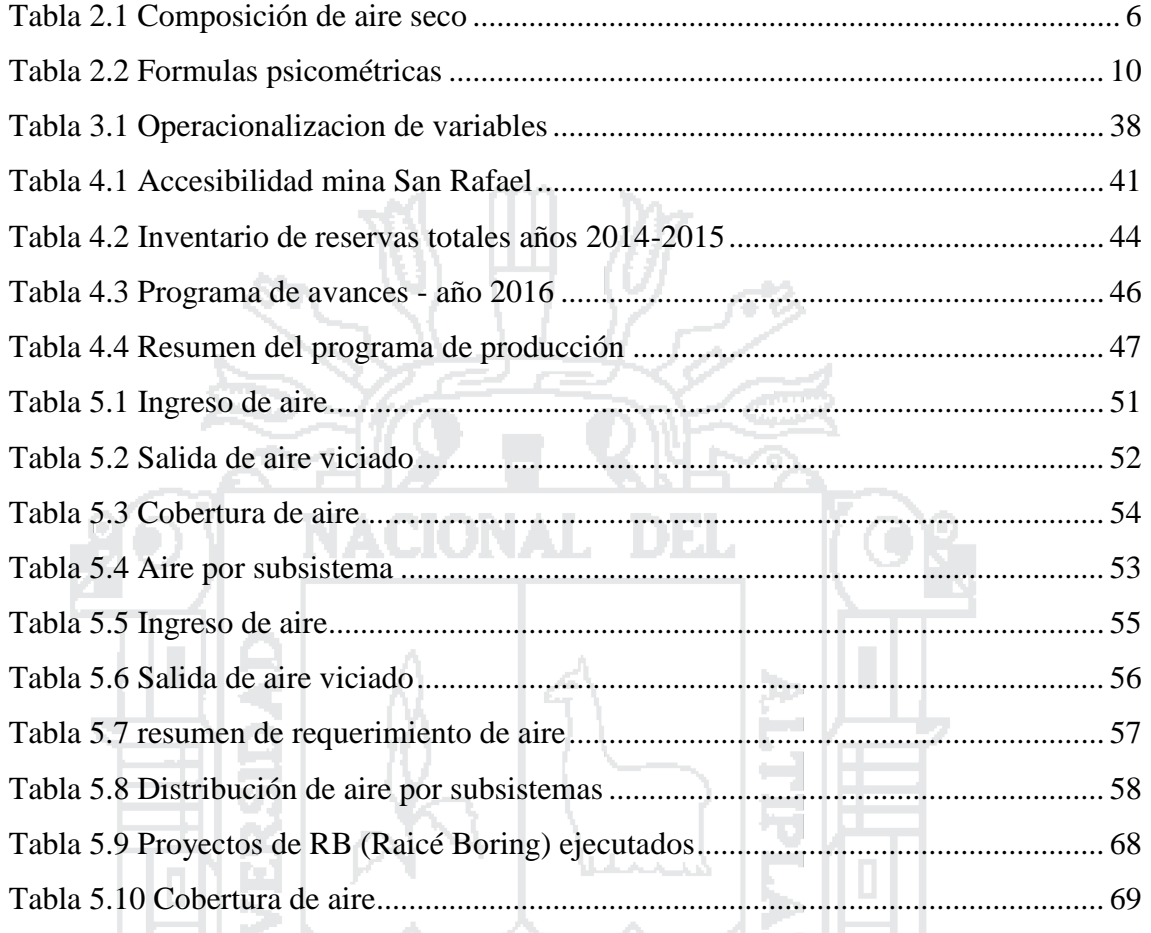

4

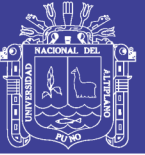

# **ÍNDICE DE FIGURAS**

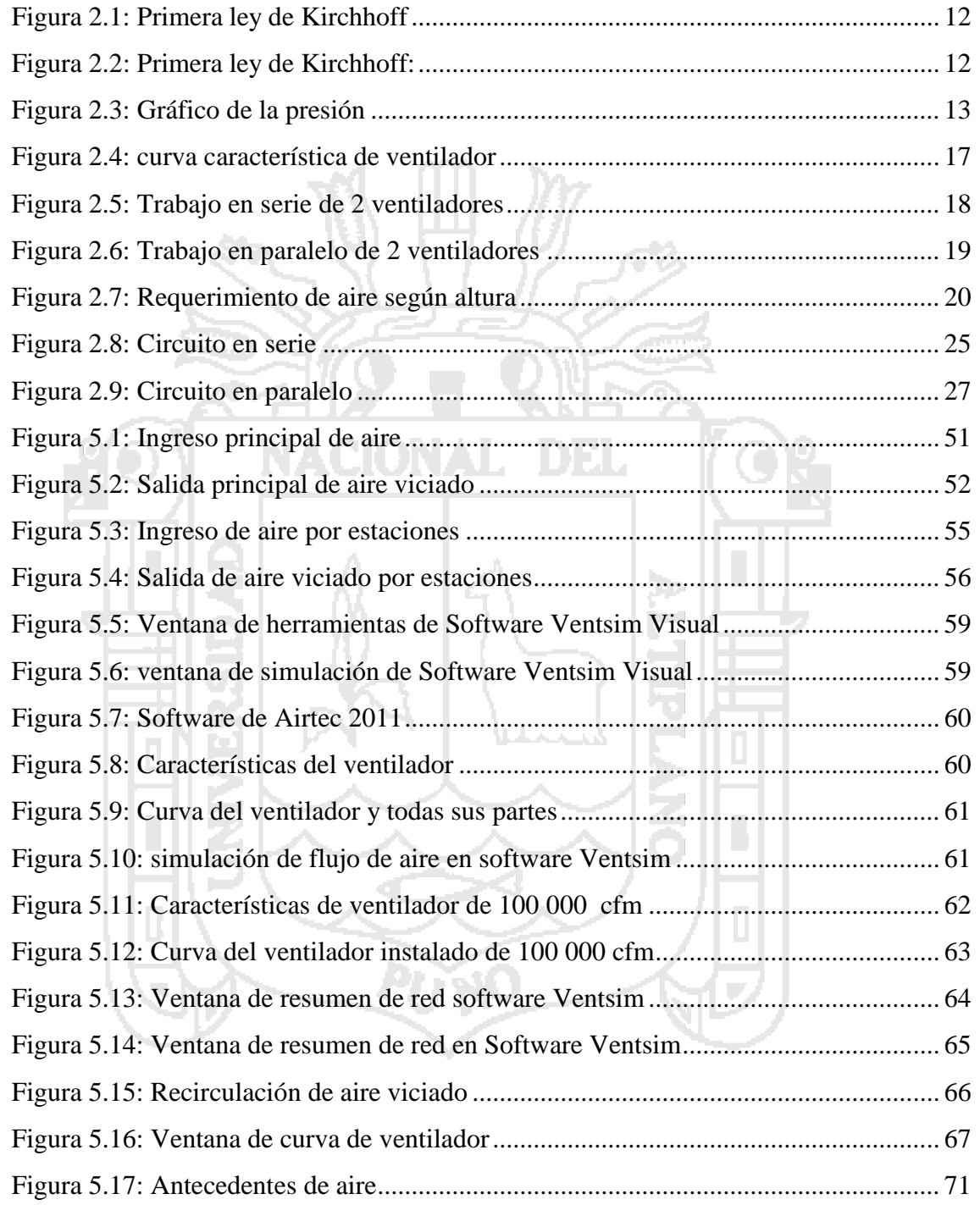

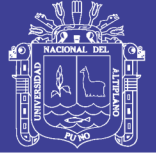

# **ÍNDICE DE ANEXOS**

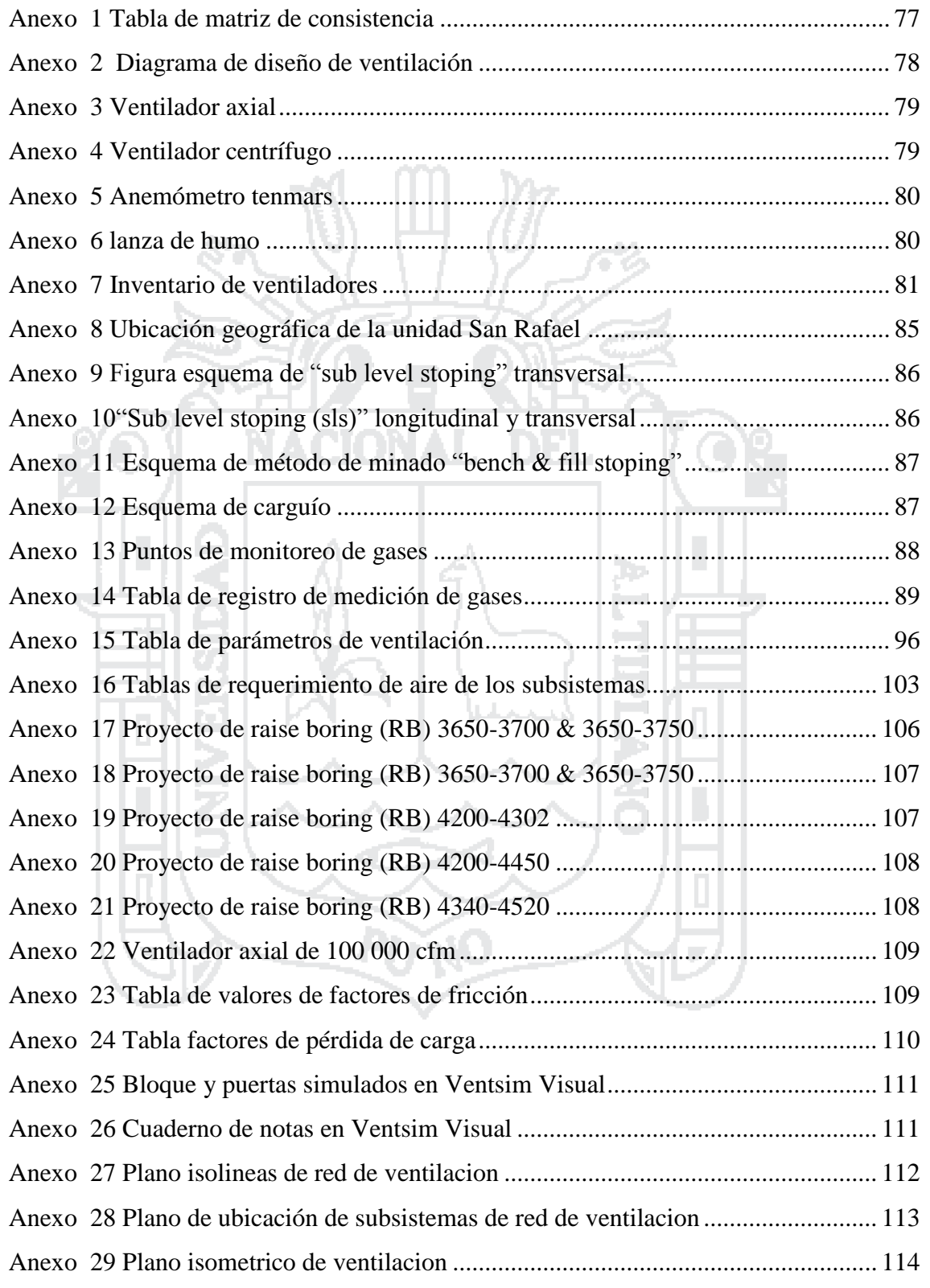

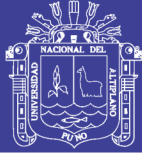

# **RESUMEN**

El presente trabajo de investigación *diseño y simulación de red de ventilación con el software Ventsim visual en la unidad minera San Rafael –Minsur S.A*.; se encuentra en constante profundización de sus labores en un promedio de 900 m. , es muy complejo la red de ventilación por ello el objetivo es desarrollar el diseño y simulación red de ventilación efectiva con el software Ventsim visual cumpliendo la cobertura de aire con los equipos ventiladores en el proceso productivo de mina haciendo el uso del Software Ventsim Visual en la unidad minera San Rafael de la empresa minera Minsur S.A. donde el procedimiento de la metodología se ha realizado toma de datos de campo con instrumento como el anemómetro y datos de gabinete ;luego se hizo un análisis del comportamiento de caudal de aire y se ha hecho una descripción del comportamiento del red de ventilación ; donde se ha diagnosticado un ingreso de aire 1 240 309 cfm con un requerimiento de 1 372 935 cfm que llegó a una cobertura de 90 %, en seguida se ha simulado e instalado un ventilador axial de 100 000 cfm y 3 ventiladores auxiliares de 5 000 cfm logrando un ingreso 1 382 781 cfm con un requerimiento de 1 302 214 cfm con ello se ha obtenido una cobertura de aire de 103 % en el campo y 106 % con el software con un incremento de 105 835 cfm que representa el 13 % más que la anterior cobertura, entonces para distribución de aire se ha considerado 05 proyectos de raise boring (RB), que fortaleció la circulación de 179 045 cfm a la zona alta y baja, con una temperatura promedio de 22,8 °C.; además la simulación nos permitió direccionar el flujo de aire e identificar las obstrucciones de los ventiladores.

**Palabras clave.** Diseño, simulación, ventilación y Ventsim visual

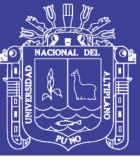

# **INTRODUCCIÓN**

En el presente trabajo de investigación es una preocupación constante de las minas subterráneas; donde cada día se hace más difícil dotar de aire fresco a causa de la profundización y expansión de labores y eso ha sido nuestra principal desafío en esta unidad minera y por ello se desarrolló este proyecto el cual se titula *diseño y simulación de red ventilación con el software Ventsim Visual en la unidad minera San Rafael – Minsur S.A*., a fin de solucionar el problema que se ha presentado, donde el contenido es: En el Capítulo I: El planteamiento de problema, se detalla formulación de problema, objetivos planteados y la justificación del presente trabajo, en el capítulo II: Marco teórico, se desarrolla la teoría de mallas complejas de Hardy Cross y las pérdidas de presión de Atkinson y ley de Kirchhoff, en el capítulo III: Metodología de estudio, es analítica y explicativo describiendo e evaluando el comportamiento de caudal de aire en red de ventilación y se detalló las técnicas de recolección de datos de campo con instrumentos de monitoreo de ventilación y gabinete, en el capítulo IV: Caracterización de área de investigación, donde se desarrolla el ámbito de estudio de la unidad minera San Rafael como: ubicación, geología y operaciones unitarias, en el capítulo V : Exposición y análisis de resultados con el soporte de software Ventsim Visual donde inicialmente se hizo un diagnóstico inicial de trabajo de investigación en donde se identifican los ingresos y salida del circuito principal; también se hizo el requerimiento de aire según la cantidad de personas y equipos de mina.

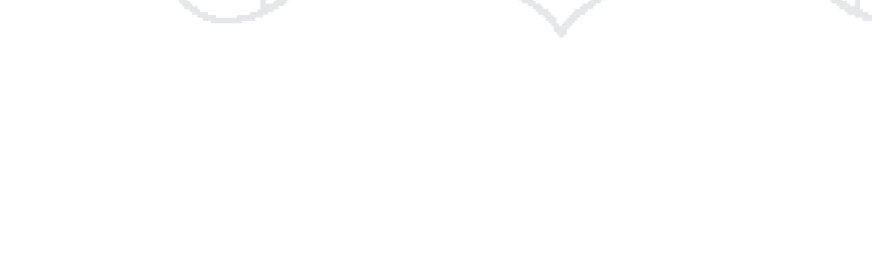

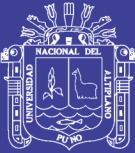

# **CAPÍTULO I 1 PLANTEAMIENTO DEL PROBLEMA**

# <span id="page-14-1"></span><span id="page-14-0"></span>**1.1 Descripción de la realidad problemática.**

La economía de nuestro país y nuestra región se debe principalmente al aporte del sector minería, donde esta actividad se orienta a un mejor control operacional, buscando la maximización de utilidades mediante la alta productividad y optimización de recursos. En minería subterránea es imprescindible la ventilación que va siendo más complejo cada día porque es un proceso continuo de proveer aire fresco de calidad y cantidad a todas las partes de una mina donde se encuentra personal y equipo trabajando. La empresa Minsur S.A. está ubicado al sureste del nevado Quenamari 5299 m.s.n.m. políticamente está en el distrito de Antauta, provincia de Melgar, departamento de Puno, con una altitud que varía entre los 4500 y 5200 m.s.n.m., donde se desarrolla la actividad de la extracción y obtención de estaño por el método de taladros largos en cuerpos de veta angostas de cámaras y sublevel stoping.

Esta unidad minera se encuentra incrementando su expansión y profundización de sus labores en donde existe la necesidad de cubrir la demanda de aire fresco, donde el flujo de aire no es efectiva y adecuado. El caudal de aire requerido de mina tiene un carácter dinámico dado que las explotaciones de labores se encuentran en continua transformación. Es indispensable actualizar el diseño de red de ventilación conforme va desarrollándose las labores donde va experimentando modificaciones continuas. La problemática de este yacimiento es la cobertura de aire a causa de la gradiente geotérmica por la profundización de sus labores por ello necesitamos diseñar y simular red de ventilación con el soporte del software Ventsim Visual que con sus herramientas

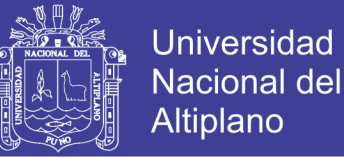

íntimamente relacionado a analizar flujos que permitirá tener mejor propuesta de proveer y distribuir aire fresco a todas partes de la mina.

# <span id="page-15-0"></span>**1.2 Formulación del problema**

# <span id="page-15-1"></span>**1.2.1 Pregunta general**

¿Cuál es el diseño y simulación red de ventilación efectiva cumpliendo la cobertura de aire con los equipos ventiladores en el proceso productivo de mina haciendo el uso de software Ventsim Visual en la unidad minera San Rafael -Minsur S.A.?

# <span id="page-15-2"></span>**1.2.2 Pregunta específica**

¿Cómo es el diseño de red de ventilación cumpliendo la cobertura de caudal de aire en el proceso productivo mina haciendo el uso del software Ventsim Visual en la unidad minera San Rafael - Minsur S.A*.*?

¿Cómo es la simulación de caudal de aire movido por equipos ventiladores en el proceso productivo mina haciendo el uso del software Ventsim Visual en la unidad minera San Rafael - Minsur S.A?

# <span id="page-15-3"></span>**1.3 Objetivos de la investigación**

# <span id="page-15-4"></span>**1.3.1 Objetivo general**

Desarrollar el diseño y simulación red de ventilación efectiva cumpliendo la cobertura de aire con los equipos ventiladores en el proceso productivo de mina haciendo el uso del Software Ventsim Visual en la unidad minera San Rafael - Minsur *S.A*.

# <span id="page-15-5"></span>**1.3.2 Objetivos específicos**

Diseñar la red de ventilación cumpliendo la cobertura de caudal de aire en el proceso productivo de mina haciendo el uso del software Ventsim Visual en la unidad minera San Rafael - Minsur *S.A*

Simular la red de ventilación con el caudal de aire movido por equipos ventiladores en el proceso productivo de mina haciendo el uso del software Ventsim Visual en la unidad minera San Rafael - Minsur S.A.

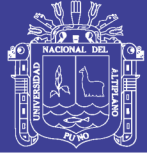

# <span id="page-16-0"></span>**1.4 Justificación de la investigación**

El siguiente proyecto de investigación surge por la deficiencia de cobertura de aire donde en el diagnostico se ha determinado una cobertura de 90 % con un ingreso de aire de 1 240 309 cfm con un requerimiento de 1 372 935 cfm teniendo un déficit de 132 625 cfm por ello se debe mejorar el diseño actual de red de ventilación cumpliendo la cobertura de aire y con una distribución de aire fresco de calidad y cantidad haciendo el uso del software Ventsim ; donde en varias minas subterráneas está siendo usado (Volcán , Ares , Marsa , Buenaventura , Poderosa , B2gold , etc.); por tener herramientas íntimamente relacionados analizar flujos de ventilación según las diferentes necesidades de la demanda de aire.

Al cumplimiento de norma D.S. 024-2016-E.M. indica que se debe dotar de aire limpio a las labores de trabajo de acuerdo a las necesidades del trabajador y los equipos para evacuar los gases, humos y polvo suspendido que pudieran afectar la salud del trabajadores, asimismo en cuanto a la calidad de aire deberá mantenerse dentro de los límites permisibles teniendo una circulación de aire limpio fresco en cantidad y calidad.

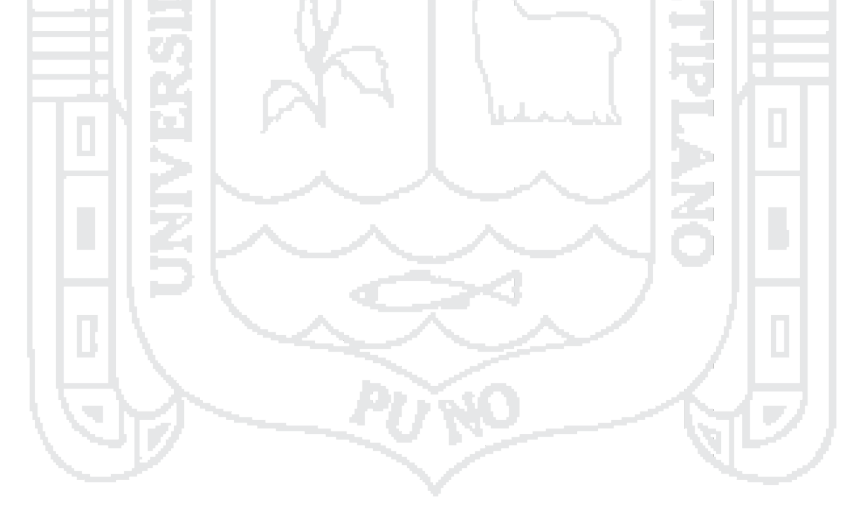

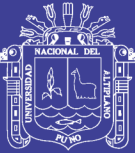

4

# **CAPÍTULO II**

# **2 MARCO TEÓRICO**

# <span id="page-17-0"></span>**2.1 Antecedentes de investigación**

- Naira, A. (2003), trabajo de tesis titulado "Ventilación del desarrollo de la galería 3858 Santa Ana – compañía minera Ananea", presentado a la Facultad de Ingeniería de Minas de la Universidad Nacional del Altiplano, en sus conclusiones N° 1 y 2, indica: "Conclusión N° 1, Un sistema de ventilación indudablemente es de elevado costo, de modo que su instalación requiere un análisis de los beneficios que este reporta durante el ciclo de operación. Conclusión N° 2, Para nuestro caso, es importante instalar un sistema de ventilación dado que los programas de operaciones en la explotación de mantos son complicados a comparación de yacimientos en vetas, etc."
- Enrique, R. (2011), trabajo de tesis titulado "Evaluación del sistema de ventilación de la mina San Vicente- compañía minera San Ignacio de Morococha, aplicando el Software Ventsim Visual 3.9", presentado a la Facultad de Ingeniería de Minas de la Universidad Nacional del Altiplano, en sus conclusiones  $N^{\circ}$  1 y 3, indica: "Conclusión N° 1, El uso del software Ventsim 3.9 nos permitió realizar la evaluación del sistema de ventilación de la mina San Vicente, considerando el uso de ventiladores y costos de energía. Conclusión N° 3, Para tener una buena base de datos de campo es necesario capacitar al personal de ventilación en el levantamiento de los puntos de muestreo y poder ingresar dicha base al software Ventsim 3.9, para poder realizar una

**PTXC** 

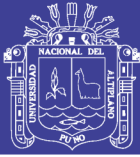

Universidad Nacional del Altiplano

buena distribución del aire limpio".

- Centeno, G. (2011) trabajo de tesis titulado "Evaluación de ventilación puntual y mecánica que influye en el sistema de ventilación de galería 636w nivel 1950 mina Colpa Arequipa 2011", presentado a la coordinación de investigación de la Facultad de Ingeniería de Minas de la Universidad Nacional del Altiplano-Puno para optar el título profesional de Ingeniero de Minas, en sus conclusiones N° 1 y 3, indica: "Conclusión N° 1, Respecto con la evaluación de ventilación natural en la galería de extracción de acuerdo con los datos obtenidos de caudal promedio es de 165.m3/min con una velocidad promedio de 50.28 m/min se observa que está dentro del reglamento de seguridad y Salud Ocupacional por tanto mejora a la ventilación forzada. Conclusión N° 3, El caudal requerido de acuerdo a los parámetros es de 24 con un diámetro de manda de 22 pulgadas, con lo cual se mejorara notablemente la ventilación en dicha Galería proyectada viendo indicadores estadísticos".
- Sacsi, U (2014), trabajo de tesis titulado " Cálculo de parámetros y diseño de red de ventilación en labores de veta clara de acuerdo al D.S. 055-2010 E.M. en mina San Juan de Chorunga" presentado en la Universidad Nacional de san Agustín de Arequipa para optar el título profesional de Ingeniero de Minas, en sus conclusiones N° 1 y 3, indica: "Conclusión N° 1,Se realizó el cálculo de los parámetros de ventilación y el diseño del circuito colocando un ventilador extractor en el nivel 1232 con un caudal de 300 00 cfm el cual según los estudios realizados mejorara el circuito de ventilación de veta clara teniendo las velocidades de aire en las galerías y tajos de acuerdo a lo exigido por el D.S. 055-2010-EM".Conclusión N° 3, El circuito de ventilación de las diferentes vetas que están funcionando actualmente tiene algunas dificultades por cuanto están utilizando algunas chimeneas de los tajos, los cuales se ve interrumpiendo al paso de aire porque estas chimeneas en algunos casos lo usan para echar material de relleno".
- Claverías, Q. (2014), trabajo de tesis titulado "Evaluación y optimización del sistema de ventilación de la compañía minera Caraveli S.A.C. aplicando el software Ventsim

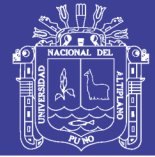

Visual 3" presentado en la Universidad Nacional de san Agustín de Arequipa para optar el título profesional de Ingeniero de Minas, en sus conclusiones  $N^{\circ}$  2 y 6 indica: "Conclusión N° 2,Se realizó la simulación con el cálculo de los parámetros de ventilación y el diseño del circuito de ventilación, realizando un crucero y chimeneas para integrar todos los niveles de la mina y poder mejorar el circuito de ventilación evitando que se tenga recirculación y perdida del flujo de aire". Conclusión N° 6, Durante la evaluación del sistema de ventilación, es importante reducir al mínimo cualquier cambio en el sistema de ventilación, es importante reparar las puertas y tapones ya que durante el estudio podría arrojar resultado confusos. Se tiene que mantener la mina lo más estática posible durante el estudio, para que se puedan obtener las mejores y más exactas medidas en el monitoreo".

- Arias, A. (2015) trabajo de tesis titulado "Comparación económica de tipos de ventilación y ventiladores en minería caso práctico" presentado en la Universidad Nacional de Altiplano de Puno para optar el título profesional de Ingeniero de Minas, en sus conclusiones  $N^{\circ}$  1 y 2 indica: "Conclusiones  $N^{\circ}$  1 "Un sistema de ventilación es indudablemente complicado y de un elevado costo, de modo que para poder realizar su instalación se debe hacer un análisis comparativo de acuerdo a las especificaciones y técnicas para poder llevar una adecuada ventilación durante el ciclo de operación Mina. Conclusiones N° 1,Conocer los diferentes métodos de ventilación nos ayuda a elegir la forma correcta para la instalación de un sistema adecuado para la eliminación de gases y polvos que afectan al ser humano que opera en un ciclo de minado".

# <span id="page-19-0"></span>**2.2 Base teórica**

<span id="page-19-2"></span><span id="page-19-1"></span>**2.2.1 El aire** 

# **Tabla 2.1**

### **Composición de aire seco**

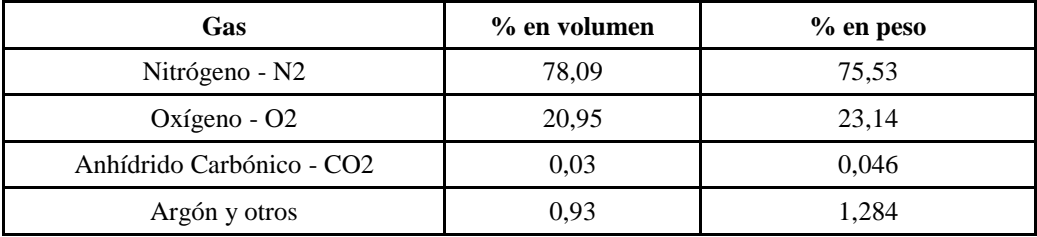

Fuente: Vejarano, A (2000)

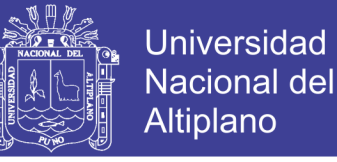

El aire normal es aire húmedo, con contenido de vapor de agua que varían de 0,1 % a 3 % en volumen (en las minas generalmente excede el 1%).

### **Oxigeno (O2)**

Este gas es sumamente importante ya que es gracias al que podemos mantenernos vivos. Es incoloro, inodoro, insípido y ligeramente más pesado que el aire. Aunque estamos acostumbrados a respirar aire que contiene 21 % de oxígeno, el cuerpo humano puede funcionar en atmosferas con cantidades mayores o menores de este gas. Sin embargo, cuando el contenido de oxigeno baja hasta 16 % (a 1atm de presión), muchas personas tienen dificultades para respirar. IIMP (1989)

# **Nitrógeno (N2)**

Gas sin color, olor ni sabor; de peso específico 0,97 químicamente inerte. No mantiene la respiración, ni la combustión. No es nocivo, pero el aumento de su contenido en el aire de minas es perjudicial para el hombre, por ser la causa de una fuerte diminución del oxígeno. Novitzky A.(1962)

### **Anhídrido carbónico (CO2)**

Como se ha mencionado anteriormente, el anhídrido carbónico se encuentra presente en el aire que respiramos. Sin embargo, se encuentra también en los suelos, en el carbón y en muchas rocas. IIMP (1989)

# **Polvo Mina**

El polvo de minas es un conjunto de finas y finísimas partículas minerales suspendidas en el aire de la atmosfera de las minas o asentadas sobre las paredes, el piso y el techo de las labores mineras.

La duración de la suspensión de una partícula de polvo en el aire inmóvil se determina básicamente por interacciones de dos fuerzas: la gravedad de la partícula y la fuerza de resistencia del aire.

### <span id="page-20-0"></span>**2.2.2 Gases de mina**

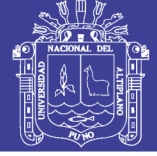

# **Monóxido de carbono (CO)**

Gas extremadamente venenoso, es incoloro, inodoro, insípido y ligeramente más liviano que el aire. Su presencia en las minas se debe a los disparos, los incendios subterráneos y al empleo de motores de combustión interna mal regulados. El peligro de monóxido de carbono para la salud se debe a que la hemoglobina de la sangre se combina con el gas con mucha más facilidad que con el oxígeno, lo cual limita la capacidad de absorción de oxigeno por parte de la sangre. Claverías, J. (2014)

### **Gases nitrosos (NO, NO2)**

Los gases nitrosos en concentraciones bajas no tienen color, olor y sabor. En concentraciones altas se pueden detectar por su color a pólvora quemada, familiar de las voladuras y por sus humos de color rojizo. Los gases tóxicos e irritantes, se producen por:

- La combustión

-Trabajos realizados con explosivos

-Mayor concentración por detonaciones incompletas de la dinamita.

- Gases que emiten equipos o vehículos que funcionan con diésel y gasolina.

Sacsi, R. (2013)

# **Ácido sulfhídrico (H2S)**

Es un gas incoloro, fuertemente tóxico de olor característico a huevos podridos gusto dulzón que fácilmente es soluble en agua, arde formando mezclas explosivas cuando su concentración en el aire es de 6 % a 45 %.

Irrita las mucosas de los ojos y las vías respiratorias, atacando así mismo el sistema nervioso. El H2S se forma en el proceso de putrefacción de sustancias orgánicas, como madera de entibación, la descomposición de piritas sulfurosas y el yeso por agua. Claverías, J. (2014)

### **Dióxido de carbono (CO2)**

Es un gas incoloro, inodoro y con un ligero sabor ácido, cuya molécula es CO2.Se produce por combustión u oxidación de materiales que contienen carbono: carbón, madera, aceite o algunos alimentos; fermentación de azúcares, y por la descomposición

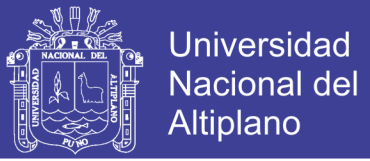

de carbonatos bajo la acción del calor o los ácidos. Según el Reglamento de Seguridad y Salud Ocupacional, el metano no debe sobrepasar 5000 ppm. Marín, E. (2015)

### **Anhídrido sulfuroso (SO2)**

Es un gas incoloro, sofocante, con fuerte olor a azufre y sulfuroso inflamable, más pesado que el aire, se disuelve fácilmente en agua.

Se forma por la combustión de minerales con alto contenido de azufre en incendios subterráneos y por las voladuras en minas que contienen sulfuros. Su efecto extremadamente irritante lo hace fácil de detectar y es difícil que una persona pueda permanecer más de unos minutos en una atmosfera que contienen este gas. Enríquez, F. (2011)

NACIONAL DEL

# <span id="page-22-0"></span>**2.2.3 Ventilación**

Es el arte y ciencia que trata de distribuir y encausar la circulación de volúmenes de aire dentro de las operaciones mineras de modo más económico, ya sea por medios naturales o mecánicos, a fin satisfacer las necesidades de oxigeno del personal , de las máquinas y diluir , transportar los contaminantes sólidos y gaseosos para que no afecte la capacidad de trabajo y salud de trabajador y más bien mejoren las condiciones ambientales y termo ambientales de la mina a concentraciones y temperaturas aceptables (ver Anexo 15).

# <span id="page-22-1"></span>**2.2.4 Psicrometría**

Rama de la ciencia que estudia las propiedades termodinámicas del aire húmedo y del efecto de la humedad sobre los materiales y sobre las condiciones del confort humano (ver Tabla 2.2). Incluyendo métodos para controlar las propiedades de aire húmedo.

### **Temperatura efectiva en mina**

Permite medir el grado de bienestar que experimenta el cuerpo humano en ciertas condiciones de temperatura, humedad relativa y velocidad del aire circulante. Varias combinaciones de humedad relativa, y velocidad del aire pueden producir el mínimo valor de temperatura.

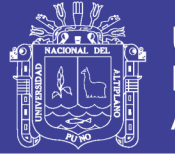

La temperatura máxima medida en el termómetro de bulbo húmedo, en el interior de la mina deberá exceder los 30 °C, con una duración de la jornada de trabajo de ocho horas, y deberá disminuirse la jornada de trabajo de ocho horas, y deberá disminuirse la jornada a 6 horas si dicha temperatura se eleva a 32 °C. PUCP (2011)

La temperatura húmedo máximo (Th máx.) Admisible = 32 °C, Temperatura húmeda (Th) recomendada  $\leq 27$  °C, Se recomienda que en las minas que la temperatura seca menos la temperatura húmeda debe ser  $(Ts-Th) \geq 2$  °C.

≌≿1⁄⊙

<span id="page-23-0"></span>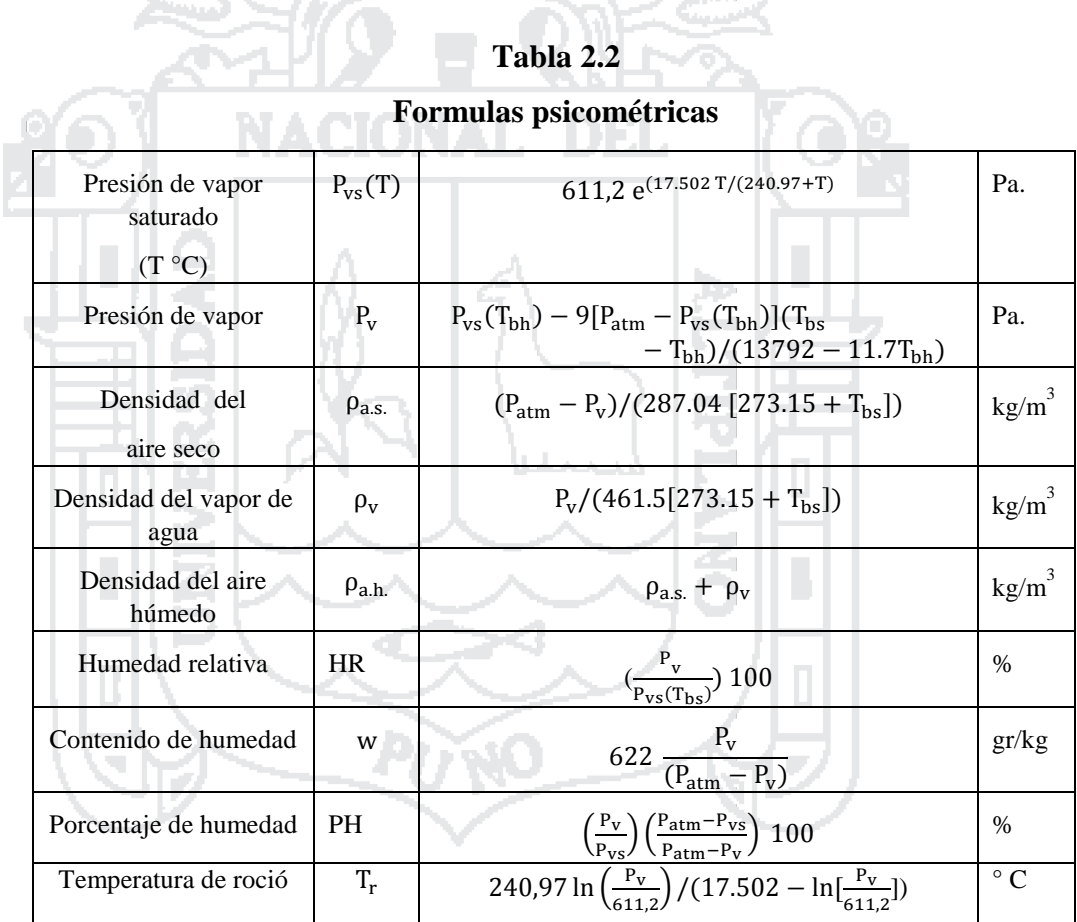

Fuente:Castro, A. (2015)

# **Humedad relativa**

Es el cociente en la humedad absoluta y la cantidad máxima de agua que admite el aire por unidad de volumen.

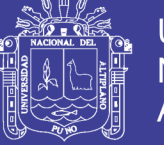

$$
HR = \frac{Pv}{Pv(saturated)} * 100
$$

Se mide en tantos por ciento y está normalizada de forma que la humedad relativa máxima posible es 100 %. La determinación de HR es con la temperatura de bulbo seco y temperatura de bulbo húmedo del aire se hace con la ayuda de un psicrómetro. PUCP (2011)

# **Termómetro de bulbo húmedo**

Es un termómetro de mercurio que tiene el bulbo envuelto en un paño de algodón empapado de agua. Al proporcionarle una corriente de aire, el agua se evapora más o menos rápidamente dependiendo de la humedad relativa del ambiente, enfriándose más cuanto menor sea ésta, debido al calor latente de evaporación del agua. PUCP (2011)

### **Termómetro de bulbo seco**

Termómetro convencional para medición de temperatura de bulbo seco. Temperatura de bulbo seco o temperatura seca es la medida con un termómetro convencional de mercurio o similar cuyo bulbo se encuentra seco. El termómetro debe ser de mercurio con un rango de escala de 5 °C a 50 ºC y una precisión de +/-0,5 ºC. Castro, A. (2011)

# <span id="page-24-0"></span>**2.2.5 Leyes de Kirchhoff**

Las leyes de Kirchhoff aplicadas originalmente en circuitos eléctricos, también puede aplicarles en los circuitos de ventilación de minas, donde los caudales de aire y caídas de presión son análogos a la corriente y voltaje respectivamente. Gustav Robert Kirchhoff (1824 – 1887).

# **La primera ley Kirchhoff (Ley de continuidad)**

La primera ley de Kirchhoff para redes de ventilación de minas establece que la suma algebraica de todo flujo de aire en cualquier unión o nodo es cero. Esto se refiere a que la suma de todas las cantidades de aire que fluyen hacia la unión debe ser igual a la suma de todas las cantidades de aire que salen del nodo. Enríquez, J. (2011)

$$
\sum Q = 0
$$

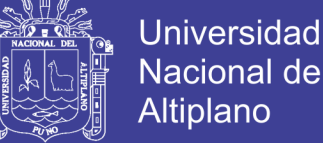

**Nacional del Altiplano** 

 $Q1 + Q2 = Q3 + Q4$ 

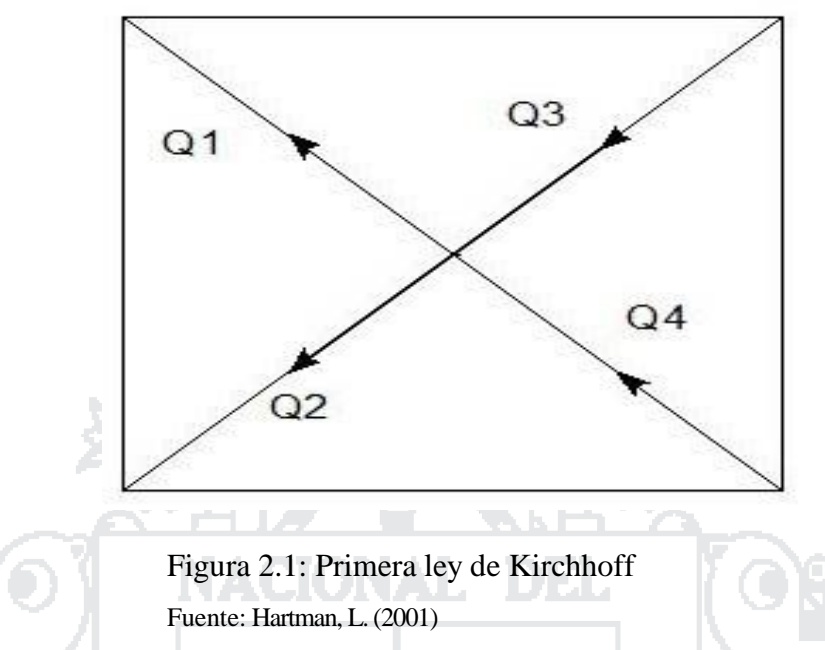

# <span id="page-25-0"></span>**Segunda ley de Kirchhoff (Ley De Circulación)**

La segunda ley Kirchhoff, en forma análoga establece que la suma algebraica de las caídas de presión de todos los ramales integrantes de una malla es cero. En el caso específico de ventilación minera, es normal que existan de por medio de presiones de ventiladores (pf) ubicados en alguna malla, así como presiones por ventilación natural (pvm), los cuales hay que tener en cuenta estos factores. Enríquez J. (2011)

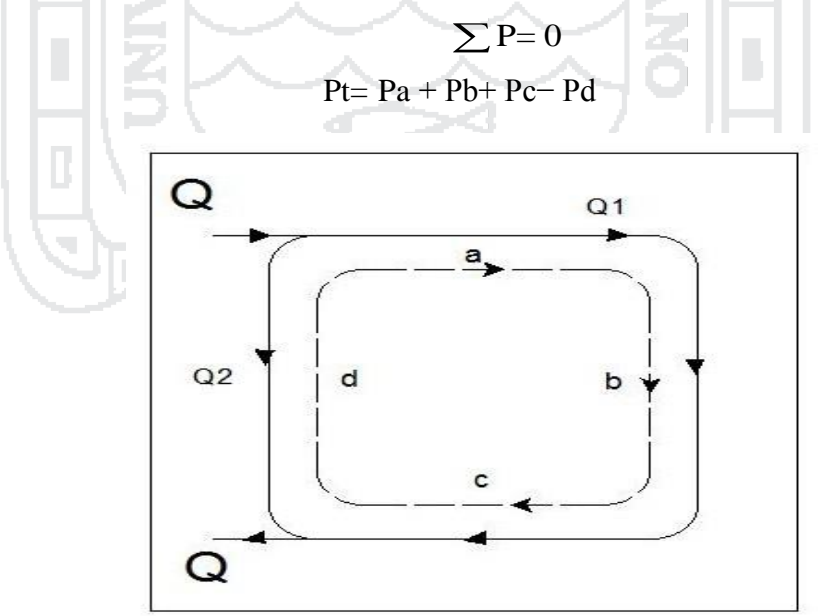

<span id="page-25-1"></span>Figura 2.2: Primera ley de Kirchhoff: Fuente: Hartman, L. (2001)

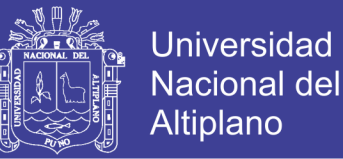

### <span id="page-26-0"></span>**2.2.6 Método de Hardy Cross**

La técnica que ha encontrado la más amplia difusión es el método desarrollado por Hardy Cross. Esta técnica iterativa considera un flujo de aire Q a través que pasa de un conducto de resistencia R. en el cual se cumple la relación.

 $\triangle$ QP= RQ<sup>2</sup>

Donde ΔQ es el error existente en el Qa asumido. El problema ahora es encontrar el valor ΔQa ser aplicado al valor asumido de Qa. Si encontramos la representación real de los conductos de aire en una mina, esto no se encuentra aislado, sino integrados a una red de con ductos cuya magnitud también depende de la extensión de la red.

$$
Q = Q_a + \Delta Q
$$

Donde ΔQ sería el error cometido al asumir un valor de Q que no es el valor verdadero. Del mismo modo, ΔP sería el error cometido en el cálculo de la caída de presión real p. El problema consiste por lo tanto, determinar el valor de la corrección ΔQ que habrá que aplicar a Qa, para encontrar el valor real del caudal Q.

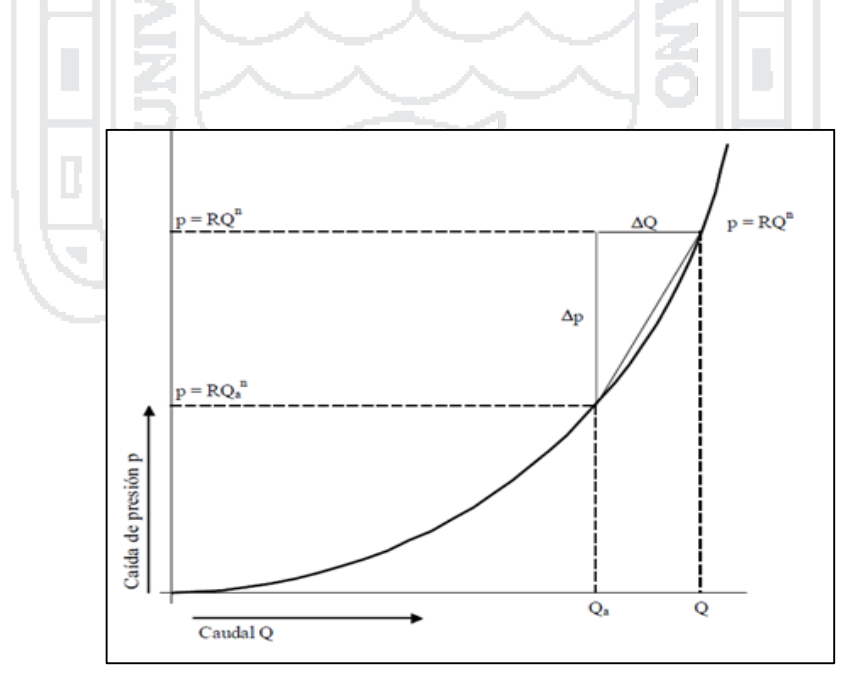

<span id="page-26-1"></span> Figura 2.3: Gráfico de la presión Fuente: PUCP (2011)

No olvide citar esta tesis

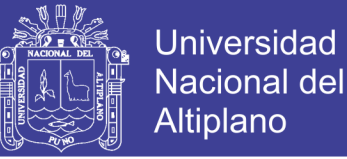

En este gráfico, la curva que corresponde a la ecuación  $p = RQ<sup>n</sup>$  representa al caudal a lo largo del conducto a través del cual está circulando el fluido, a la que se denomina curva de la característica del sistema. PUPC (2011).

# <span id="page-27-0"></span>**2.2.7 Sistema de ventilación de minas**

### **Ventilación natural**

El tiro natural se debe en las minas a la diferencia de peso específico del aire entrante y saliente. Esta diferencia de peso específico proviene principalmente de la diferencia de temperatura del aire, en menor grado de la diferencia de presión, y todavía tiene menor influencia la variación de la humedad y composición química del aire. Novitzky, A.(1962).

# **Ventilación Mecánica**

Los sistemas de ventilación artificial que pueden emplearse son los siguientes:

**Longitudinal**.- Con circulación longitudinal por el túnel. Este sistema aplicable fundamentalmente en túneles de corta longitud se funda en la inyección del aire de una de las bocas del túnel por medio de una central de ventilación, aire que es repulsado por una serie de aceleradores colocados a lo largo del túnel fuera del galibo, en entrante por encima del techo o bóveda a fin de que no perturben la circulación de vehículos. AIRTEC (2006)

**Transversal.-**La circulación del aire fresco y la extracción del aire viciado se realizan en sentido transversal en el túnel.

Para la sección adicional que requieren los conductos de ventilación, es preciso un estudio previo en el que se determina la necesidad o no de centrales de ventilación intermedias, así como la de las centrales de ambas boca. AIRTEC (2006)

# <span id="page-27-1"></span>**2.2.8 Planeamiento del sistema de ventilación**

El planeamiento de ventilación de una mina deberá necesariamente ser compatible y estar con el método de explotación empleado. El diseño del sistema de ventilación comprende:

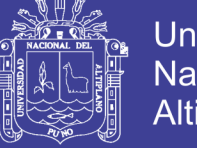

- Universidad Nacional del Altiplano
- La ubicación y distribución de los ramales que constituyen el circuito de ventilación.
- El cálculo del volumen total de aire requerido en la mina.
- El cálculo de la presión requerida para hacer circular dicho caudal a través del circuito.
- -El cálculo de la presión de ventilación natural existente en la mina.
- La selección del ventilador requerido para lograr el flujo calculado.
- El cálculo del costo de ventilación.

Una vez seleccionado en sistema de ventilación a emplearse, será necesario decidir la ubicación de los ventiladores principales y si deberán ser impelentes o aspirantes. La instalación de los ventiladores principales en superficie ofrece las siguientes ventajas:

- Un control más sencillo y seguro en casos de emergencia.
- El acceso es más fácil, tanto para su mantenimiento como para su control en una emergencia.
- Su instalación es más simple.
- Es poco probable que en caso de un incendio o explosión, se dañe el ventilador.
- La posibilidad de que ocurra recirculación del aire a través de las labores es mínima.

# <span id="page-28-0"></span>**2.2.9 Ventiladores**

Un ventilador es una máquina que transmite energía a un fluido (aire o gases), produciendo el incremento de presión necesario (presión total) con la que mantener un flujo continuo de dicho fluido.

Cada ventilador vendrá definido por una curva característica que es el lugar geométrico de todos los puntos de funcionamiento del mismo para cada Angulo de regulación de los alabes y se clasifican:

# **Ventilador centrífugo**

Son turbo máquinas compuesto de una rueda de alabes y de una caja espiral, que ingresa aire lo largo del eje denominado canal de aspiración, donde se encuentra un impulsor con aletas o alabes, el cual descarga aire (ver Anexo N° 4).

<sup>-</sup>

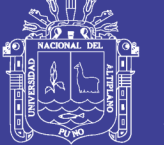

Se construyen con entradas de aire de uno o dos lados, esto cuando el aire es admitido al ventilador por ambos extremos de la rueda, se le conoce como un ventilador de doble entrada; estos pueden trabajar como aspirante o impelente.La potencia útil del ventilador (Nt) en kW, o potencia descontada las perdidas, se expresa por el producto del caudal (Q) en m3/s por el peso específico del aire (Peaire) en kg/m3 y por la altura de impulsión total de aire (H) en metros. Marín, E. (2015)

# **Ventilador axial**

De flujo axial, tiene una rueda es como eje o tornillo, y al girar esta rueda el aire se desplaza a lo largo del eje del rotor del ventilador y luego pasa a través de las paletas del impulsor o hélice, para luego ser descargado en dirección axial (Ver Anexo 3).

Las pérdidas se producen en:

- En la rueda por resistencia de los perfiles de la paletas y en el espacio anular.
- A la salida de la rueda por desviación.
- En el difusor por transformación de la energía.
- Por pérdidas mecánicas.

# **Factores que afectan la operación de los ventiladores**

- Diámetro del impulsor y su velocidad de rotación.
- El orificio equivalente del sistema al que se conecta el ventilador.
- Región de la curva característica en al que debe operar el ventilador, recomendándose que sea siempre en la zona de pendiente negativa.
- La eficiencia del ventilador, ya que ésta define la forma como se está aprovechando la energía mecánica consumida en operar la turbo máquina.
- La resistencia de la instalación del ventilador.
- -

El corto- circuitos en la instalación de superficie constituye un problema serio en los sistemas de ventilación de minas, pudiendo reducir hasta en un 10% la cantidad de aire que ingresa con efectividad en la mina. Marín, E. (2015)

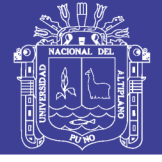

### **Curva característica del ventilador**

Un ventilador podemos caracterizarlo por su curva, que es el lugar geométrico de los Puntos de funcionamiento del mismo. Para cada ángulo de regulación de los alabes tendremos una curva distinta. El punto de corte de la curva del ventilador con la resistencia del circuito es el punto de funcionamiento del ventilador, (Po,Qo).

El punto de funcionamiento, estamos definiendo e1 punto de corte de la curva característica del ventilador con la curva resistente del circuito de ventilación. Por tanto, el punto Ph y k g pertenece a la curva resistente de la mina (ver Figura 2.4).

Realmente, tendremos definido con este punto la resistencia equivalente de la mina, o lo que es lo mismo, el orificio equivalente:

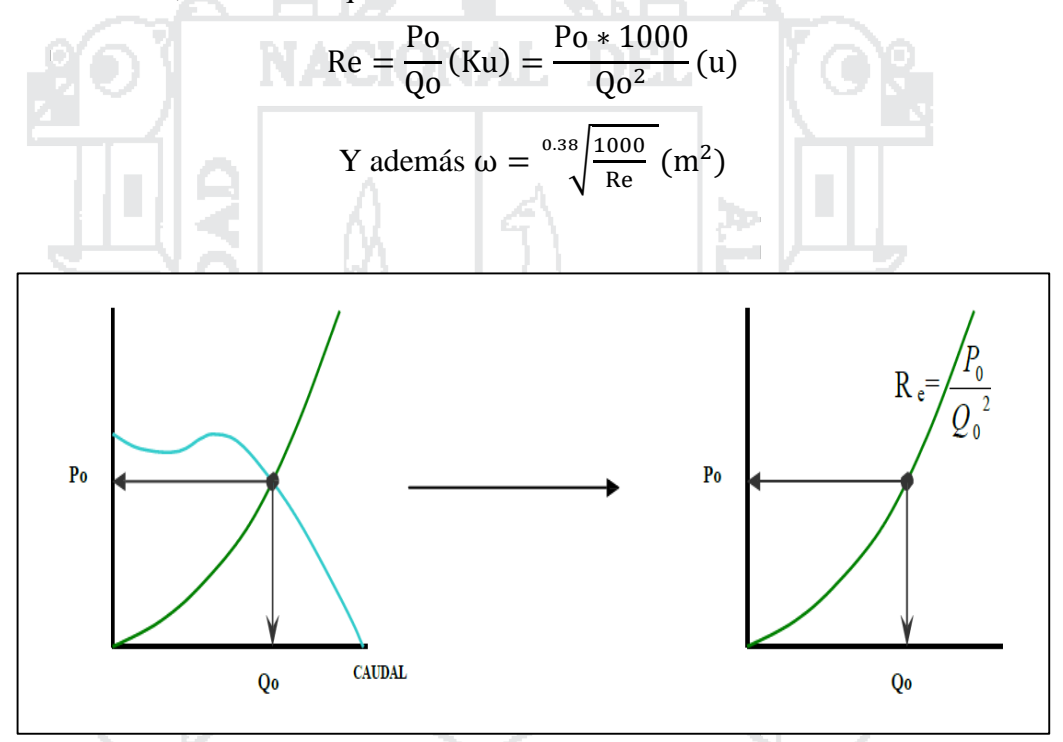

<span id="page-30-0"></span>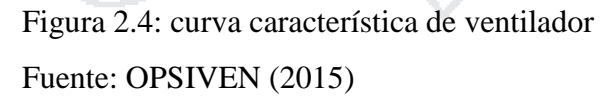

### **Acoplamiento de ventiladores**

En instalaciones importantes de ventilación, cuando es necesario disponer de caudales o presiones con grandes variaciones, puede resultar conveniente de dotarlas de equipos acoplados de forma que trabajando en conjunto o bien separados proporcionen la prestación exigida en cada momento. Si las variaciones necesarias son discretas puede

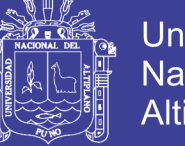

bastar un único ventilador con un sistema de regulación, pero cuando sean precisas unas capacidades muy elevadas, hay que recurrir a un sistema de acoplamiento de equipos, tanto en serie como en paralelo.

# **Trabajo en serie de 2 ventiladores**

Con el trabajo en serie de dos ventiladores, el caudal de aire que pasa por ambos ventiladores debe ser igual, de valor Q1 y la depresión total es igual a la suma de las depresiones producidas por cada ventilador  $PT = PT/2 + PT/2$ . En consecuencia, la curva característica totalizada de ambos ventiladores se construye sumando las ordenadas de sus curvas características individuales.

El caudal total de dos ventiladores iguales, instalados en serie y que giran con igual número de revoluciones, es mayor que cada caudal parcial, pero, siempre inferior a la suma de los caudales del trabajo individual. Es decir,  $Q < IT < Qi$   $Q3 = 2xQ$ ; Para una resistencia dada, como podemos ver en el gráfico adjunto, un solo ventilador podría trabajar en un punto próximo al bombeo, en cambio, al acoplarle otro ventilador, se puede observar que (PT, QT), está bastante alejado del régimen inestable (ver Figura 2.5).

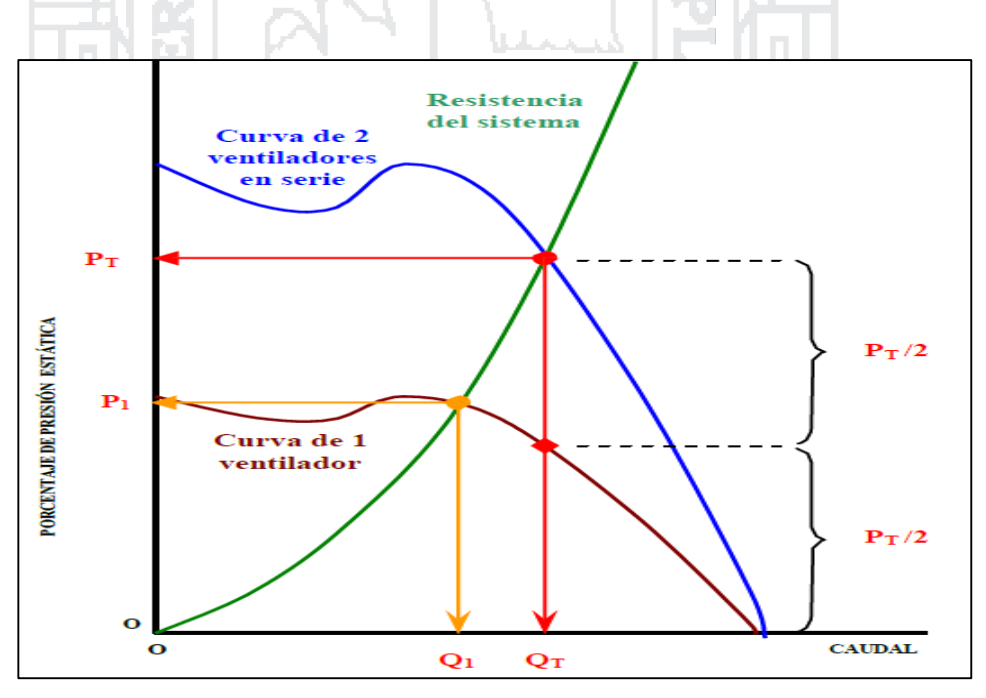

<span id="page-31-0"></span>Figura 2.5: Trabajo en serie de 2 ventiladores

Fuente: Castro, A. (2015)

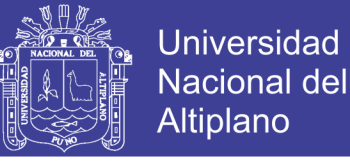

# **Trabajo en paralelo de 2 ventiladores**

En un sistema de trabajo de dos ventiladores en paralelo, cada ventilador es concebido para la mitad del caudal de diseño. Cuando dos ventiladores trabajan en paralelo, forman un sistema que estará caracterizado por la curva resultante de la suma las abscisas de sus curvas características individuales. Si sólo uno de los ventiladores trabajase, su punto de funcionamiento sería distinto, con una presión más baja y con un caudal de aire mayor, (PT1, QT1) (ver Figura 2.6).

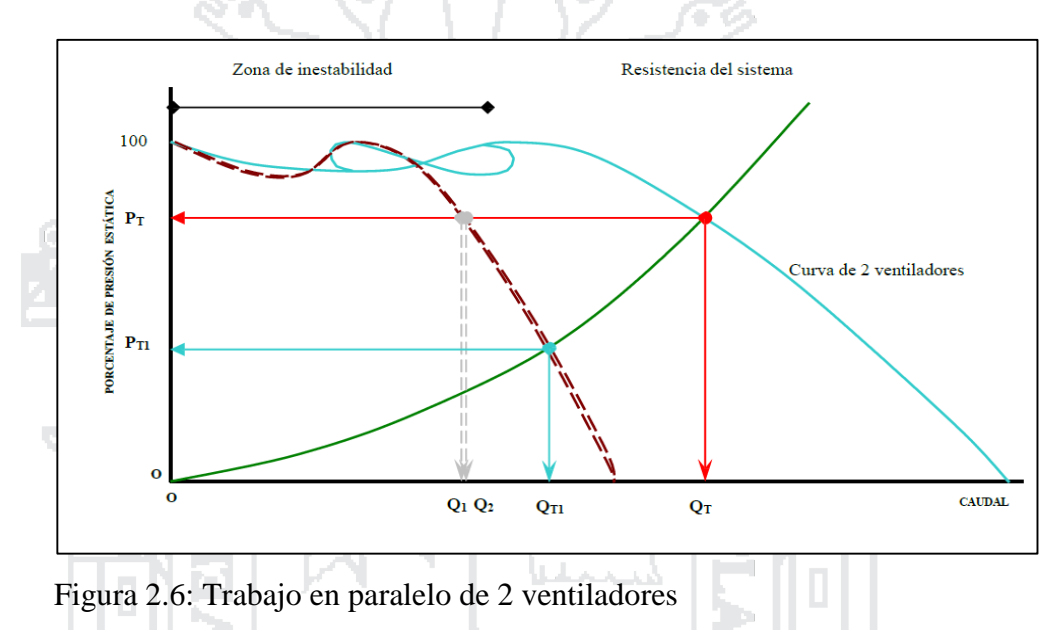

<span id="page-32-1"></span>Fuente: Castro, A. (2015)

### <span id="page-32-0"></span>**2.2.10 Requerimientos de aire**

Las necesidades de aire en el interior de la mina, se determinara en base al número de personas, polvo en suspensión, aumento de temperatura y consumo de explosivos además de conocer el método de explotación, para determinar el requerimiento de aire total se utilizan los siguientes parámetros operacionales. Agüero H. & Alvares, H. (2012)

£.

### **Requerimiento de aire por el personal**

Según el Decreto Supremo 024-2016-EM, el caudal requerido por persona es de 6 m3/min, si la mina ubicada por encima de los 4,000 m.s.n.m. (ver Figura 2.7).

$$
Q1 = n \, x \, q
$$

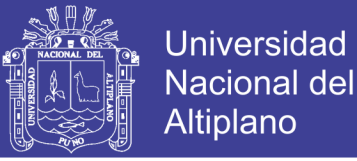

# **Requerimiento para equipo diésel**

Según el decreto supremo N° 024-2016 E.M. el cálculo de volumen de aire requerido por equipos dentro de la mina debe ser de 3 m<sup>3</sup>/min por cada HP, de la máquina a combustión diésel. Basados en los parámetros anteriores, los resultados para el cálculo de requerimiento de aire por equipo. Apaza, Y. (2014)

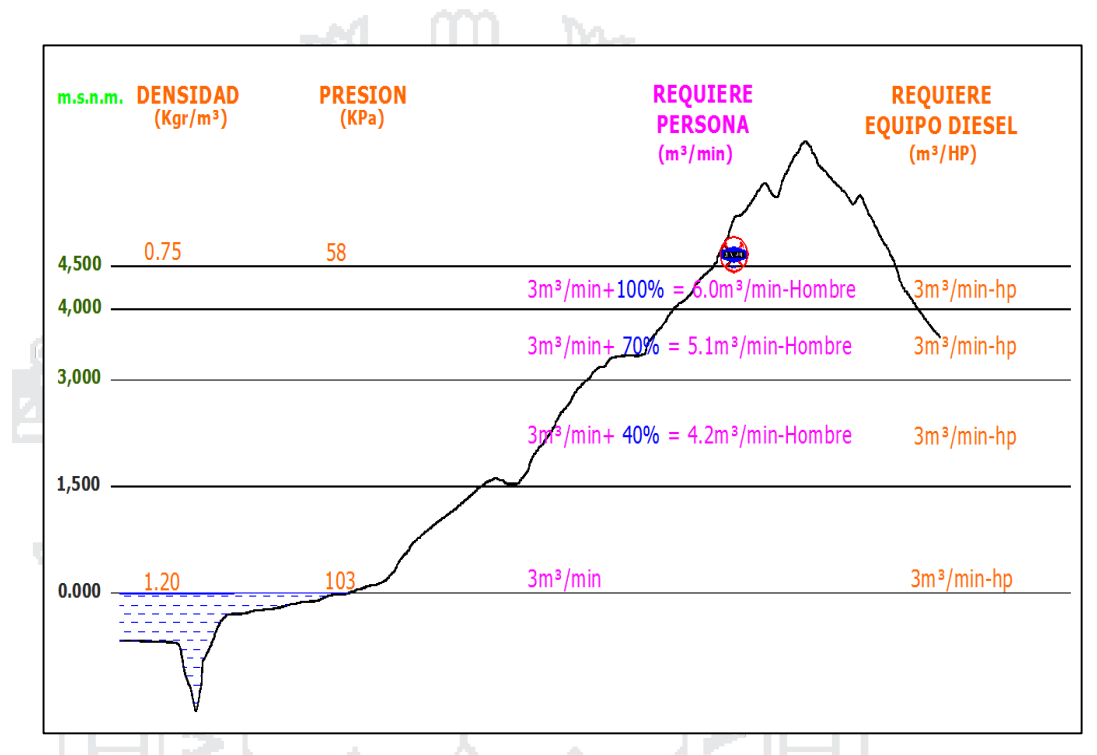

<span id="page-33-1"></span>Figura 2.7: Requerimiento de aire según altura Fuente: Castro, A. (2015)

# <span id="page-33-0"></span>**2.2.11 Resistencia al movimiento del aire**

# **Teorema De Bernoulli (Fluido Ideal)**

La ecuación Bernoulli para el fluido incompresible ideal en términos de presión señala:

$$
P1 + W1 + \frac{V_2}{2} + gw_1 H_1 = P1 + W2 + \frac{V_2}{2} + gw_2 H_2
$$
 (1)

- 1

Donde.

P= presión absoluta ( kPa o Pa)

$$
w = densidad (kg/m3)
$$

$$
V =
$$
velocidad (m/s)

- $g =$  gravedad
- $H =$ elevación

20

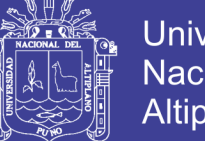

Universidad Nacional del Altiplano

Los subíndices '1' y '2' indican los puntos de flujo hacia arriba y hacia abajo en un sistema respectivamente. El término 'p' de la ecuación es la presión resultante de la energía interna del fluido (y en nuestro caso, el fluido es el aire). Sin importar el flujo, esta presión actúa en todas direcciones y, generalmente, se conoce como "presión estática".

El término  $w_1 \frac{V_2}{2}$  $\frac{\sqrt{2}}{2}$  es la presión como resultado de la energía cinética del aire, en palabras simples, es la presión resultante de la velocidad del aire y el término será fácilmente identificable como la fórmula para la presión de velocidad. El término 'gwH' es la presión resultante de la energía potencial del aire. En palabras simples, es una expresión de la energía incluida en el aire por virtud de su posición. Es decir, un libro sobre una mesa contiene energía potencial puesto que puede caer al piso si se le permite. Por lo tanto, el libro cuenta con la energía potencial o energía como resultado de su posición. ISTEC (2000)

# **Incorporando pérdidas de presión**

Se debe recordar que la ecuación (1) es para un fluido ideal. Este es, en realidad, un fluido que no cuenta con pérdidas internas resultantes de la fricción. Sin embargo, en nuestro caso el fluido es el aire y existe una pérdida de presión como resultado de la fricción. Por lo tanto, la ecuación de Bernoulli puede ser modificada sumándose todas las pérdidas resultantes de la fricción entre dos puntos  $(p<sub>L</sub>)$  hacia el punto de la corriente hacia abajo. La ecuación sería:

$$
p_1 + w_1 \frac{V_{1^2}}{2} = p_2 + w_2 \frac{V_{2^2}}{2} + p_L
$$
 (2)

Los símbolos son los mismos de la ecuación (1). En este punto se debe recordar que de no existir una diferencia entre el punto (1) y el punto (2), el término 'gwH' se elimina de ambos partes de la ecuación.

Cuando se aplica la ecuación Bernoulli a las columnas de ventilación, el término 'gwH' puede, en la mayoría de los casos, ser ignorado ya que las columnas de ventilación generalmente son instaladas en elevación. Si no son exactamente horizontales, la

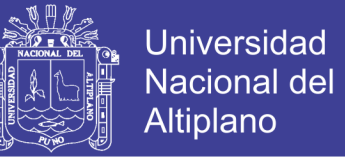

diferencia en elevación es lo suficientemente pequeña que puede ser ignorada. Sin una diferencia de elevación, la ecuación (2) puede representarse de la siguiente manera:

$$
p_1 + w_1 \frac{V_{1^2}}{2} = p_2 + w_2 \frac{V_{2^2}}{2} + p_L
$$
 (3)

Las presiones que se incluyen en la ecuación de Bernoulli son presiones absolutas.ISTEC (2000)

### <span id="page-35-0"></span>**2.2.12 Presiones de una mina**

Para determinar la magnitud de la presión artificial es necesario sumar algebraicamente las presiones componentes de los elementos de un circuito de una red de ventilación. Esta presión se denomina generalmente presión total de la mina y se representa. Enríquez, J. (2011)

$$
Pt(mina) = Ps(mina) + Pv(mina)
$$

îъ,

### **Presión estática (Ps)**

Algunas personas la denominan "presión explosiva", lo cual ayuda a visualizarla debido a que la presión estática es la presión ejercida por el aire en las paredes del ducto, la cual tiende a forzarlas a expandirse. Es la cantidad total de anergia necesaria para vencer las pérdidas de presión de un ducto. Enríquez, J. (2011)

 $Ps = Pp = Pf + Px$ 

$$
x_1, x_2, \ldots, x_n
$$

# **Presión de velocidad (Pv)**

La presión de velocidad se define como la presión resultante del movimiento del aire. Mientras más rápido se mueve el aire, o mientras mayor sea la velocidad del aire y viceversa. La presión de velocidad se mide con un tipo piloto con un medidor frontal conectado a un medidor lateral. Enríquez, J. (2011)
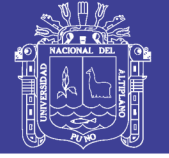

#### **2.2.13 Formula de Atkinson**

El valor de la resistencia (R) depende de ciertas características del conducto de ventilación o del ducto por ejemplo, si uno de los conductos de aire cuenta con una área pequeña y otra grande todos los factores son constantes, el aire circula con mayor facilidad a través del segundo conducto de ventilación. Finalmente, si las paredes de un conducto son lisas y las de otro son ásperas y el resto de los factores son iguales, la resistencia del conducto liso será menor que la del conducto áspero, es decir, el "factor de fricción" depende de la naturaleza de la superficie del conducto de ventilación.

La fórmula de Atkinson considera estos factores y expresa:

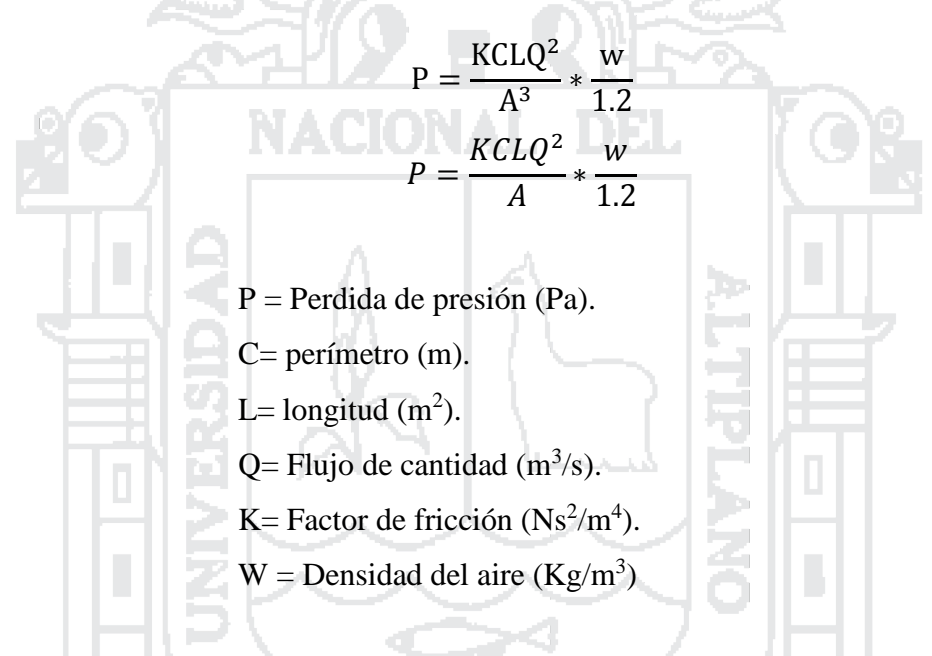

#### **2.2.14 Factor de fricción**

Los valores de K (ver Anexo 23) son determinados por las mediciones en diferentes galerías, tipos de rocas y sinuosidades y es un tanto laborioso obtenlo en las galerías, por lo que obtenemos de una tabla elaborada, la cual hay que corregir por las densidad del aire de la mina para obtener el K corregido a nivel de mina. McPherson (1993)

$$
K_{\text{Corregido}} = k(\frac{w}{1.2})
$$

#### **2.2.15 Pérdidas por choque**

Las pérdidas por choque son el origen local, producidas por turbulentas remolinos, frenadas del aire al enfrentar diversos accidentes dentro del circuito (ver Anexo N° 24). Los accidentes son cambios de dirección, entradas, contracciones, etc. También dependen de la velocidad y del peso específico del aire, Enríquez, J. (2011).

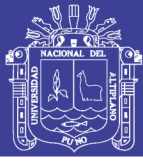

24

### **2.2.16 Ventilación efectiva**

La efectividad de ventilación se determina por los siguientes puntos: que no haya concentraciones de gas, polvo y humos por encima de los límites permisibles y que la visibilidad sea de la mejor que el total de velocidad medidas en toda la mina el 90 % de las velocidades medidas este por encima de los 85 ft/m o 110 ft/m para minería clásica y minería a rieles respectivamente y muy especialmente en tajos de explotación.

Se lleva control de las horas de trabajo los ventiladores, auxiliares, secundarios y principales para la determinación del aumento o disminución del costo mensual de la ventilación. Que dentro de los circuitos de aire haya flujos de aire por ramales en paralelo que en serie. NACIONAL DEL

### **2.2.17 Circuitos de ventilación.**

En ventilación de minas hay dos tipos de combinación de galerías por donde fluye el flujo de los sistemas de ventilación; y son flujos en serie a través de galerías en línea y flujos en paralelo a través de galerías en bifurcaciones hacia paralelo y ambasse acoplan una después de la anterior formando una red, la cual tiene que ser calculada en volúmenes y resistencias para conocer la resistencia o estática total de la red y sus volúmenes y poder pedir el ventilador adecuado.

#### **Circuitos en serie**

Este circuito tiene las siguientes relaciones: el volumen total de aire es el mismo a través de todo el circuito desde que ingresa el aire a la mina hasta que sale de ella (Ver Figura 2.8); es decir:

$$
Q_T = Q_1 = Q_2 = Q_3 = Q_4 = ...
$$

La resistencia total es igual a la suma de las pérdidas o resistencias de cada una de las galerías por donde viaja el flujo, esto es:

$$
P_T = P_1 + P_2 + P_3 + P_4 + \dots
$$

La relación que hay entre (PT) y el volumen  $Q_T$  del flujo que viaja es igual.

$$
P_T = RQ^2
$$

**Repositorio Institucional UNA-PUNO** 

No olvide citar esta tesis

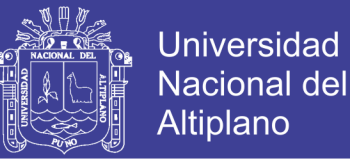

$$
Pt = RQ^2 = R_1 Q_1^2 + R_2 Q_2^2 + R_3 Q_3^2 + R_4 Q_4^2 = Q^2 (R_1 + R_2 + R_3 + R_4 + \cdots)
$$

Pero como todos los volúmenes son iguales se puede escribir que:

Resistencia equivalente  $(Rt) = R1 + R2 + R3 + R4 + ...$ 

En circuitos en serie los requerimientos de fuerza o energía eléctrica son altos, para un determinado volumen, porque los HP para trasladar el peso del aire son acumulativos. Sacsi, R. (2013)

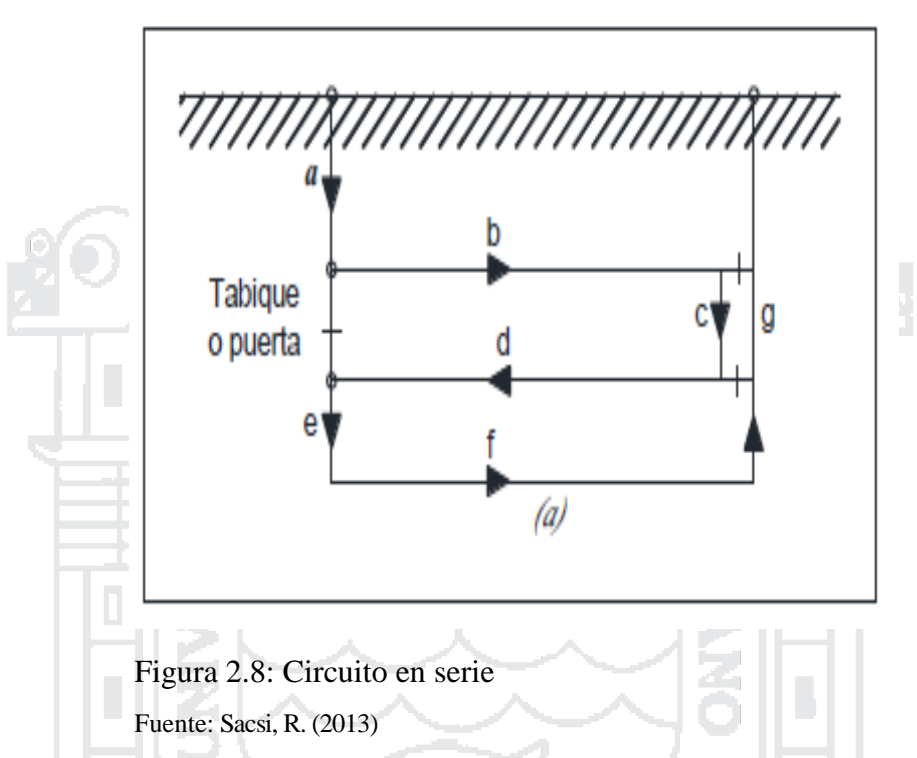

#### **Circuitos en paralelo.**

Es cuando el flujo o volumen total de aire es distribuido o dividido en varias galerías. Cuando el flujo pasa por galerías en paralelo, o galerías que se bifurcan el volumen total es la suma de los volúmenes que pasa por cada ramal (ver Figura 2.9).

$$
QT = Q1 + Q2 + Q3 + Q4 + ...
$$

La pérdida de resistencia es la misma a través de cualquier ramal o galería:

$$
PT = P1 = P2 = P3 = P4 = ...
$$

Pero sabiendo que  $P = RQ2$ , se puede decir que la P se puede hallar conociendo la R y el Q sin necesidad de usar la fórmula de resistencia y de lo anterior se puede decir también que:

Pero como:

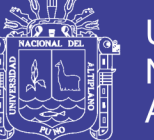

$$
Q_T = \sqrt{\frac{P_1}{R_1}} + \sqrt{\frac{P_2}{R_2}} + \sqrt{\frac{P_3}{R_3}} + \sqrt{\frac{P_4}{R_4}} ...
$$

$$
P_T = P_1 = P_2 = P_3 = P_4
$$

Se tendrá que:

$$
\frac{1}{\sqrt{R}} = \frac{1}{\sqrt{R_1}} + \frac{1}{\sqrt{R_2}} + \frac{1}{\sqrt{R_3}} + \frac{1}{\sqrt{R_4}} + \cdots
$$

Se dice que cada R o resistividad involucra a las características de cada galería o conductos de los cuales se quiere conocer sus resistencias, con datos obtenidos en el mapeo de campo que permiten calcular las resistencias de estos conductos. Si la estática es la misma o constante.

$$
P_2 = P_{LI} = P_{L2} ...
$$
  
\n
$$
Y \text{ el } Q = \sqrt{\frac{P_L}{R}} \text{ O } Q = \sqrt{\frac{P_1}{R_1}}
$$
  
\n
$$
Y \text{ si se puede escribir o decir que:}
$$
  
\n
$$
Q = \frac{1}{\sqrt{R}} \text{ Y } Q_1 = \frac{1}{\sqrt{R_1}}
$$
  
\n
$$
Y \text{ si estas igualdades se dividen se tendrá que:}
$$
  
\n
$$
\frac{Q}{Q_1} = \frac{\frac{1}{\sqrt{R}}}{\frac{1}{\sqrt{R_1}}}
$$

donde Q<sup>1</sup> es igual a:

$$
Q_1 = Q_X = \frac{\frac{1}{\sqrt{R}}}{\frac{1}{\sqrt{R_1}}}
$$

No olvide citar esta tesis

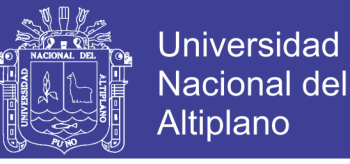

Que es una de las relaciones que indica que conocidas las características o resistividad de las galerías R1yR el volumen Q que se quiere distribuir, se puede hallar el volumen que pasará por Q1. Y el valor de R lo obtenemos de la fórmula:

$$
R = \frac{KP_{er}(L + L_E)}{5.2A^2}
$$

Ecuación, en la que se tienen todos los datos que se han obtenido en el mapeo de mina y que ahora sirven para hallar las resistencias por cálculos y poder distribuir el volumen principal por diferentes ramales conforme exigen las operaciones. Sacsi, R. (2013)

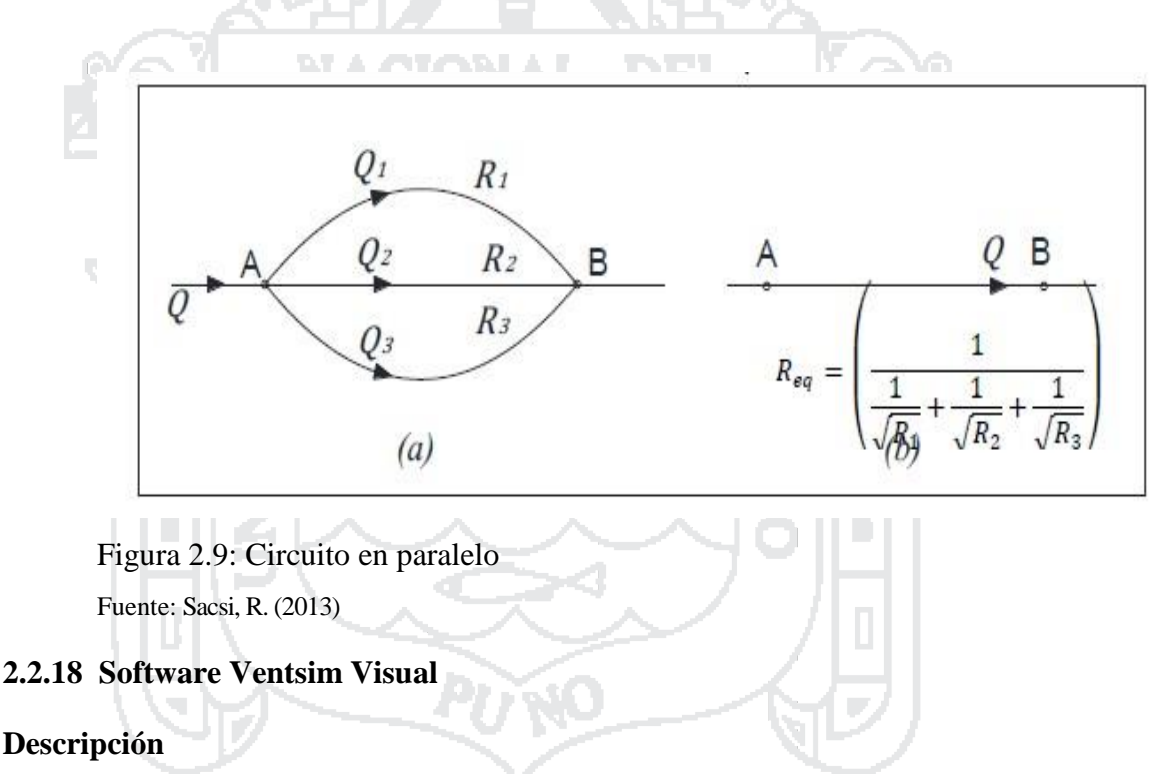

Ventsim visual fue introducido en sus inicios a las operaciones mineras en 1994 para ayudar a diseñar, mejorar y optimizar visualmente los sistemas de ventilación subterráneas. Ahora está siendo utilizado en más de 1000 mineras, consultores, universidades, gobiernos y organismo de investigación alrededor de todo el mundo.

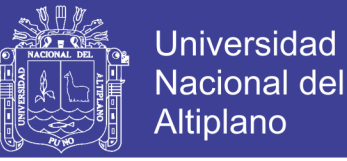

El nuevo software de ventilación Ventsim Visual fue lanzado el 2009 y ofrece una gran riqueza gráfica y dinámica para la ventilación del medio ambiente con muchas más funciones que el original Ventsim clásico.

#### **2.2.19 Teoría en que se basa el Ventsim Visual**

- Leyes de Kirchhoff.
- Ley cuadrática
- Ecuación de Atkinson
- Técnica de repetición de Hardy Cross.

#### **2.2.20 Herramientas del software Ventsim Visual**

- El software Ventsim proporcionar al usuario las herramientas para.
- Simular y entregar un registro de caudales y presiones en una mina existente.
- Ejecutar simulaciones de casos hipotéticos para nuevos desarrollos planificados.
- Ayudar en el planeamiento a corto y largo plazo de los requerimientos de la ventilación.
- Asistir en la elección de los tipos de circuitos de ventiladores para la ventilación de la mina.
- Asistir el análisis financiero de las diferentes opciones de ventilación.
- Simular la distribución y concentraciones de humo, polvo o gas, para el planeamiento de la mina o en situaciones de emergencia

#### **2.2.21 Ventsim Visual** *advanced* **ofrece herramientas adicionales**

- Llevar a cabo un completo análisis termodinámico de calor, humedad y refrigeración en minas subterráneas.
- Tomar en cuenta la compresibilidad del aire en minas muy profundas.
- Analizar múltiples opciones de tamaño de los ductos de ventilación, tanto para establecer la capacidad de ventilación como los costos de los mismos.
- Mostrar análisis dinámicos en el tiempo de contaminantes, gas, gases diésel o calor que se expande por una mina a partir de diferentes actividades.
- Provee una herramienta para verificar las recirculaciones de aire en la mina.
- Simular concentraciones de Emisiones de Partículas Diésel a través de la mina.

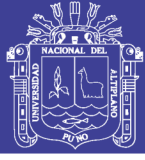

#### Stewart,C.(2010)

#### **2.2.22 Ventsim Visual** *premium* **ofrece herramientas adicionales**

- Simular de manera dinámica y simultánea múltiples parámetros de ventilación (contaminantes, gas, gases diésel, calor y flujo de aire), además de la simulación de calor y gases producto del fuego. Los modelos se pueden programar para su auto modificación durante la simulación. Esta herramienta se llama *ventfire.*
- Conecte y cargue datos externos (por ejemplo de sensores de la mina) para mostrar datos en tiempo real dentro de un modelo Ventsim. Esta herramienta se llama *liveview.*
- Ventlog: Un programa de software separado para registrar y almacenar los datos de ventilación medidos de áreas subterráneas. Ventsim Visual puede vincularse a estos datos y mostrarlos dentro de un modelo 3D. Esta herramienta se llama *Ventlog*. Stewart,C.(2010)

#### **2.2.23 Características del software Ventsim Visual**

- Soporta hasta 30000 ramales individuales.
- 1000 diferentes tipos de ventiladores, con su eficiencia puede ser modelado dentro la red.
- Las redes se pueden crear a escala real en 3D simplemente dibujando ramales con el clic del ratón
- La rotación en 3D permite la rotación real para ayudar en la visualización y la creación de ramales.
- Simulación de contaminantes de humo gases u otros contaminantes.

#### **2.2.24 Herramienta** *ventfire* **de Ventsim Visual**

Como su nombre lo indica, permite realizar simulaciones complejas de contaminantes y el calor provenientes de fuego. Además permite la simulación dinámica simultánea de múltiples parámetros de simulación como caudal de aire, gases, contaminante y calor. *venfire* permite que los modelos puedan ser automáticamente

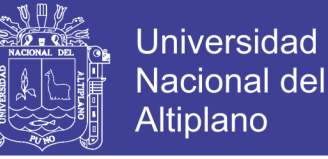

modificados durante la simulación para permitir escenarios como ventiladores alternados, apertura y cierre de puerta.

#### **2.2.25 Herramienta** *ventlog* **de Ventsim Visual**

Es un programa diseñado para registrar y recopilar datos obtenidos de ventilación subterránea. La base de datos de *ventlog* puede utilizarse con Ventsim Visual para que sea posible mostrar los resultados de datos reales de *ventlog ,* superpuestos con los resultados de simulación de Ventsim Visual.

#### **2.2.26 Herramienta de** *liveview* **de Ventsim Visual**

Es un módulo de Ventsim Visual diseñado para conectarse a fuentes externas como bases de datos SQL, archivos de datos Excel o Access, o archivos de texto plano. Se usa comúnmente para conectarse a datos que provienen de sensores subterráneos en tiempo real.

Los datos se pueden registrar y mostrar dentro de un modelo Ventsim 3D, incluso se pueden utilizar para simular nuevos resultados basados en los datos conectados.

#### **2.2.27 Recirculación de aire**

Es el paso de un caudal, o de una porción de caudal, través de un mismo punto más de una vez. Ventsim visual utiliza un algoritmo creado específicamente para trazar la ruta y porción recirculada de todos los caudales a lo largo de toda la mina e informar donde el aire está recirculando.

#### **2.2.28 Simulación financiera (***advanced)* **de Ventsim Visual**

Entrega una serie de métodos para optimizar los tamaños de los conductos de ventilación, incluyendo definir los tamaños de los conductos y los costos para su consideración o por costos de minería establecidos como factores variables y fijos. En este último caso se puede considerar una cantidad ilimitada de diferentes tamaños.

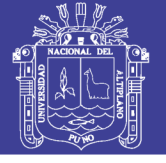

#### **2.2.29 Termodinámica (***advanced***) de Ventsim Visual**

Lleva a cabo un proceso de simulación termodinámica constante, el cual deriva el caudal inicial (flujo de masa) a partir de una simulación de caudales. La simulación termodinámica es un proceso complejo, y tiene por objeto simular una gran cantidad de parámetros disponibles en un ambiente minero. El proceso de simulación se basa en métodos documentados. Tales métodos se pueden encontrar en libros como *Subsurface Ventilation and Environmental Engineering de Malcom J. McPherson*. Entre los parámetros de calor que Ventsim Visual considera, se encuentran:

- Calor y humedad derivados del macizo rocosos y del agua subterránea. Propiedades térmicas de diferentes tipos de roca.
- Calor de Fuentes puntuales (tales como motores eléctricos), de Fuentes lineales (como cintas transportadoras), de motores Diésel y de la oxidación de minerales.
- Calor| proveniente de la auto-compresión del aire.
- Refrigeración y puntos de enfriamiento del aire.
- Cambios de densidad a través de la mina, debido al efecto de la profundidad y de la temperatura, así como también de la presión de los flujos de ventilación.
- Cambios de ventilación natural producto de los cambios de densidad.
- Humedad proveniente de Fuentes tales como rociadores de supresión de polvo.
- Condensación del aire sobresaturado.

#### **2.3 Marco conceptual**

#### **2.3.1 Sistema de ventilación de la mina Minsur S.A.**

El concepto general del sistema de ventilación es "flujo de un lado a otro", puede haber algunas áreas en las que se vuelve a utilizar el aire (esto se puedo confirmar con un mayor seguimiento y un modelo).

Hay un número de diferentes ventiladores en el sistema de ventilación (ventiladores centrífugos - en la superficie, ventiladores axiales - en superficie, y subterráneo). Los ventiladores en los circuitos primarios situados en interior mina y superficie son "ventiladores aspirar antes" y por lo general se encuentran en el lado de retorno de las áreas de trabajo. Ventiladores auxiliares y el conducto (mangas) se

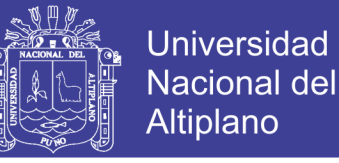

utilizan según sea necesario, y están tan cerca como sea posible a los frentes de trabajo de las áreas de desarrollo y producción.

#### **2.3.2 Caudal de aire para diluir la cantidad de gases en mina Minsur S.A.**

Minsur en su preocupación constante por mejorar las condiciones termo ambiéntales de operación ha invertido en una mejora de su caudal de aire donde la entrada de aire fresco 1 300 000 cfm para diluir la presencia de gases en mina.

#### **2.3.3 Dilución de gases en la unidad San Rafael -Minsur S.A.**

Para La dilución de gas es proporcionar más oxígeno y reducir los agentes contaminantes como gases tóxicos, polvos. Teniendo un ambiente seguro, confortable y saludable con un flujo de aire acondicionado.

#### **2.3.4 Ventsim Visual**

Es un software de ventilación mina que tiene herramientas de analizar y simular flujos de aire cuyo autor es Craig Stewart (Australia) que fue lanzado al mercado el año 2009.

#### **2.3.5 Red**

Una serie de conductos interconectados que juntos forman el modelo de diseño de conductos.

#### **2.3.6 Pérdida de presión**

Pérdida de presión de aire a lo largo de un conducto debido a pérdidas por fricción, ventiladores, presiones fijas, etc.

#### **2.3.7 Resistencia**

Valor que describe la dificultad que tiene el aire para moverse por un conducto. Se calcula a partir de una combinación de tamaño del conducto, factor de fricción, longitud, pérdidas por choque y densidad del aire.

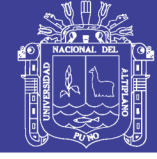

#### **2.3.8 Pérdidas por choque**

Factor que estima el efecto que tiene sobre el caudal un cambio de dirección o tamaño. Cualquiera de estos cambios incrementa la turbulencia en el caudal y causa pérdidas de energía que se pueden identificar como resistencias. Ventsim Visual utiliza las pérdidas por choque como una longitud extra que se agrega a la longitud original.

#### **2.3.9 Flujo de aire**

Realiza una simulación de caudal de aire constante en el modelo La versión Estándar solo realizará una simulación de caudal incomprensible, mientras que las versiones *advanced* y *premium,* opcionalmente realizarán simulaciones de masa de flujo equilibrada comprensible si se selecciona en los ajustes.

### **2.3.10 Factor de fricción**

Factor de fricción de Atkinson que describe la rugosidad de una pared. Afecta directamente la resistencia en un conducto. Los factores de fricción se miden en una densidad de aire específica, comúnmente normalizada a  $1.2 \text{ kg/m}^3$ 

#### **2.3.11 Pérdidas por fricción**

Un componente de la caída de presión a lo largo de un conducto causada por la resistencia del conducto.

#### **2.3.12 Método Hardy Cross**

El método de simulación que usa Ventsim Visual para realizar los cálculos de los caudales en un modelo. Utiliza un método de estimación iterativo que ajusta los caudales en el modelo hasta que los errores de estimación estén dentro de los límites aceptables. Ventsim Visual *advanced* utiliza un método modificado que toma en cuenta los cambios en la densidad del aire y el balance de flujo de masas.

#### **2.3.13 Carga (presión)**

Estimación de cuánta carga o peso desarrolla una pérdida de presión a lo largo de una resistencia. Normalmente se usa para determinar la carga en una puerta deslizante o

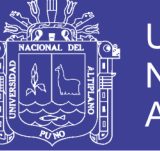

un mamparo y se calcula en base a las pérdidas de presión en el área cercana a la resistencia.

#### **2.3.14 Humedad relativa**

La humedad relativa describe la cantidad de vapor de agua presente en una mezcla gaseosa de aire y agua. Se define como la proporción de la cantidad de vapor de agua presente en el aire en relación con la cantidad que lo saturaría a una temperatura dada. Normalmente, la humedad relativa se expresa como un porcentaje.

#### **2.3.15 Densidad**

La densidad de un material se define como su masa por unidad de volumen. La densidad del aire influencia a varias propiedades psicométricas. La densidad de la roca influencia a la transferencia de calor y al comportamiento de la capacidad térmica.

### **2.3.16 Entalpía**

Similar al calor Sigma, es la suma del contenido total de calor de una unidad de peso de aire (incluyendo el vapor de agua) a, típicamente, cero (0) grados Celsius o 32 grados Fahrenheit. A diferencia del calor sigma, no toma en cuenta el proceso de saturación adiabático y, por lo tanto, no es útil en términos psicométricos.

#### **2.4 Marco legal**

### **2.4.1 Legislación nacional**

Las obligaciones legales impuestas por el gobierno peruano, en términos de ventilación en las minas, así como los elementos técnicos necesarios para optimar un sistema de ventilación en minas subterráneas. En Perú, las subterráneas se rigen bajo la ley Decreto Supremo 024-2016-E.M.

### **2.5 Hipótesis**

#### **2.5.1 Hipótesis general**

- El diseño y la simulación de red de ventilación efectiva cobertura el caudal de aire con los equipos ventiladores en el proceso productivo de mina haciendo el uso del software VentsimVisual la unidad minera San Rafael - Minsur S.A.

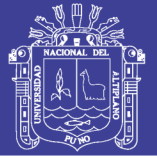

### **2.5.2 Hipótesis específico**

- El diseño de red ventilación cumplirá la cobertura de caudal de aire en el proceso productivo de mina haciendo el uso de software Ventsim Visual en la unidad minera San Rafael- Minsur S.A.
- La simulación de caudal de aire movido por equipos ventiladores permitirá datos confiables en el proceso productivo de mina haciendo el uso de software Ventsim Visual en la unidad minera San Rafael- Minsur S.A.

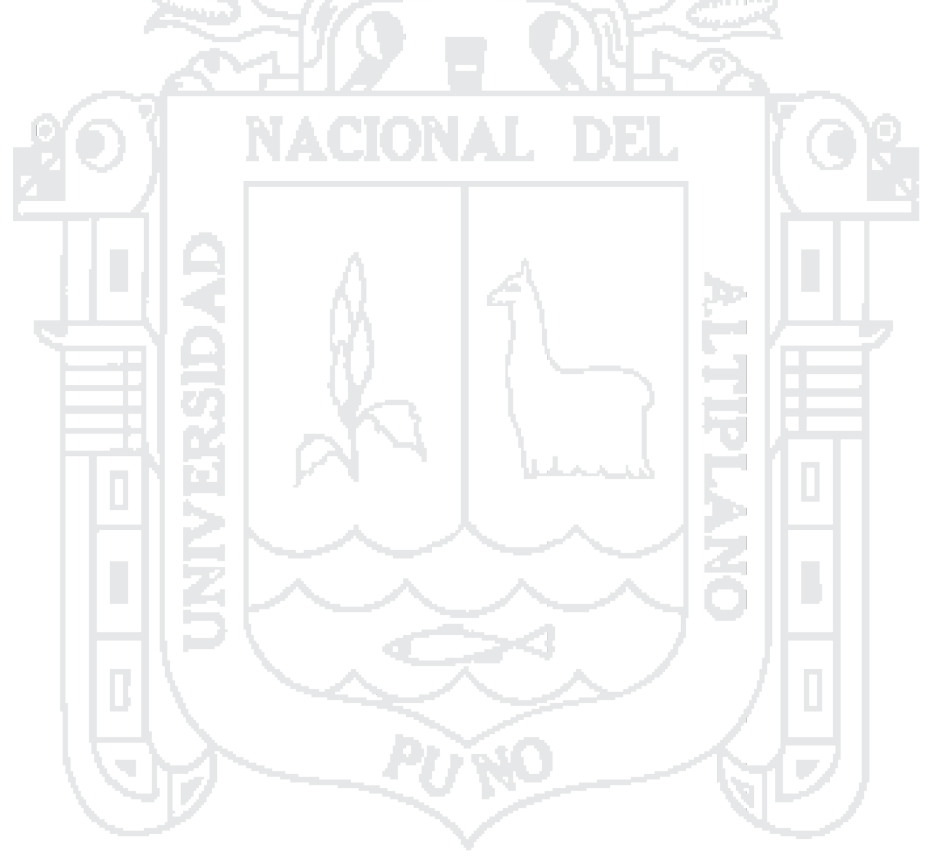

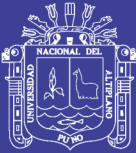

# **CAPÍTULO III**

## **3 METODOLOGÍA DE ESTUDIO**

#### **3.1 Diseño metodológico**

#### **3.1.1 Tipo de investigación**

El tipo de investigación es cuantitativo no experimental, transaccional, descriptiva y evaluativa, donde la investigación se desarrolla al estado que se encuentra la red de ventilación de la mina, por lo que necesitamos realizar una descripción de los variables dependiente e independiente para luego evaluarlo en el software Ventsim Visual realizando un diseño y simulación.

÷.

#### **3.1.2 Método de investigación**

El método de investigación es Analítico-Explicativo, durante el desarrollo de esta tesis, necesitamos analizar las variables independiente e dependiente como son: caudal de aire, temperatura, presiones de aire, dimensiones de labores y explicarlo los resultados de flujo de aire en base a resultado obtenido por el software Ventsim Visual.

#### **3.2 Población y muestra**

#### **3.2.1 Población**

La población en nuestro trabajo de investigación en la zona alta y baja de la mina Minsur S.A.

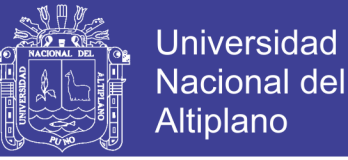

#### **3.2.2 Muestra**

La parte más representativa en las labores de producción, desarrollo y exploración donde se realizaran la medición flujo de aire de la empresa minera Minsur S.A.

#### **3.3 Técnica de muestreo**

Probabilística:

#### **Tamaño de Muestra**

La fórmula para determinar el tamaño de muestra (n) es la siguiente:

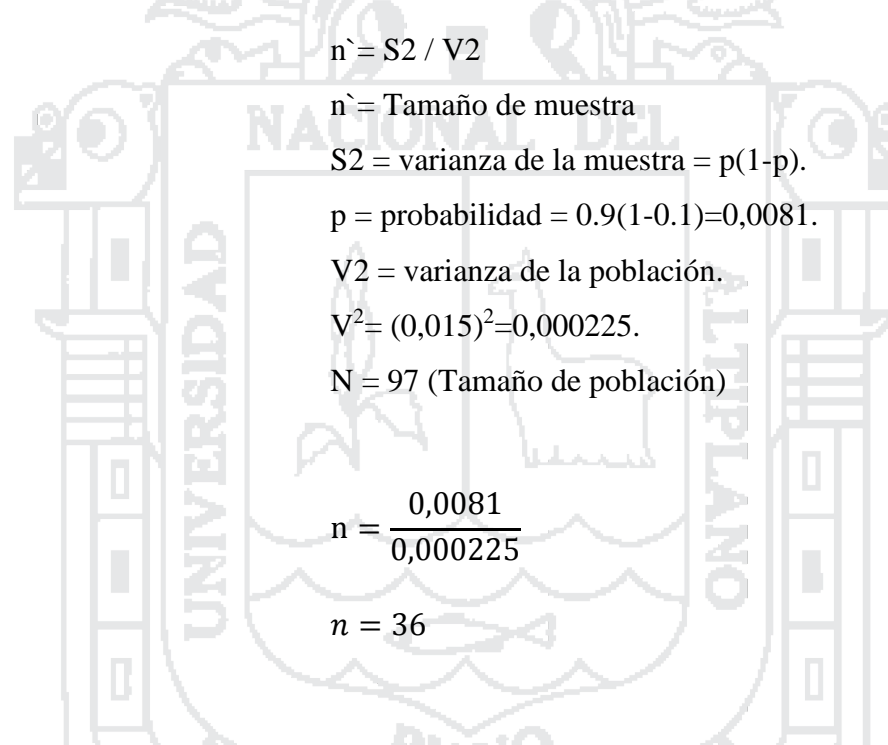

Lo cual se ajusta si se conoce el tamaño de la población (N). Esto es:

$$
n = \frac{36}{1 + \frac{36}{97}}
$$

$$
n = 26
$$

El tamaño de muestra estadística se ajusta a 26 muestras donde nuestra muestra real es de36 muestras de los niveles de desarrollo, producción y exploración.

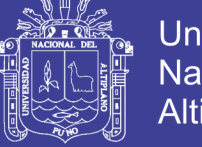

#### **3.4 Operacionalizacion de variables**

Las variables independientes tienen indiciadores como la dimensión de las labores, la temperatura de aire, humedad relativa, densidad de aire que varía según la altura y presión la variable dependiente tiene indicadores como la velocidad de aire, rugosidad de la labor, equipos y personal en mina ( Ver tabla 3.1).

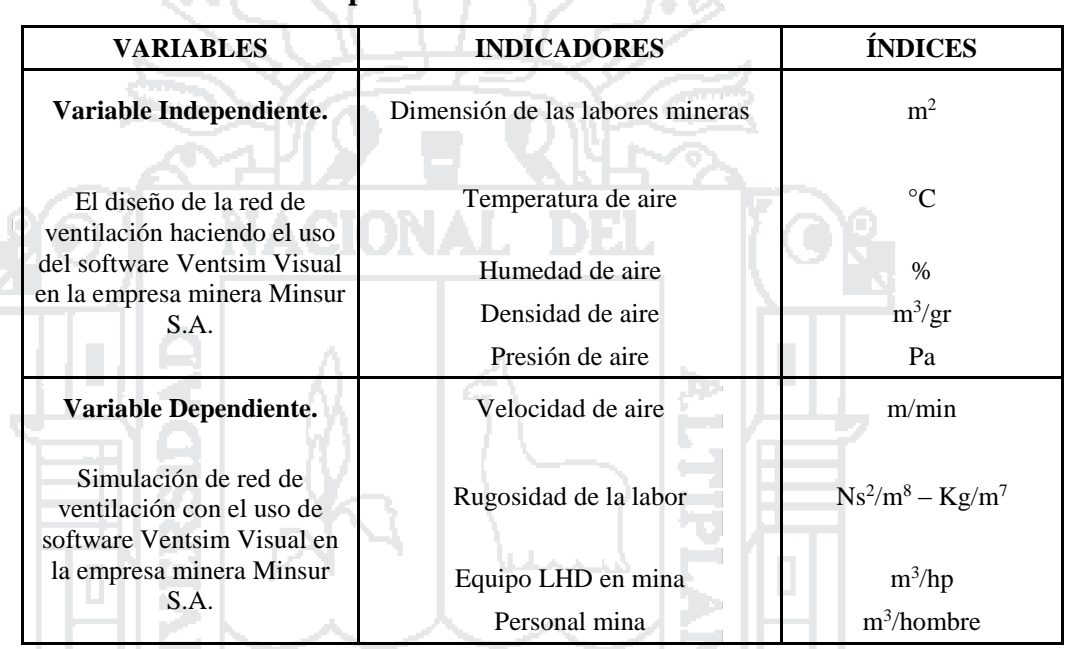

## **Tabla 3.1 Operacionalizacion de variables**

#### **3.5 Técnicas de recolección de datos**

La recolección de datos se hizo mediante la recopilación de datos de campo y de gabinete.

#### **3.5.1 Datos de campo**

- Calculo de flujo de aire (Ver Anexo 15)
- Se usó los tubos de humo para flujos de baja velocidad menores a 20m/min y el termoanemómetro para velocidades bajas y altas (Ver Figura del Anexo 6).
- Las mediciones de gases de mina (Ver Anexo 13).

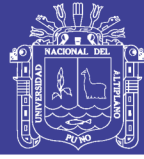

#### **Equipos de muestreo**

#### - **Anemómetro**

El anemómetro es un molino de viento de cuatro a ocho paletas cuyo eje principal es conectada por medio de engranajes a un contador de revoluciones. Durante la medición, el eje de rotación de instrumento es alineado con la dirección del aire y desplazado lentamente para cubrir toda la sección transversal de la galería o ducto en un tiempo pre-establecido, generalmente de un minuto. La presión del aire, dependiendo de su intensidad, genera una fuerza sobre el motor del instrumento causando su rotación con una rapidez proporcional a la velocidad del aire. El número de revoluciones es registrado.

#### - **Tubo de humo.**

Este sencillo instrumento (ver figura del anexo 6); permite determinar en forma rápida y más o menos exacta la dirección y velocidad de flujos lentos de aire. El aparato consiste en tubo de vidrio de 10mm de diámetro y 14cm. De largo, lleno con piedra pómez granulada que han sido tratadas con cloruro es tantanico fumant. Al quebrar los extremos herméticamente sellados del tubo y al hacer pasar aire a través de él, por medio de una pera aspiradora, se forma un humo blanco de ácido estantico y clorhídrico, en presencia de la humedad de aire. El humo producido, sale del tubo y se mueve con la misma velocidad del aire.

#### - **Tubo de Pitot**

Es un instrumento elemental para la medición de velocidades y presiones de flujos de gases o de aire en canales. La ventaja del tubo de pitot frente a otros métodos de medición radica en que un pequeño orificio en la pared canal, en las zonas más importantes del recorrido, es suficiente para realizar en cualquier momento una medición de la velocidad del flujo.

#### **3.5.2 Datos de gabinete**

Los datos de gabinete se ha recurrido a la oficina de planeamiento de la empresa minera Minsur S.A. y obtuvieron los siguientes datos:

- Datos topográficos
- Las isolineas de datamine y autocad ( ver plano de isolineas del Anexo 27)
- Los programas de avances (ver Tabla 4.3).

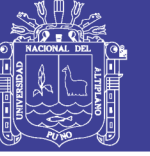

- Daros geológicos y planeamiento de minado (ver Tabla 4.4).
- Datos de operación mina
- Inventario de ventiladores (ver Tabla del Anexo 7).
- Inventario de equipos de mina

#### **Ventiladores**

Se tiene un total de 08 ventiladores principales en operación (Ver Tabla de ventiladores del anexo 7), y no tienen dispositivos automáticos de alarma para el caso de disminución de velocidad o paradas, tampoco dispositivos que permitan invertir la corriente de aire en caso necesario; del Inventario se determinó que, los 02 ventiladores principales marca Howden de 185 000 cfm. Cada uno, no cuenta con 01 stand by; de igual manera se tiene en operación 03 Ventiladores principales de 150 000 cfm. Cada uno, y no se tiene 01 en stand by, porque el cuarto ventilador está inoperativo por rotura de álabes.

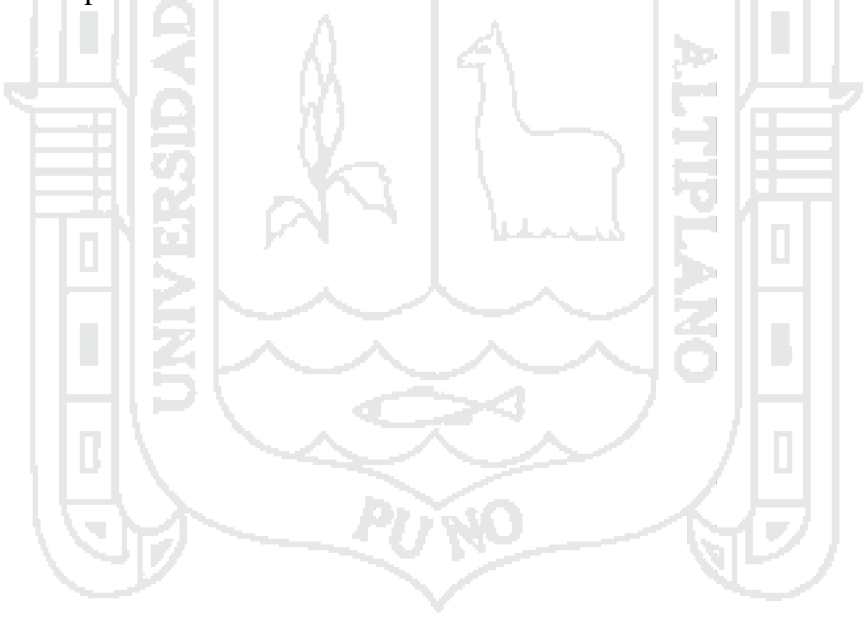

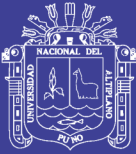

# **CAPÍTULO IV**

## **4 CARACTERIZACION DEL AREA DE INVESTIGACIÓN**

#### **4.1 Ubicación**

La mina San Rafael, propiedad de Minsur S.A., está ubicada al suroeste del nevado Quenamari 5299 m, de la cordillera oriental del sur del Perú, políticamente está en el distrito de Antauta, provincia de Melgar, departamento de Puno, geográficamente en las coordenadas 70°19' longitud oeste y 14°14' latitud sur, con una altitud que varía entre los 4500 y 5200 m.s.n.m (ver Anexo 8).

NACIONAL DEL

#### **4.2 Accesibilidad**

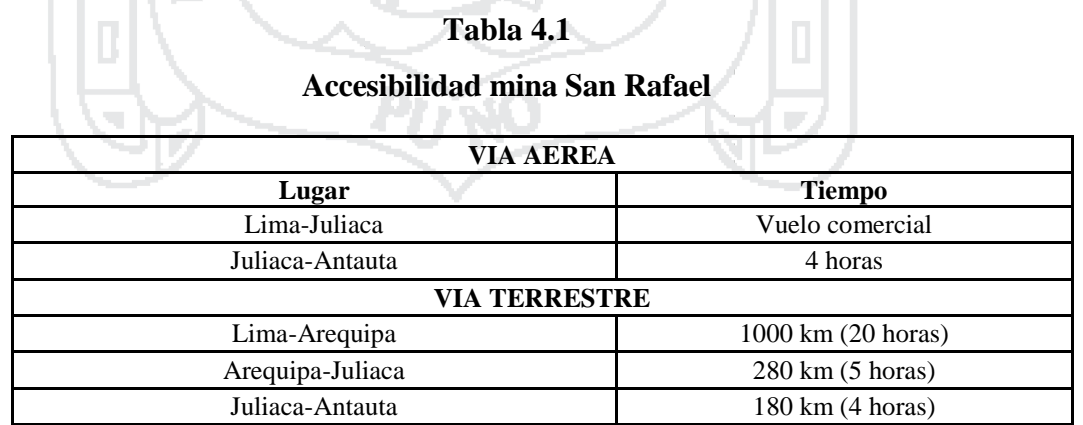

#### **4.3 Clima y vegetación**

El clima que predomina es frio y seco durante todo el año, es más frío en los meses del invierno austral, y es caluroso durante los días del verano. En los meses de heladas,

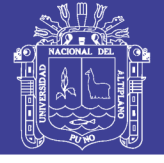

junio- agosto las temperaturas varían entre 2 - 15 °C. Asimismo está dividido en dos estaciones marcadamente diferentes durante el año; una seca y fría entre mayo y setiembre otra lluviosa húmeda entre octubre y abril.

#### **4.4 Topografía y fisiografía**

La mina San Rafael pertenece a la formación de la cordillera de Carabaya está caracterizada por picos y nevados sobre los 5000 m.s.n.m., constituyendo el nevado de Quenamari , el mismo que tiene una topografía empinado en la parte más alta y ondulada en la parte más baja. También hay formaciones de lagunas glaciares en forma escalonada esta glaciación morrena con los flancos tiene drenaje en forma radial, cuyas aguas fluyen a los ríos de Antauta y Ajoyani desembocando ambos ríos Carabaya siendo está afluyendo del lago Titicaca.

El nevado de Quenamari es la principal unidad geomorfológica, a partir de la cual se ha formado un valle glaciar en forma de "u", este glaciar es típico con morrenas laterales hacia las colinas circundantes y con morrenas frontales hacia el campamento de Cumani, en el transcurso del valle glaciar se han formado lagunas escalonadas y en las inmediaciones de la laguna se han desarrollado bofedales. Al retornar al campamento de Cumani se aprecia un cambio diferencial de unidades geomorfológicas, ya que se presenta una llanura de peneplanización.

El yacimiento de San Rafael está en un ramal de la cordillera de Carabaya, esta cordillera está conformada por picos y nevados con cumbres que alcanzan más de 5 000 metros de altitud cubiertos en su mayoría por nieve perpetua. El nevado Quenamari tiene dos picos:san Bartolomé de Quenamari que está a 5 299 m.s.n.m. Y san francisco de Quenamari a 5 297 m.s.n.m.

En la región se extiende una gruesa secuencia marina del Paleozoico inferior tales como: pizarras, filitas y cuarcitas de la Formación Sandia de edad Ordovícico superior; y limo arcillitas intercaladas con cuarcitas del Grupo Ananea, del Devónico-Silúrico.

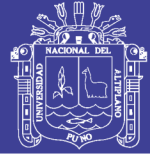

#### **4.5 Reservas de mineral**

Las Reservas de mineral son la parte económicamente explotable proveniente de los Recursos de mineral de las categorías Medidos e Indicados sustentados por lo menos con un estudio de pre factibilidad y evaluación económica de rentabilidad respectivos. El estudio debe incluir información adecuada y actualizada incluyendo factores de minado, procesamiento, economía y otros factores relevantes que demuestren, que a la fecha de la estimación, la extracción, procesamiento y comercialización económica puedan justificar económicamente su explotación. Los principios que rigen el funcionamiento y la aplicación del Código JORC 2012 son la transparencia, materialidad y competencia.

Para la estimación de reservas a diciembre del 2015, el área de geología reporto recursos minerales en 30 estructuras, y entrego 20 modelos de bloques, 10 estructuras fueron estimadas de forma clásica en 2D, por no tener sustento para realizar calculo geo estadísticos.

El presente informe de inventario de reservas al 31 de diciembre del 2015. Se ha elaborado acorde a los lineamientos de código JORC. El tonelaje de reservas totales probada probable de mina subterránea en el año 2015 es superior al del 2014 en 1,6 Ton, la ley a diciembre al de 2014 fue 1,84 % Sn y en el año 2015 1,81 % Sn. (ver Tabla 4.2).

#### **4.6 Operaciones mineras**

San Rafael es una mina subterránea dedicada principalmente a la exploración y explotación de yacimientos de minerales y a su beneficio teniendo una participación preponderante en el mercado internacional del estaño, del que uno de sus principales líderes. Desde 11 de enero de 2013, ha incursionado en el mercado del oro, con la puesta en operación de la mina "Pucamarca", fecha en la que se otorga el título de la concesión de beneficio "Pucamarca" y se autoriza su operación.

Durante el año 2012, se extrajeron de la mina 945 319 toneladas métricas secas de mineral con una ley de 3,03 % de estaño, a diferencia de las 900 866 toneladas métricas secas con una ley de 3,53 % de estaño obtenidas el año 2011, en San Rafael se

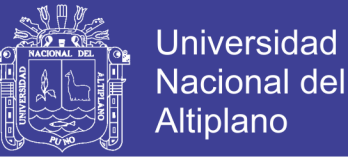

cuenta con un plan de manejo ambiental con la finalidad de mitigar los impactos negativos cuidamos los ríos aledaños a nuestras operaciones.

El relave que se produce en la planta concentradora se trata con métodos de precipitación de metales y sedimentación de sólidos, lo que permite obtener agua de buena calidad para ser devuelta a su cauce, que es utilizada en ganadería y agricultura con excelentes resultados. Realizamos un control diario y contamos con 7 puntos de monitoreo para verificar su calidad.

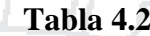

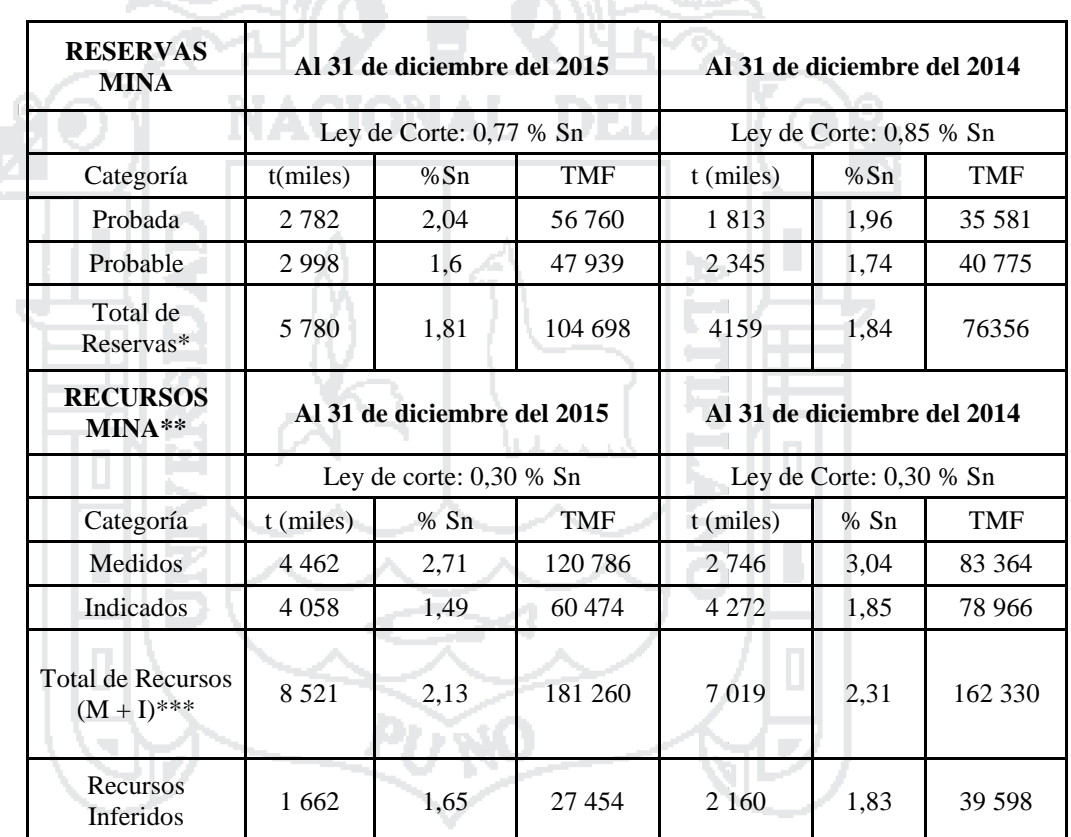

### **Inventario de reservas totales años 2014-2015**

Fuente: Minsur (2016)

#### **4.6.1 Métodos de explotación**

Los métodos de minado considerados para el planeamiento de minado en la unidad San Rafael son: "sublevel stoping" transversal, "sublevel stoping" longitudinal y "bench and fill stoping (avoca)", basado en el estudio "trade off" de métodos de minado para la Unidad San Rafael, elaborado por la consultora AMEC; a continuación los comentarios de las condiciones de aplicación de cada método.

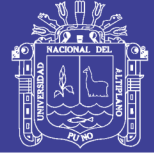

#### **"Sub Level Stoping" transversal**

Utilizado en estructuras calificadas como cuerpos con potencias mayores a 10 m, (ver Anexo 9). El minado se realiza en forma de paneles primarios y secundarios transversales al rumbo de la estructura mineralizada y se empleará relleno en pasta después del minado de cada panel. La muestra la aplicación del método en cuerpos o vetas de gran potencia.

#### **Sub Level Stoping" longitudinal**

Método que se utiliza en estructuras y rocas de caja con RMR de calidad regular a buena. Se utiliza principalmente en vetas y cuerpos de mediana a alta potencia; sin embargo, puede emplearse en vetas de baja potencia si hay marcadas sinuosidades, principalmente en altura. Se utiliza relleno en pasta para dar estabilidad a las zonas de explotación pero principalmente con el fin de generar paredes auto estable en la vecindad de las zonas de minado que permita recuperar la mayor cantidad del mineral existente y asegurar la continuidad de la explotación.

Las dimensiones del bloque consideradas para los costos operativos y de capital son 100 m de largo y 56 m de altura que incluyen los niveles inferior y superior. Su aplicación está recomendada en vetas con potencias menores a 10 m principalmente por sus características de secuencia y estabilidad. La muestra el cambio del método transversal al método longitudinal, lo que es importante en minas como San Rafael, en el que ocurren cambios de cuerpos o vetas de gran potencia a vetas angostas (ver Anexo 9).

**PIXO** 

#### **Bench and fill stoping**

Aplicable preferentemente en estructuras con potencias de 3 a 10 m y con buzamiento mayor a 65º. En potencias menores puede ser también aplicable, sin embargo su productividad sería muy pobre y se requeriría equipos de menor envergadura para no impactar con sobre dilución. La roca encajonante es generalmente de baja competencia y la roca mineralizada de baja a media. Es un método altamente selectivo y de baja productividad, por lo que permite explotar cuerpos de baja regularidad y continuidad espacial. Consideran la posibilidad de aplicación en estructuras con potencias mayores a 3 m principalmente, para potenciar la utilización de

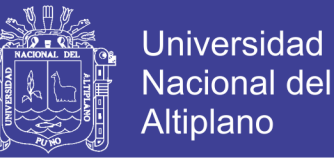

la flota general de equipos, sin impactar la selectividad del método y para incrementar su productividad por disparo.

Las dimensiones conceptuales del bloque de minado son de 150 m de largo y 56 m de altura. Se considera la construcción de una rampa de acceso principal desde donde se inician cada 20 m de separación vertical, las rampas batientes tipo cortada con las cuales se interceptará la veta en el nivel de explotación base.

El avance del minado es horizontal con la perforación de taladros verticales y voladura vertical. La perforación se realiza con equipos tipo Simba. Luego de cada voladura, el equipo de limpieza saca el mineral fragmentado.

#### **4.6.2 Programa de avances mina**

El total de avance lineal programado para el año 2016 es de 24 000 m, descompuesto en exploraciones, desarrollos y preparaciones, tal como se resume, pueden verse el detalle del plan de avances lineales para el año 2016 (ver Tabla 4.3).

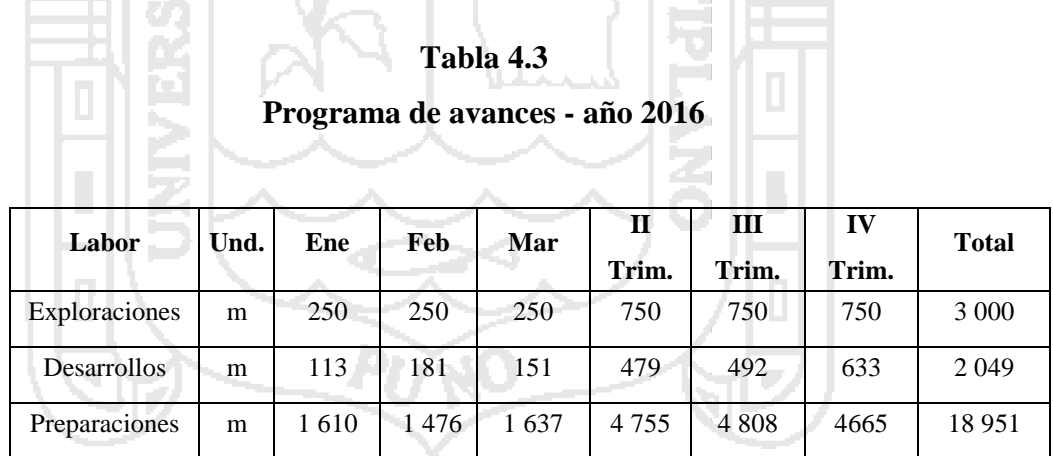

Total | m | 1 973 | 1 907 | 2 038 | 5 984 | 6 050 | 6,048 | 24 000

Fuente: (Minsur, 2016)

#### **4.6.3 Programa de producción mina**

El Programa de producción del año 2016 se basa en las reservas al 31 de diciembre del 2015 de la Unidad San Rafael. El plan considera producir 896 250 ton de mineral con ley de cabeza promedio de 2,04 % Sn. El total de producción planificada el

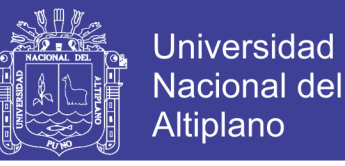

87 % será de los tajeos, el 11 % de labores de avances y el restante de la cancha 2 (Ver tabla 4.4).

#### **Tabla 4.4**

#### **Resumen del programa de producción**

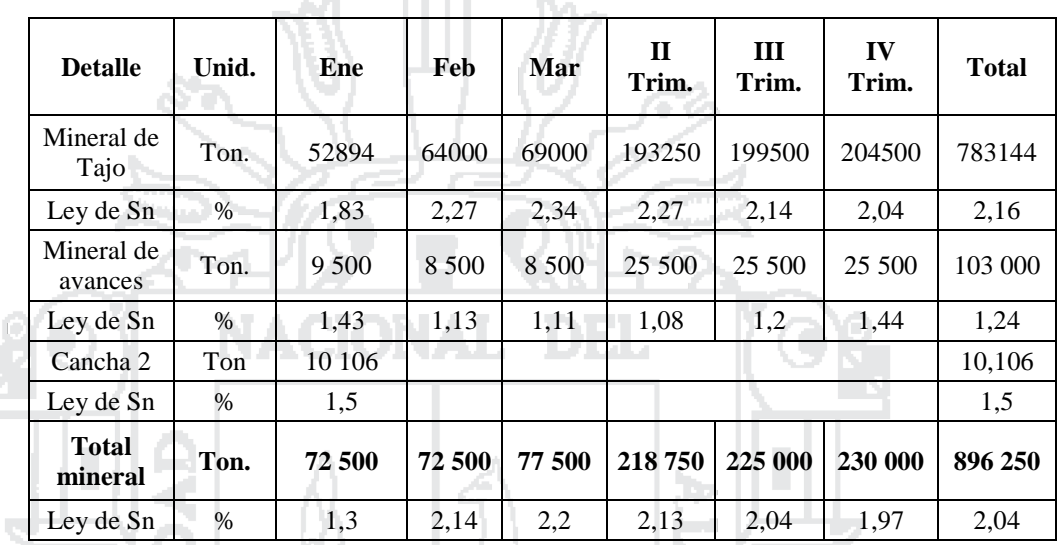

Fuente: Minsur (2016)

#### **4.7 Operaciones unitarias**

#### **4.7.1 Perforación**

La perforación es la primera operación, en la preparación de una voladura. En las labores de preparación y explotación se realiza equipos jumbos electrohidráulicos para optimizar la perforación de taladros en frentes de secciones mayores a 3 m x 3 m y elevar el rendimiento en el ciclo de perforación en minería subterránea por el método mecanizado. El ciclo de minado comprende varias etapas y uno de los más importantes es la perforación y en Minsur S.A. para lograr este objetivo, el área de operaciones mina cuanta con 8 equipos de perforación principales y 2 equipos que son alquilados por la contrata de Maquicen.

#### **4.7.2 Voladura**

La voladura, como se suele decir en mina es la actividad principal, que permite cumplir con las objetivos de producción trazados en Minsur S.A. Unidad minera San Rafael. Como ya es de conocimiento, en la unidad minera se utiliza el método de

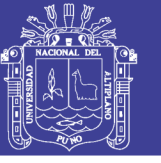

explotación sub level stoping, el cual permite explotar el mineral a un bajo costo de producción.

El objetivo de la voladura es pues sin lugar a dudas producir mineral de una granulometría adecuada, para alimentar las tolvas, para cumplir con este objetivo se diseña una malla específica según el terreno y datos de geología y geomecanica. La operación unitaria de voladura de rocas ha sufrido varios cambios a raíz del cambio en la potencia de cuerpos a vetas, en primer lugar nos obligó a incrementar el número de personal e implementar así, controles operacionales más rigurosos de tal manera que nos permitiera un mejor manejo de la dilución, bajo el esquema de explotación de vetas se ha planteado un factor de potencia objetivo de 0,68 kg/ ton. A continuación se muestra un cuadro comparativo de la evolución de la cantidad de personal a utilizar en la voladura. Se dispara según necesidades de producción.

La cara libre se hace a partir de una chimenea VCR de 2m x 2m y se forma el slot (zanja) abriendo hacia las cajas de la estructura mineralizada. La voladura de producción se hace disparando secciones en cada subnivel en forma de gradines invertidos, y de acuerdo a la secuencia de minado. La voladura es controlada para evitar vibraciones excesivas, la carga es desacoplada para proteger la caja techo y en los demás taladros se usan "decks" para disminuir la masa explosiva. (ver figura del anexo 12).

#### **4.7.3 Sostenimiento**

La unidad San Rafael, cuenta con diferentes tipos de sostenimiento donde los Geomecánico determinan el tipo de sostenimiento para cada labor.

#### **Tipos de sostenimiento en la mina**

En la unidad San Rafael vienen instalando los siguientes tipos de sostenimiento:

- Malla de 2.4m x 6.0m
- Pernos helicoidales de 7 pies y 10 pies - Cimbras de acero

-

- "Split Sets" de 3 y 5 pies
- Cuadros de madera

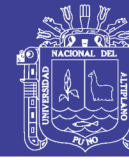

"Wood packs"

"Cable bolting"

"Shotcrete"

#### **4.7.4 Acarreo y extracción**

En la actualidad el acarreo de mineral de los tajos a los puntos de carguío (rampas directas u ore pass), se realiza con scooptram. Así mismo los rompe bancos que trabajan en la fragmentación de mineral en la parrilla de los orepass. El acarreo se realiza con equipos de LHD scoop de 6,5 yd<sup>3</sup>, los cuales desde los puntos de carguío de los tajos acarrean el mineral hasta la parrilla de los echaderos. Cuando el mineral se encuentre en un lugar donde no hay tajo vacío, el operador a la caída de mineral de las labores o por un ocasional planchoneo de mineral. El telemando de los scooptram tiene un alcance aproximadamente de 100 m. El mineral es extraído desde las tolvas, los cuales se encuentran a lo largo de la rampa principal haciendo uso de volquetes marca volvo modelo FMX de 25 ton de capacidad promedio.

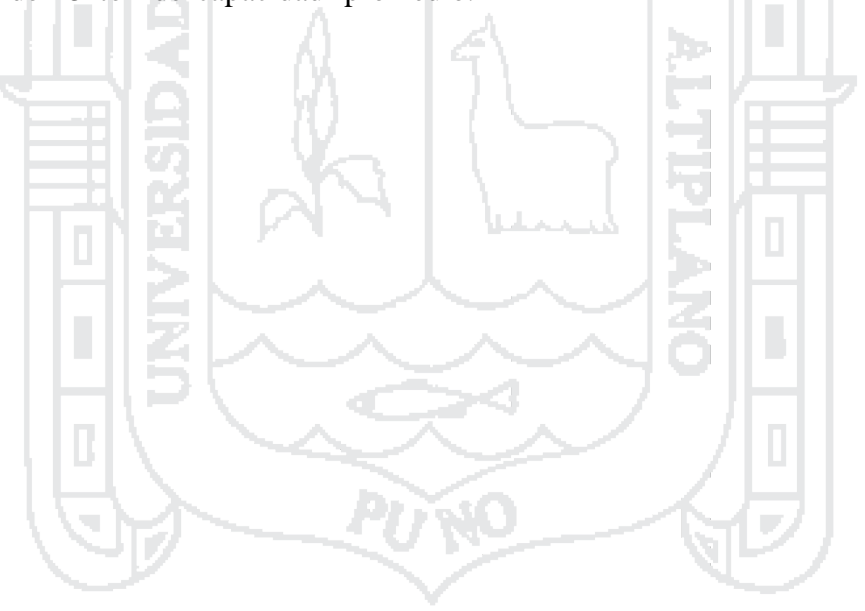

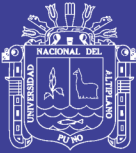

# **CAPÍTULO V**

## **5 EXPOSICIÓN Y ANALISIS DE RESULTADOS**

#### **5.1 Diagnóstico inicial de red de ventilación**

El diagnóstico de red de ventilación se realizó con toma de datos de campo como los ingresos y salidas principales de aire; donde se ha llegado a determinar la cobertura de los subsistemas con sus respectivos requerimientos e ingreso de aire.

#### **5.1.1 Ingreso principal de aire**

Se tiene 4 ejes principales de ingreso de aire fresco como: Zapata, San Rafael, Carabaya y la rampa 523; donde el mayor caudal se ha determinado con un promedio de 267 76 cfm en los ejes Carabaya y rampa 523 (ver Tabla 5.1).

#### **5.1.2 Salida de aire viciado**

Se tiene 4 ejes principales de salida principal de aire viciado como: 370-36, alimak, umbral y 4820; donde el mayor caudal se ha determinado con un promedio de 267 176 cfm en los ejes Carabaya y rampa 523 (ver Tabla y Figura 5.2).

#### **5.1.3 Aire en subsistemas**

Se ha tomado en subsistemas la red de ventilación para su diagnóstico por la complejidad que compone un gran número de ramales. Por tanto en esta etapa se efectuó el levantamiento de zonas alta y baja con sus respectivos caudales de los ingresos y salida en cada una de los subsistemas (ver Tabla 5.4 y plano del Anexo 28).

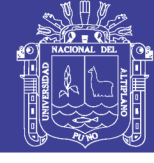

### **Ingreso de aire**

|                               |                        |              |         |                      |                                | Sección                       |                    | <b>Caudal Aire</b>     |  |
|-------------------------------|------------------------|--------------|---------|----------------------|--------------------------------|-------------------------------|--------------------|------------------------|--|
| <b>Estació</b><br>$\mathbf n$ | Eje                    | <b>Nivel</b> |         | Labor                | <b>Transver</b><br>sal $(m^2)$ | Velocida<br>d Aire<br>(m/min) | $m^3/m$ in         | pies <sup>3</sup> /min |  |
| E-ZAP<br>1                    | Zapata                 | 4450         |         | Gal 450-Sur          | 9,66                           | 398                           | 3845               | 135 774                |  |
| E-ZAP<br>2                    | Zapata                 | 4533         |         | Gal 4533<br>Norte J. | 6,21                           | 268                           | 1 6 6 4            | 58 773                 |  |
| $E-SR1$                       | San Rafael             | 4666         |         | <b>Gal 666</b>       | 13,06                          | 198,67                        | 2 5 9 5            | 91 629                 |  |
| $E-SR2$                       | San Rafael             | 4600         |         | <b>Gal 800</b>       | 11,93                          | 195,33                        | 2 3 3 0            | 82 293                 |  |
| $E-SR3$                       | San Rafael             | 4730         |         | <b>Gal 730</b>       | 9,79                           | 132,67                        | 1 2 9 9            | 45 868                 |  |
| $E-SR4$                       | San Rafael             | 4730         |         | Chim-730             | 9,35                           | 74                            | 692                | 24 4 34                |  |
| E-CAR                         | Carabaya               | 5000         |         | $RB-3B-1$            | 10,18                          | 673,33                        | 6855               | 242 064                |  |
| E-CAR<br>2                    | Carabaya               | 5000         |         | $RB-3B-2$            | 10,18                          | 713,33                        | 7 2 6 2            | 256 444                |  |
| E-RPA<br>1                    | Rampa 523              | Bocami<br>na |         | Rp-523               | 24,8                           | 346                           | 8581               | 303 028                |  |
|                               |                        |              |         | <b>TOTAL</b>         |                                |                               |                    | 1 240 309              |  |
|                               |                        |              |         |                      |                                |                               |                    |                        |  |
| 10,000                        |                        |              |         |                      |                                |                               |                    |                        |  |
| 9,000                         |                        |              |         |                      |                                |                               |                    |                        |  |
| 8,000                         |                        |              |         |                      |                                |                               |                    |                        |  |
| 7,000                         |                        |              |         |                      |                                |                               |                    |                        |  |
| 6,000                         |                        |              |         |                      |                                |                               |                    |                        |  |
| m <sup>3</sup> /min<br>5,000  |                        |              |         |                      |                                |                               |                    |                        |  |
| 4,000                         |                        |              |         |                      |                                |                               |                    |                        |  |
| 3,000                         |                        |              |         |                      |                                |                               |                    |                        |  |
| 2,000                         |                        |              |         |                      |                                |                               |                    |                        |  |
| 1,000                         |                        |              |         |                      |                                |                               |                    |                        |  |
|                               |                        |              |         |                      |                                |                               |                    |                        |  |
|                               | $\mathbf 0$<br>E-ZAP 1 | E-ZAP 2      | $E-SR1$ | E-SR <sub>2</sub>    | E-SR 3                         | E-SR 4                        | E-CAR 2<br>E-CAR 1 | E-RPA 1                |  |
| $m^3/min$                     | 3,845                  | 1,664        | 2,595   | 2,330                | 1,299                          | 692                           | 6,855<br>7,262     | 8,581                  |  |

Figura 5.1: Ingreso principal de aire

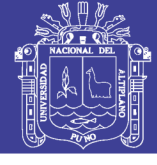

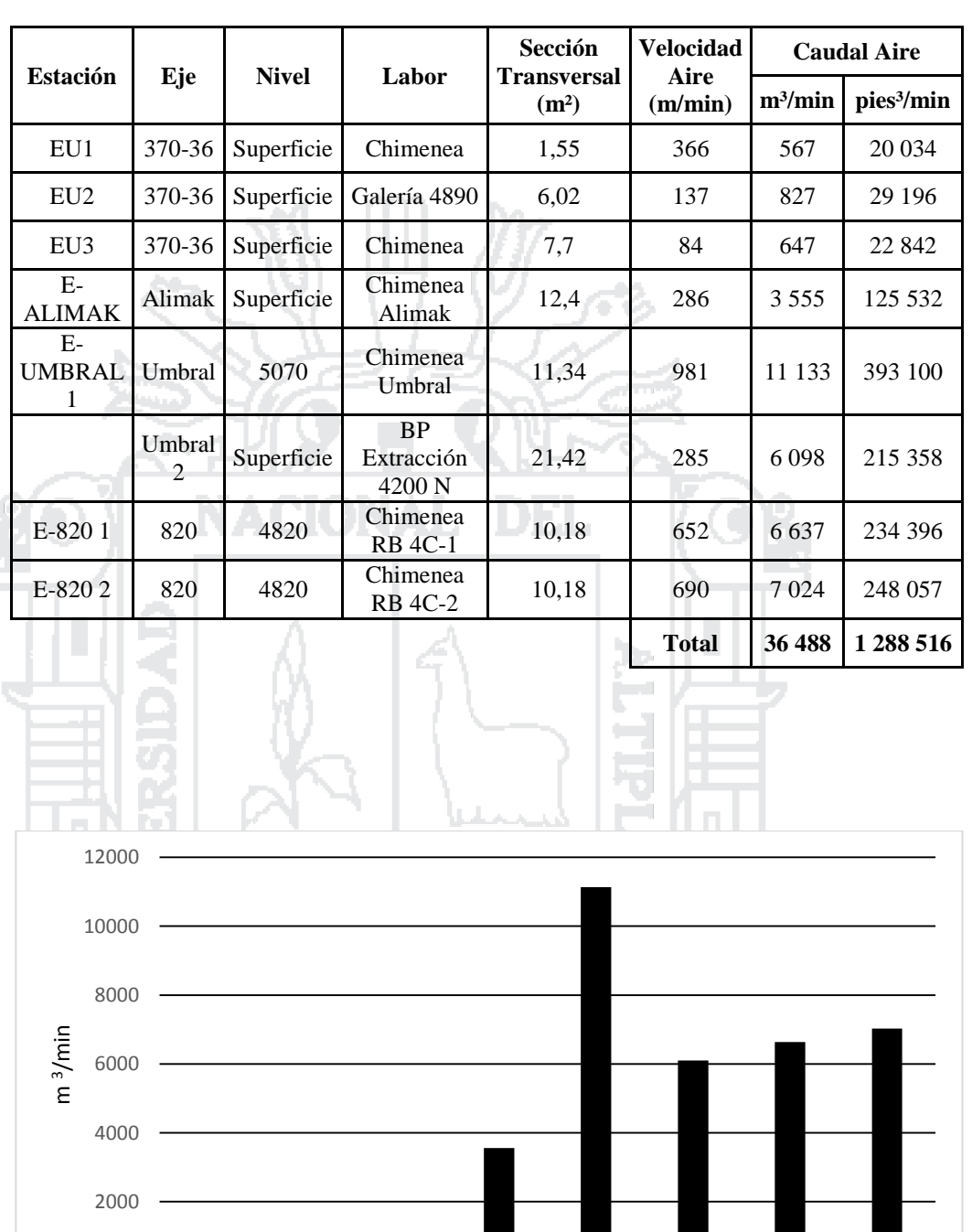

370-36 370-36 370-36 Alimak Umbral Umbral

m³/min 567 827 647 3,555 11,133 6,098 6,637 7,024

2

820 820

# **Tabla 5.2**

### **Salida de aire viciado**

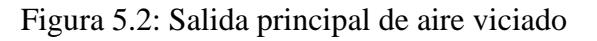

0

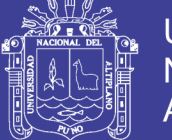

#### **Cobertura de aire**

En el diagnostico se ha efectuado la cobertura correspondiente en cada de los subsistemas; donde se ha llegado a un promedio de 90 % que nos es el adecuado cobertura. En el subsistema de la zona baja es la que tiene menor cobertura que llega a 86 % (Ver Tabla 5.3).

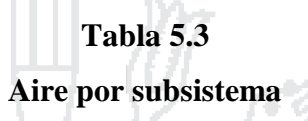

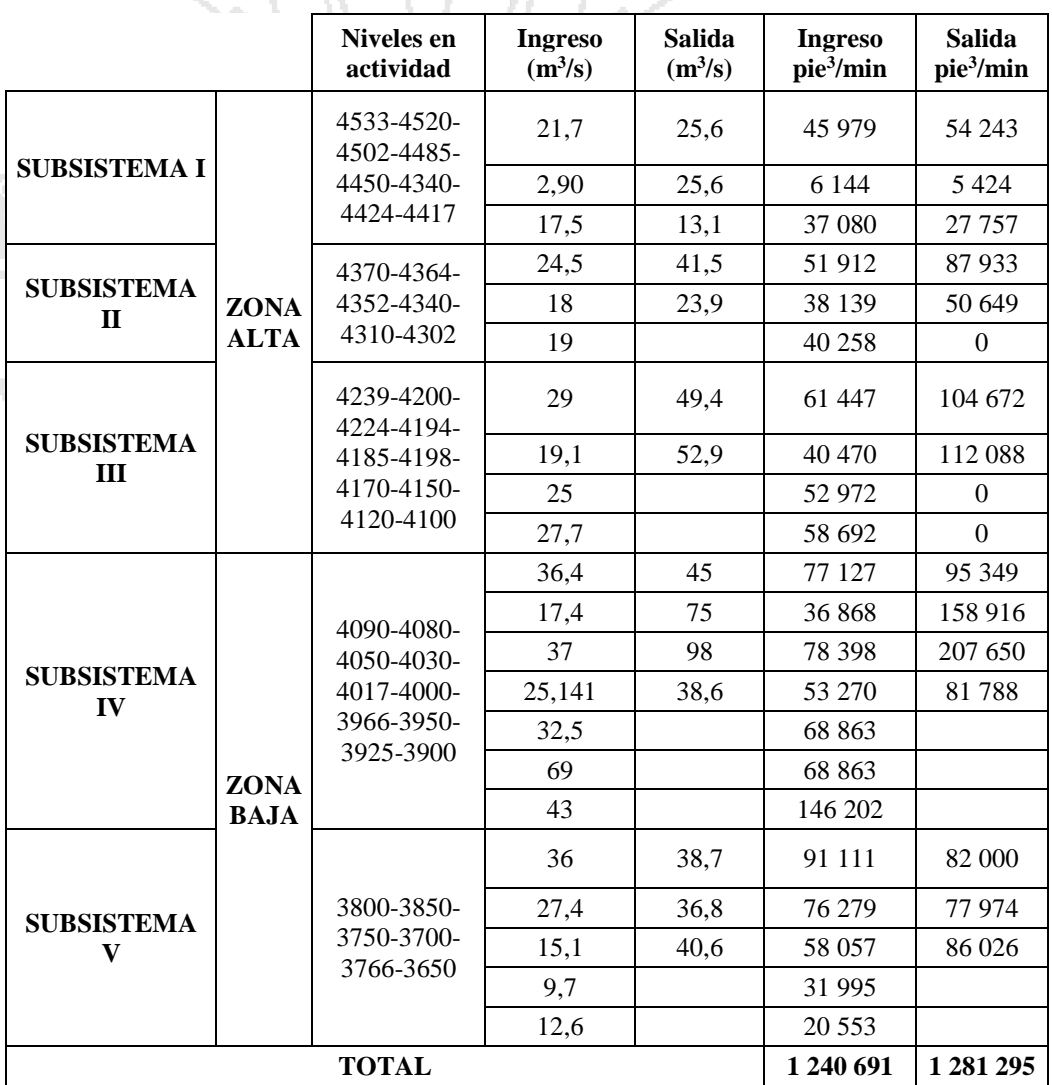

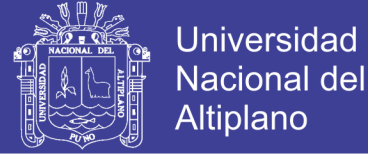

### **Cobertura de aire**

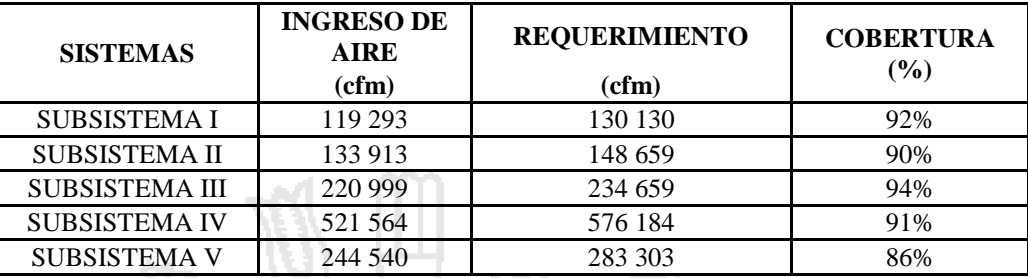

#### **5.2 Diseño de red de ventilación**

El sistema de ventilación en mina san Rafael es grande y bastante complejo, que se compone de un gran número de circuitos.

#### **5.2.1 Ingreso de aire**

Los circuitos primarios incluyen cuatro entradas principales Como vías principales de ingreso de aire fresco a la mina destacan la bocamina rampa 523, Carabaya 1 ,2 y 3, San Rafael y Zapata (ver Anexo N° 29). Los ingresos de caudales mayores Carabaya, rampa 523 y Zapata (ver Tabla y Figura 5.5).

#### **5.2.2 Salida de aire viciado**

Las chimeneas de ventilación Umbral, Umbral 2, RB 4820, y Alimak constituyen las vías principales de salida de aire usado de la mina (Ver Tabla y Figura 5.6). El mayor caudal registrado es en la rampa 523 con un caudal de 8696 m<sup>3</sup>/min equivalentes a 307 115 cfm después Carabaya con 7716 m<sup>3</sup>/min equivalente a 272 503 cfm.

#### **5.2.3 Requerimiento de aire por subsistemas**

El requerimiento se ha realizado para cada subsistema donde se ha tenido un requerimiento considerable en los subsistemas III y IV porque en estos subsistemas se encuentra mayores labores ya sea de producción, desarrollo y exploración.

Los equipos que cuenta la mina son como: jumbos, simba grúas, volquetes, scooptram, Scamec, Bolter y para el traslado de personal los camioncitos y camionetas; el conteo de todos estos equipos son de la diferentes contratas mineras con diferente servicios.

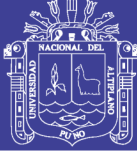

#### **Ingreso de aire**

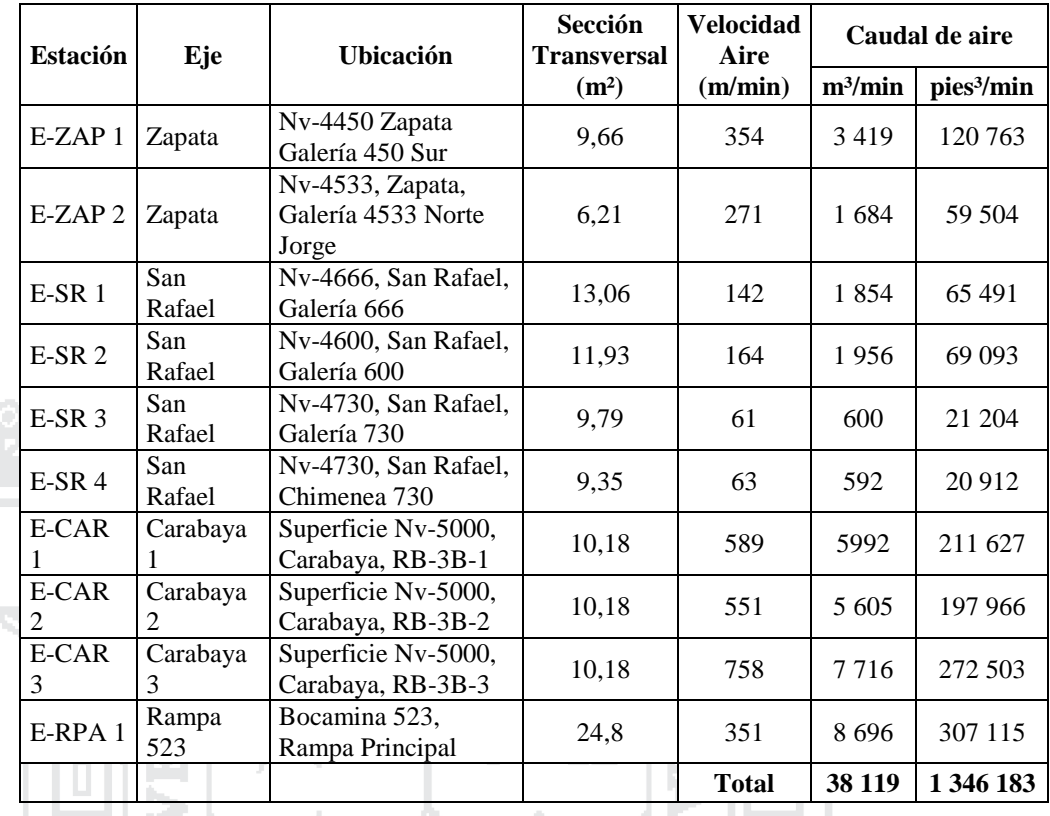

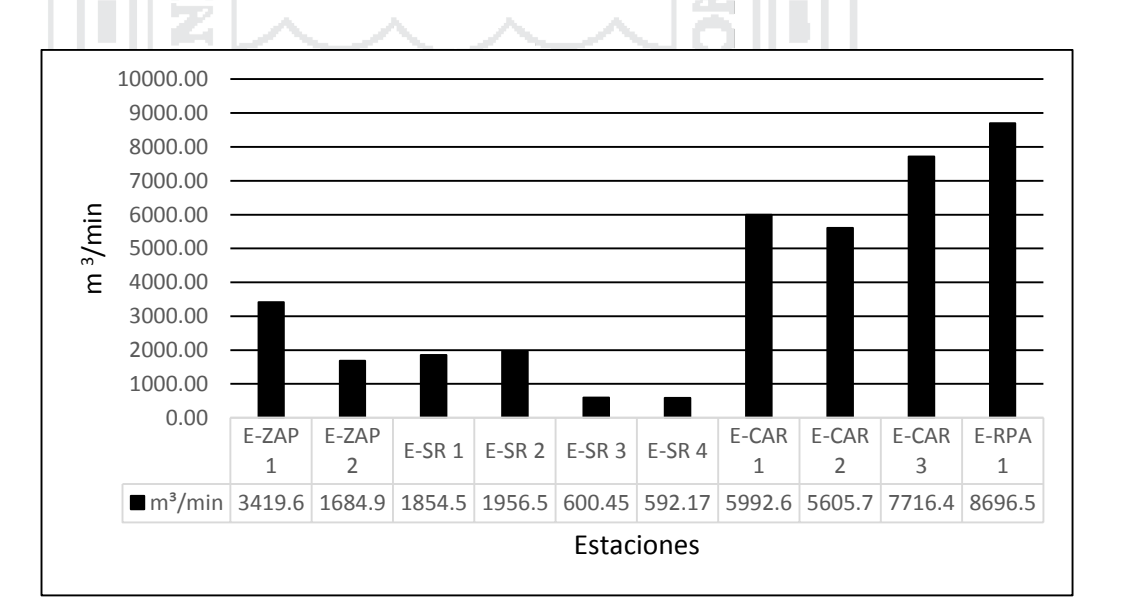

Figura 5.3: Ingreso de aire por estaciones.

No olvide citar esta tesis

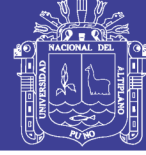

### **Salida de aire viciado**

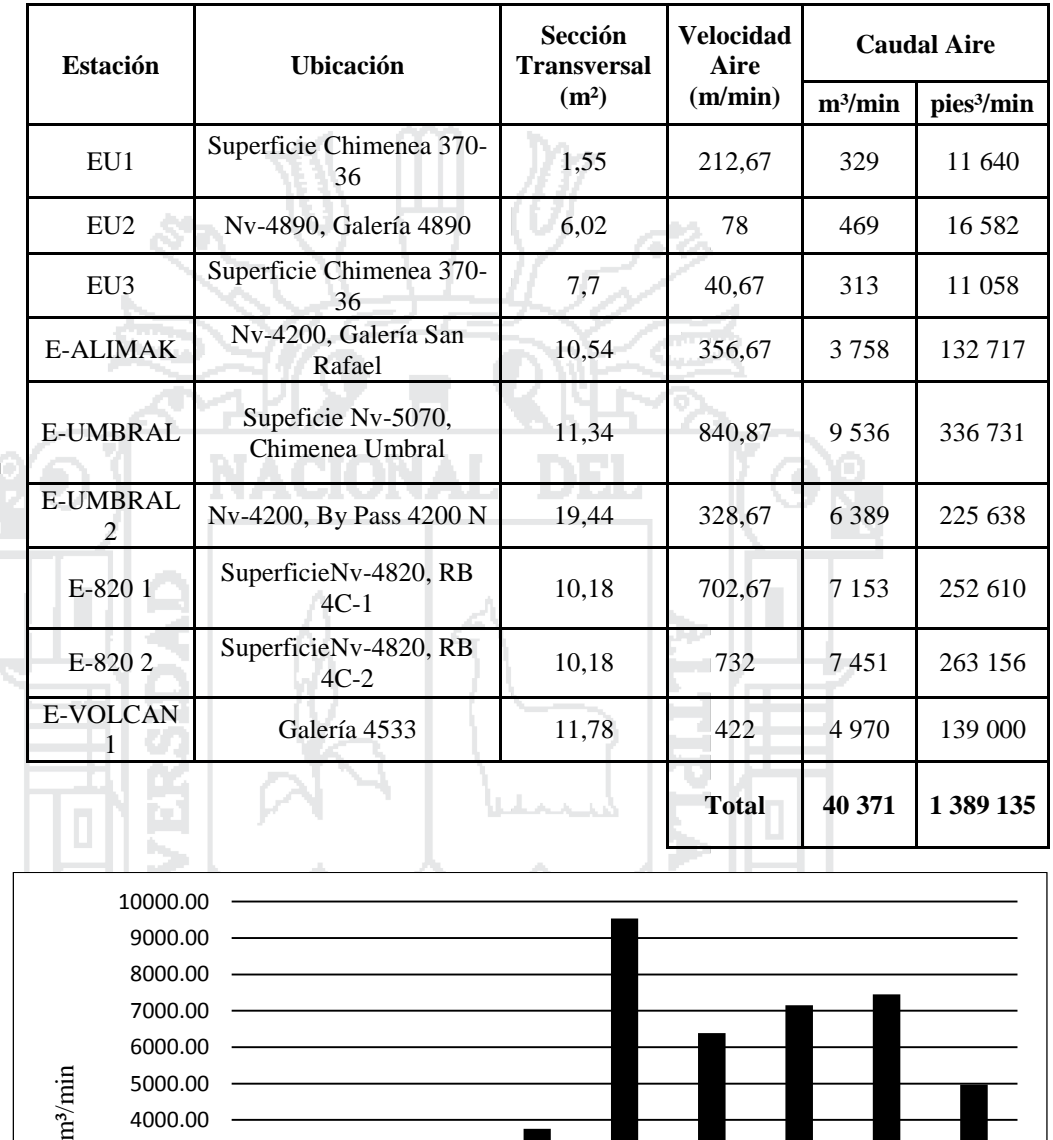

E-ALIMA K

■m<sup>3</sup>/min 329.63 469.56 313.13 3758.13 9536.42 6389.36 7153.15 7451.76 4970.55

Estaciones

E-UMBR AL

E-UMBR AL 2

E-820 1

E-820 2

E-VOLCA N 1

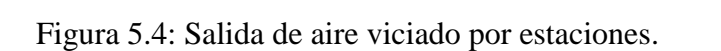

EU1 EU2 EU3

Ξ

0.00 1000.00 2000.00 3000.00

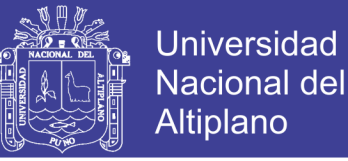

#### **5.2.4 Resumen de requerimiento general de la mina**

El requerimiento de aire fue menor en comparación con el diagnostico en un 70 720 cfm por disminución de equipos como volquetes, scoop y camionetas; que son los que requieren la mayor parte de aire (ver tabla 5.7).

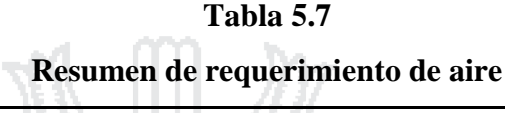

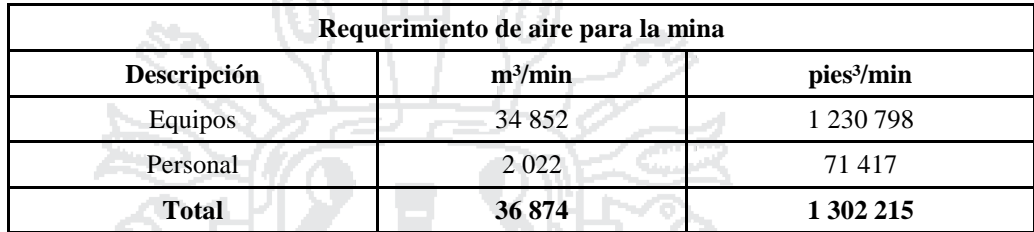

#### **5.2.5 Distribución de aire por subsistemas**

Se ha tomado los ingresos y salidas para cada subsistema donde se medido las velocidades y sus áreas para calcular los caudales (ver Tabla 5.8 y plano del Anexo N°28) y así se ha determinado el aire para cada una de los subsistemas.

#### **5.3 Simulación de red de ventilación**

La simulación se ha realizado una vez que ya se hecho el diseño de red de ventilación donde específicamente se simulado el flujo de aire que recorre los diferentes puntos de la mina.

#### **5.3.1 Introducir o importar a Ventsim Visual**

Se ha importado las líneas unifilares tomados de topografía (ver plano del Anexo 27) que luego se ha introducido la dimensión de las secciones en los diferentes labores que forman parte del circuito de ventilación (ver Figura 5.5).

#### **5.3.2 Visualización previa a la simulación**

Asegurarse de que se han introducido correctamente los datos geométricos y de dimensiones, que las entradas y salidas de aire están operativas y que las pérdidas de carga en puntos singulares han sido incluidas en las características de la correspondiente rama (ver Figura 5.6).

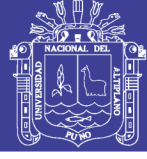

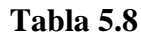

#### **Distribución de aire por subsistemas**

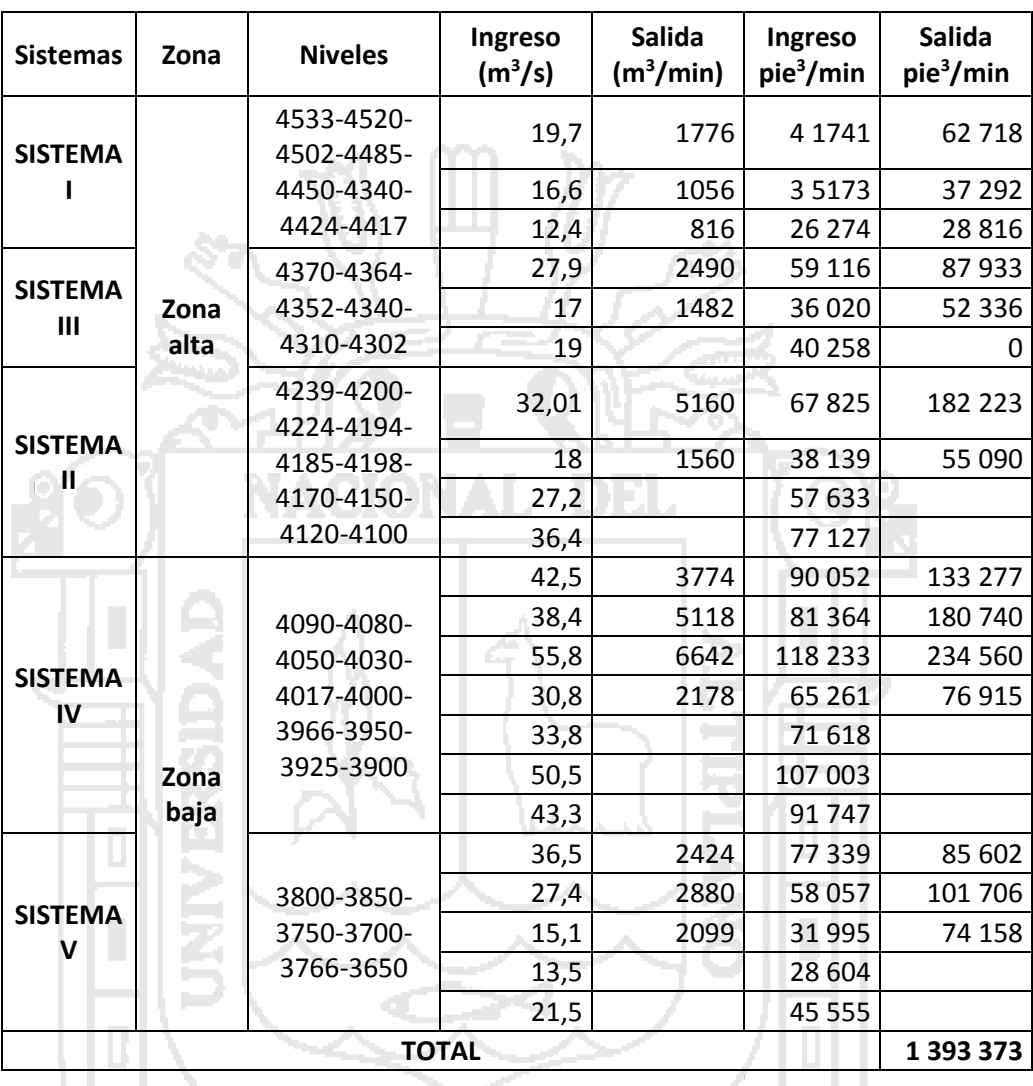

#### **5.3.3 Introducir los ventiladores**

Ingresar los ventiladores de acuerdo a la curva característica del tipo ventilador que el fabricante te facilita .Un ventilador podemos caracterizarlo por su curva y para cada ángulo de regulación de los alabes tendremos una curva distinta. El punto de corte de la curva del ventilador con la resistencia del circuito es el punto de funcionamiento del ventilador. Cada ventilador tiene una curva característica para cada ángulo de los alabes (ver Figura 5.9).
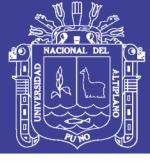

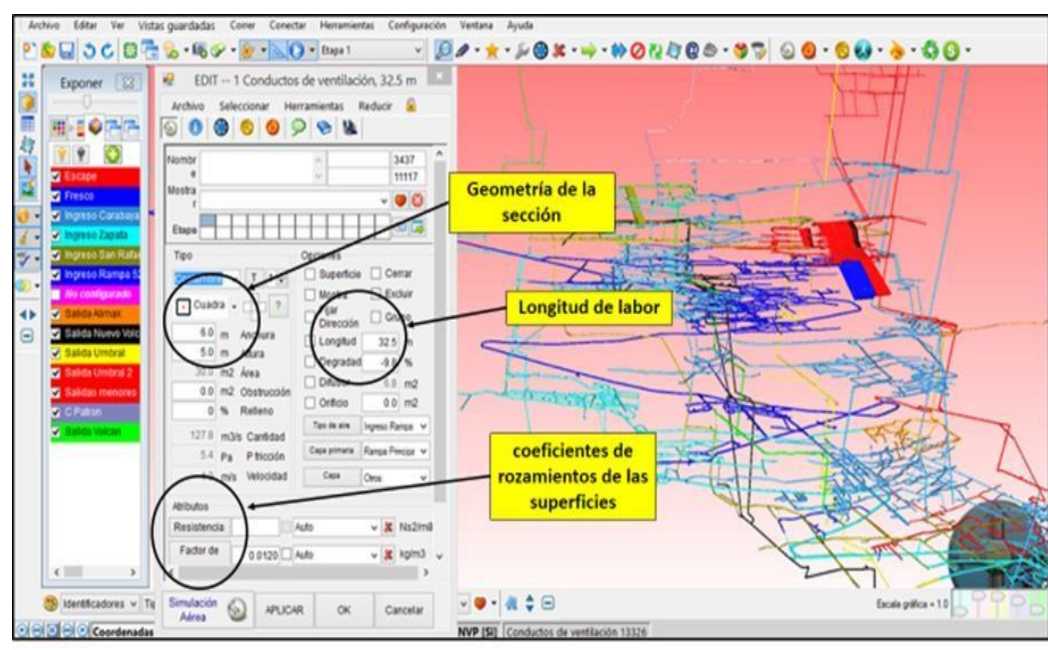

Figura 5.5: Ventana de herramientas de Software Ventsim Visual

#### **Software de airtec**

Este software de Airtec nos permite seleccionar los ventiladores axiales de acuerdo a las características requeridas de mina ; y en esta versión tiene una herramienta para exportar directamente al software Ventsim Visual la curva de ventilador que manualmente es tedioso ingresar; además nos muestra todos los ventiladores con diferentes característica que están disponibles en el mercado ( ver figura 5.7-5.8).

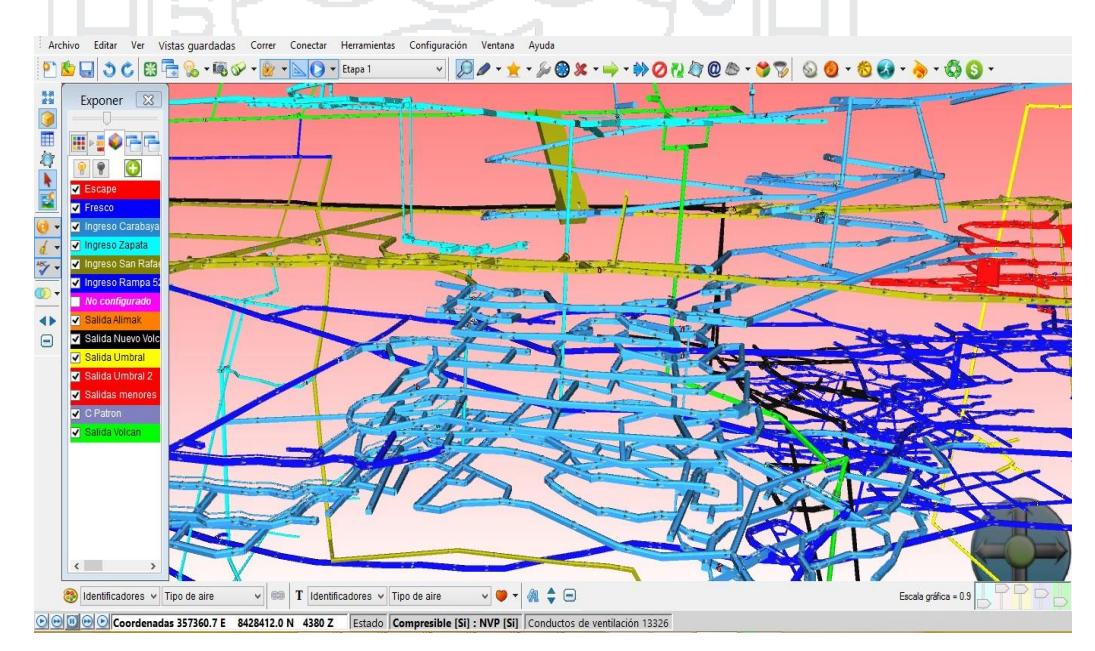

Figura 5.6: ventana de simulación de software Ventsim Visual

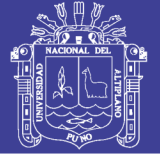

**Universidad Nacional del** Altiplano

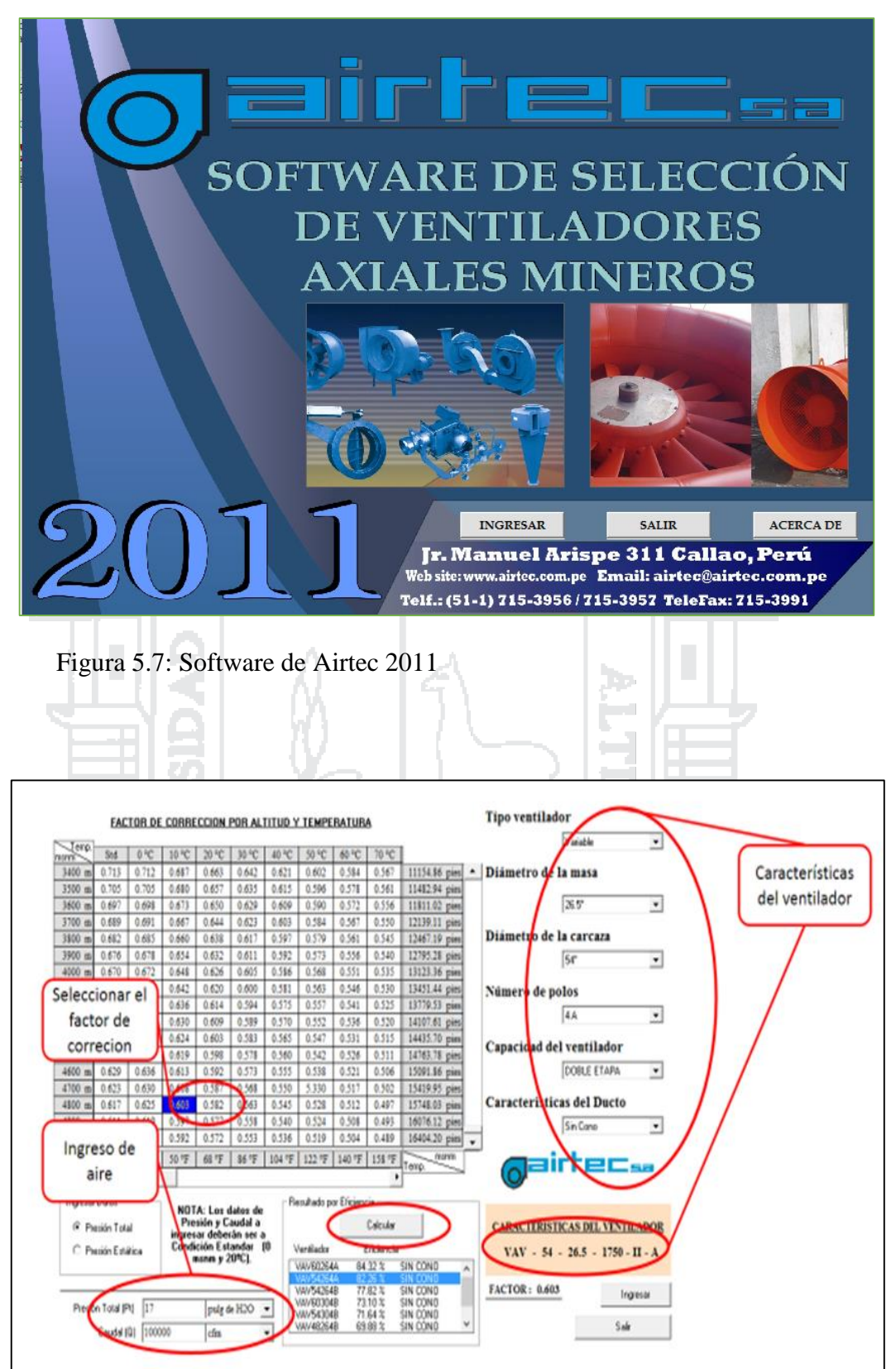

Figura 5.8: Características del ventilador

No olvide citar esta tesis

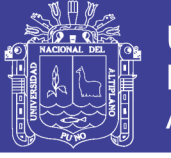

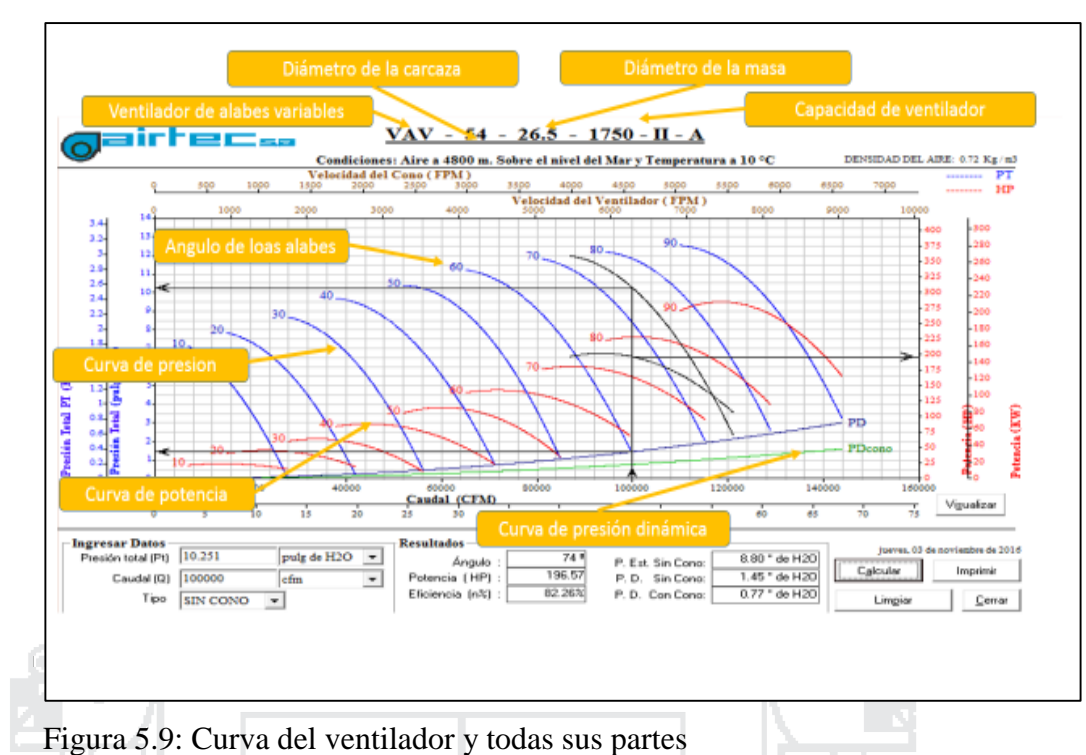

Además se tomó en consideración la curva del ventilador que cada fabricante lo facilita (ver figura 5.9-5.10).

þ.

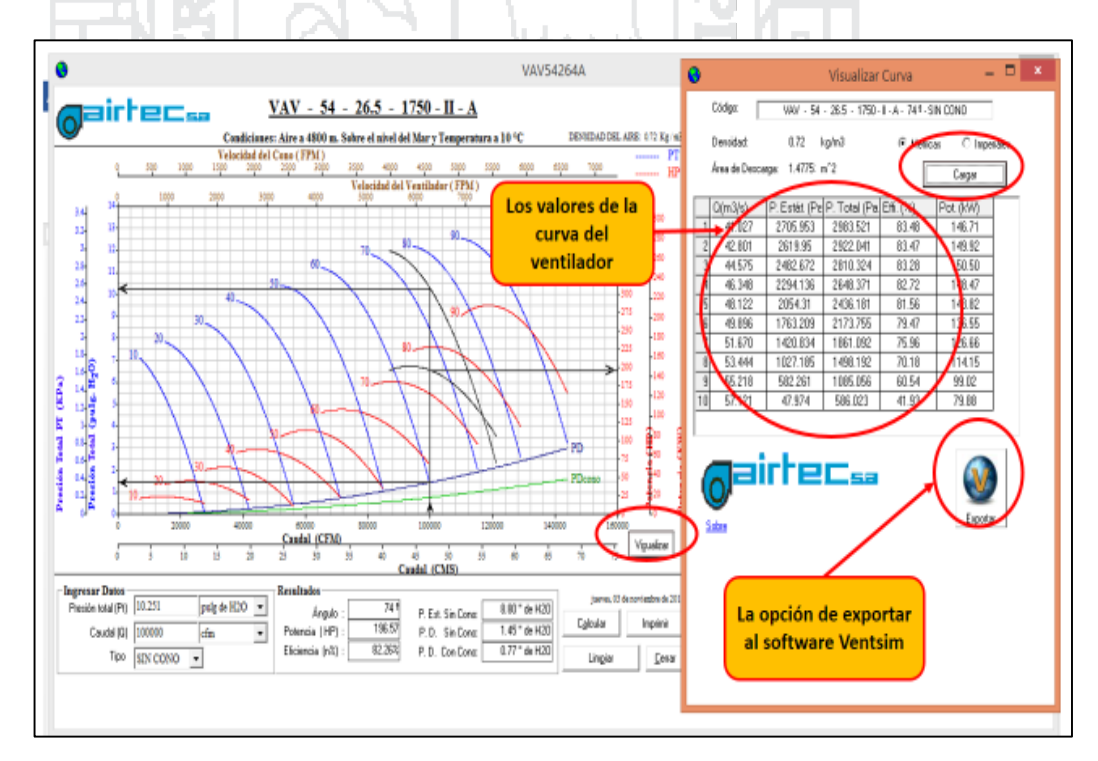

Figura 5.10: simulación de flujo de aire en software Ventsim

No olvide citar esta tesis

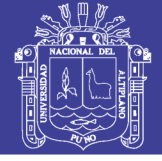

### **5.3.4 Simulación de los ventiladores**

### **Características de ventiladores**

### **Ventilador 100 000 cfm**

Es un ventilador de alabes variable de 100 000 cfm con una presión de 2835,4 pa Equivalente a 11,3 pulg de H<sub>2</sub>0 con una potencia de 239,14 hp y con una eficiencia de 72 %.( Ver Figura 5.11-5.12).

### **Ventilador de 5 000 cfm**

Se simulado ventiladores auxiliares de alabes variable de 5 000 cfm con una presión de 1 505.5 pa. Equivalente a 6 pulg. de H20 con una potencia de 14,8 hp y con una eficiencia de 40,5 %.

|  | Código:<br>VAV - 54 - 30 - 1750 - II - B - 35 ª - SIN CONO                                            |   |                  |          |                               |                                        |            |                    |  |  |  |
|--|----------------------------------------------------------------------------------------------------|---|------------------|----------|-------------------------------|----------------------------------------|------------|--------------------|--|--|--|
|  |                                                                                                    |   | Densidad:        |          | 0.74                          | ka/m3                                  | ⊙ Metricas | $\circ$ Imperiales |  |  |  |
|  |                                                                                                    |   |                  |          | Area de Descarga: 1.4775: m^2 |                                        |            |                    |  |  |  |
|  |                                                                                                    |   | Q(m3/s)          |          |                               | P. Estát. (Pa  P. Total (Pa  Effi. (%) |            | Pot. (kW)          |  |  |  |
|  |                                                                                                    | 1 | 34.225           |          | 3807.901                      | 4006.426                               | 70.29      | 195.17             |  |  |  |
|  |                                                                                                    | 2 | 36.751           |          | 3665.091                      | 3894.002                               | 72.27      | 198.11             |  |  |  |
|  | 3<br>39.276<br>4<br>41.801<br>5<br>44.327<br>6<br>46.852<br>7<br>49.377<br>8<br>51.902<br>9<br>54.428 |   |                  |          | 3455.249                      | 3716.696                               | 73.75      | 198.04             |  |  |  |
|  |                                                                                                    |   |                  |          | 3178.364                      | 3474.508                               | 74.53      | 194.96             |  |  |  |
|  |                                                                                                    |   |                  |          | 2834.421                      | 3167.438                               | 74.37      | 188.88             |  |  |  |
|  |                                                                                                    |   |                  |          | 2423.45                       | 2795.486                               | 72.89      | 179.79             |  |  |  |
|  |                                                                                                    |   |                  |          | 1945.435                      | 2358.652                               | 69.49      | 167.70             |  |  |  |
|  |                                                                                                    |   |                  |          | 1400.378                      | 1856.937                               | 63.20      | 152.59             |  |  |  |
|  |                                                                                                    |   |                  |          | 788.258                       | 1290.339                               | 52.25      | 134.48             |  |  |  |
|  | 10<br>57.137                                                                                          |   |                  |          | 57.099                        | 610.403                                | 31.24      | 111.71             |  |  |  |
|  |                                                                                                    |   |                  |          |                               |                                        |            |                    |  |  |  |
|  |                                                                                                    |   | 7airtec<br>Sobre | Exportar |                               |                                        |            |                    |  |  |  |

Figura 5.11: Características de ventilador de 100 000 cfm

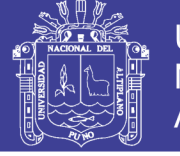

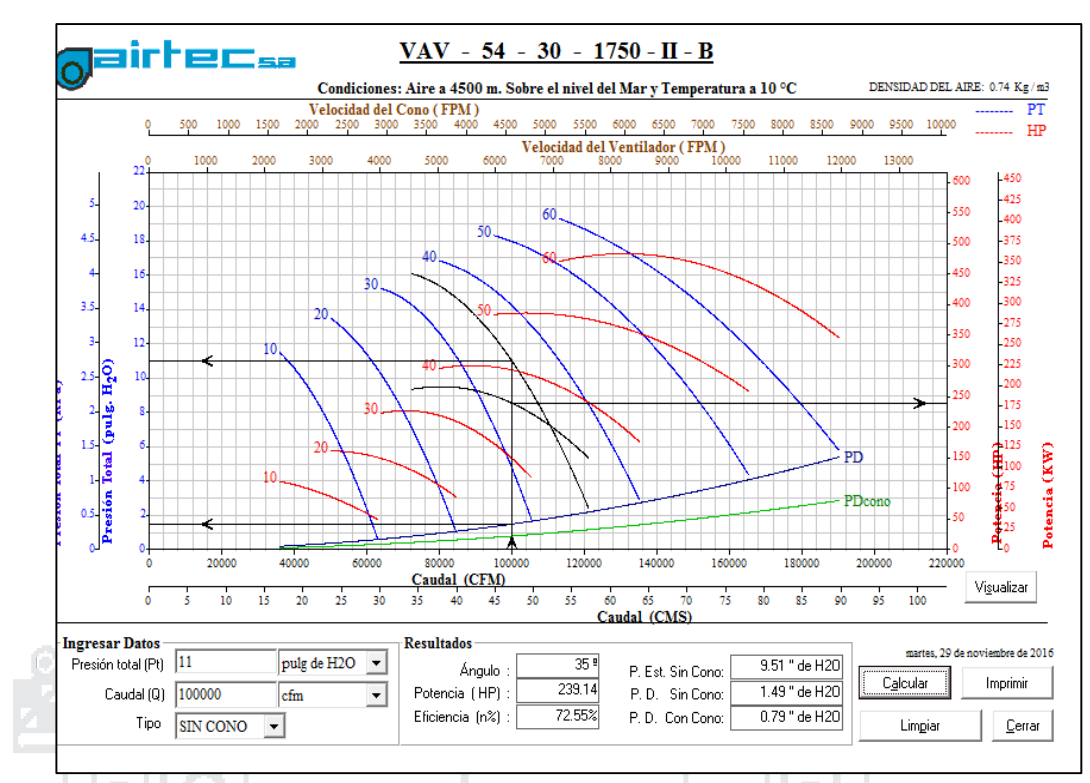

Figura 5.12: Curva del ventilador instalado de 100 000cfm

# **5.3.5 Resultados de la simulación**

## **Modelo 1**

Una vez ingresado los 54 ventiladores se ha llegado a determinar una deficiencia como ya en el diagnostico se había determinado. El simulación nos da un resultado de 584,2 m<sup>3</sup>/s equivalente a 1 237 849 cfm (ver figura 5.13).

**PIXO** 

# **Modelo 2**

Una vez ingresado los 4 ventiladores más que llega a los 59 ventiladores como: ventilador axial de 100 000 cfm y 03 ventiladores auxiliares de 5 000 cfm; donde se ha llego a simular con sus respectivos características .La simulación nos da un resultado de  $652,6$  m<sup>3</sup>/s equivalente a 1 382 781cfm (ver figura 5.14).

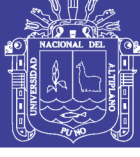

|                | Archivo Editar                                  |  |       |                                       |                            |                           |  |  |  |  |  |
|----------------|-------------------------------------------------|--|-------|---------------------------------------|----------------------------|---------------------------|--|--|--|--|--|
| Principal      | Ventiladores Calor                              |  |       | Energía Gráficos   Curva de R   Lleno |                            |                           |  |  |  |  |  |
|                | <b>RESUMEN DE LA RED DEL SISTEMA</b>            |  |       |                                       |                            |                           |  |  |  |  |  |
|                | Flujo de aire compresible                       |  |       |                                       | Si                         |                           |  |  |  |  |  |
|                | La presión de ventilación natural               |  |       |                                       | Si.                        |                           |  |  |  |  |  |
|                | Tipo de simulación de la presión del ventilador |  |       |                                       | Método de la presión total |                           |  |  |  |  |  |
|                | Conductos de ventilación                        |  |       |                                       |                            | 11508 y 32 Exclusión      |  |  |  |  |  |
| Longitud total |                                                 |  |       |                                       | 25.7057                    |                           |  |  |  |  |  |
|                | Caudal de aire total de admisión                |  |       |                                       | 584.2 m3/s                 |                           |  |  |  |  |  |
|                | Caudal de aire total de escape                  |  |       |                                       | $591.8 \,\mathrm{m3/s}$    |                           |  |  |  |  |  |
|                | Flujo de masa total                             |  |       |                                       | $b$ / <i>o.oo</i> $ny/8$   |                           |  |  |  |  |  |
|                | Resistencia de la mina (sin tubo)               |  |       |                                       | 0.01259 Ns2/m8             |                           |  |  |  |  |  |
|                | <b>RESUMEN DE POTENCIA</b>                      |  |       |                                       |                            |                           |  |  |  |  |  |
|                | Potencia del AIRE (pérdida por fricción)        |  |       |                                       | 3,663.3 kW Total           |                           |  |  |  |  |  |
|                |                                                 |  |       |                                       |                            | 1,066.2 kW Chimenea       |  |  |  |  |  |
|                |                                                 |  |       |                                       | 1,491.8 kW Conducir        |                           |  |  |  |  |  |
|                |                                                 |  |       |                                       |                            | 1,105.3 kW Conducto de ve |  |  |  |  |  |
|                | Refrigeración Potencia de entrada               |  |       |                                       | $0.0$ kW                   |                           |  |  |  |  |  |
|                | Potencia eléctrica de ENTRADA                   |  |       |                                       | 6,194.8 kW                 |                           |  |  |  |  |  |
|                | Costo de energía anual de la red                |  |       |                                       | \$3.798,663                |                           |  |  |  |  |  |
|                | Eficiencia de la red                            |  | 59.1% |                                       |                            |                           |  |  |  |  |  |
|                | Que consta de                                   |  |       |                                       |                            |                           |  |  |  |  |  |
|                | 54 Ventiladores                                 |  |       |                                       | 6,053.1 kW                 |                           |  |  |  |  |  |
|                | 0 Presiones fijadas                             |  |       |                                       | $0.0$ kW                   |                           |  |  |  |  |  |
|                | 25 Flujos fijados                               |  |       |                                       | 141.7 kW                   |                           |  |  |  |  |  |
|                | 0 Refrigeración                                 |  |       |                                       | $0.0$ kW                   |                           |  |  |  |  |  |

Figura 5.13: Ventana de resumen de red software Ventsim

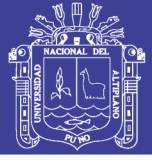

| Resumen de la red<br>Ш                                                  | x                          |  |  |  |  |  |  |  |  |
|-------------------------------------------------------------------------|----------------------------|--|--|--|--|--|--|--|--|
| Archivo<br>Editar                                                       |                            |  |  |  |  |  |  |  |  |
| Principal<br>Ventiladores   Calor<br>Gráficos   Curva de R  <br>Energía | <b>I</b> leno              |  |  |  |  |  |  |  |  |
| <b>RESUMEN DE LA RED DEL SISTEMA</b>                                    |                            |  |  |  |  |  |  |  |  |
|                                                                         |                            |  |  |  |  |  |  |  |  |
| Flujo de aire compresible                                               | Si                         |  |  |  |  |  |  |  |  |
| La presión de ventilación natural                                       | Si                         |  |  |  |  |  |  |  |  |
| Tipo de simulación de la presión del ventilador                         | Método de la presión total |  |  |  |  |  |  |  |  |
| Conductos de ventilación                                                | 14763 y 169 Exclusión      |  |  |  |  |  |  |  |  |
| Longitud total                                                          | 271 239.2 m                |  |  |  |  |  |  |  |  |
| Caudal de aire total de admisión                                        | 652.6 m3/s                 |  |  |  |  |  |  |  |  |
| Caudal de aire total de escape                                          | 659.7 m3/s                 |  |  |  |  |  |  |  |  |
| Flujo de masa total                                                     | 750.24 kg/s                |  |  |  |  |  |  |  |  |
| Resistencia de la mina (sin tubo)                                       | 0.00983 Ns2/m8             |  |  |  |  |  |  |  |  |
|                                                                         |                            |  |  |  |  |  |  |  |  |
| <b>RESUMEN DE POTENCIA</b>                                              |                            |  |  |  |  |  |  |  |  |
| Potencia del AIRE (pérdida por fricción)                                | 4,404.4 kW Total           |  |  |  |  |  |  |  |  |
|                                                                         | 1,286.0 kW Chimenea        |  |  |  |  |  |  |  |  |
|                                                                         | 1,490.6 kW Conducir        |  |  |  |  |  |  |  |  |
|                                                                         | 1,627.8 kW Conducto de ve  |  |  |  |  |  |  |  |  |
| Refrigeración Potencia de entrada                                       | $0.0$ kW                   |  |  |  |  |  |  |  |  |
| Potencia eléctrica de ENTRADA                                           | 7,321.5 kW                 |  |  |  |  |  |  |  |  |
| Costo de energía anual de la red                                        | \$4,489,568                |  |  |  |  |  |  |  |  |
| Eficiencia de la red                                                    | 60.2%                      |  |  |  |  |  |  |  |  |
|                                                                         |                            |  |  |  |  |  |  |  |  |
| Que consta de                                                           |                            |  |  |  |  |  |  |  |  |
| 59 Ventiladores                                                         | 7,172.5 kW                 |  |  |  |  |  |  |  |  |
| 0 Presiones fijadas                                                     | $0.0$ kW                   |  |  |  |  |  |  |  |  |
| 22 Flujos fijados                                                       | 149.0 kW                   |  |  |  |  |  |  |  |  |
| 0 Refrigeración                                                         | $0.0$ kW                   |  |  |  |  |  |  |  |  |
|                                                                         |                            |  |  |  |  |  |  |  |  |
|                                                                         |                            |  |  |  |  |  |  |  |  |

Figura 5.14: Ventana de resumen de red en software Ventsim

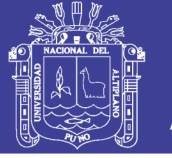

#### **5.3.6 Recirculaciones y estancamiento de ventiladores**

En el software Ventsim Visual se encontrado recirculaciones de aire viciado que inminente este problema ya que la red de ventilación es muy compleja y además hay constantes modificaciones de las direcciones de flujo por cambio planeamiento. Se ha encontrado en el nivel 4200,4328 y 4480 (ver Figura 5.15).

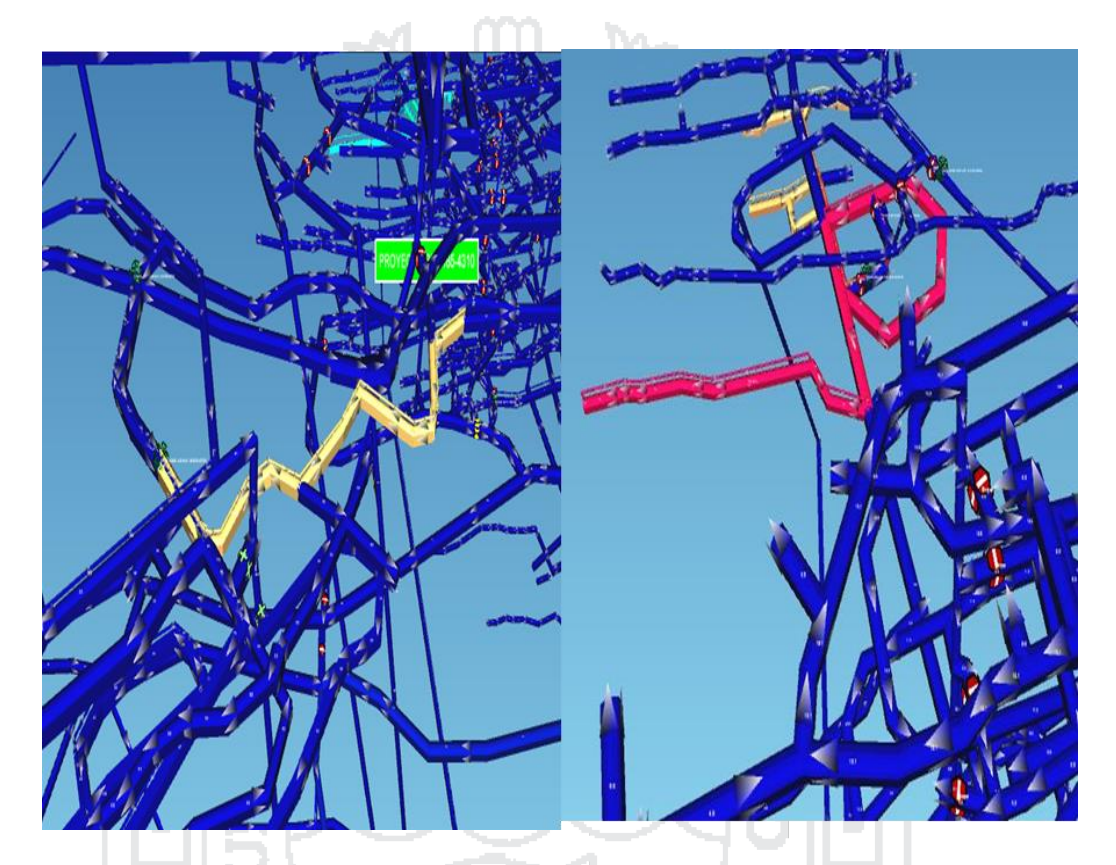

Figura 5.15: Recirculación de aire viciado

El software Ventsim Visual nos facilita también los problemas con los ventiladores ya no todos trabajan de acuerdo a su características porque el sistema es variable y por eso es muy importante verificar el desarrollo de los ventiladores; se puede observar en 5 puntos de la mina que no están desarrollando eficientemente por ello tenemos que regular la curva del ventilador. Se puede observar en la siguiente figura (Ver Figura 5.16); las diferencias de un ventilador que está trabajando bien y deficiente.

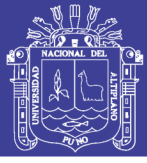

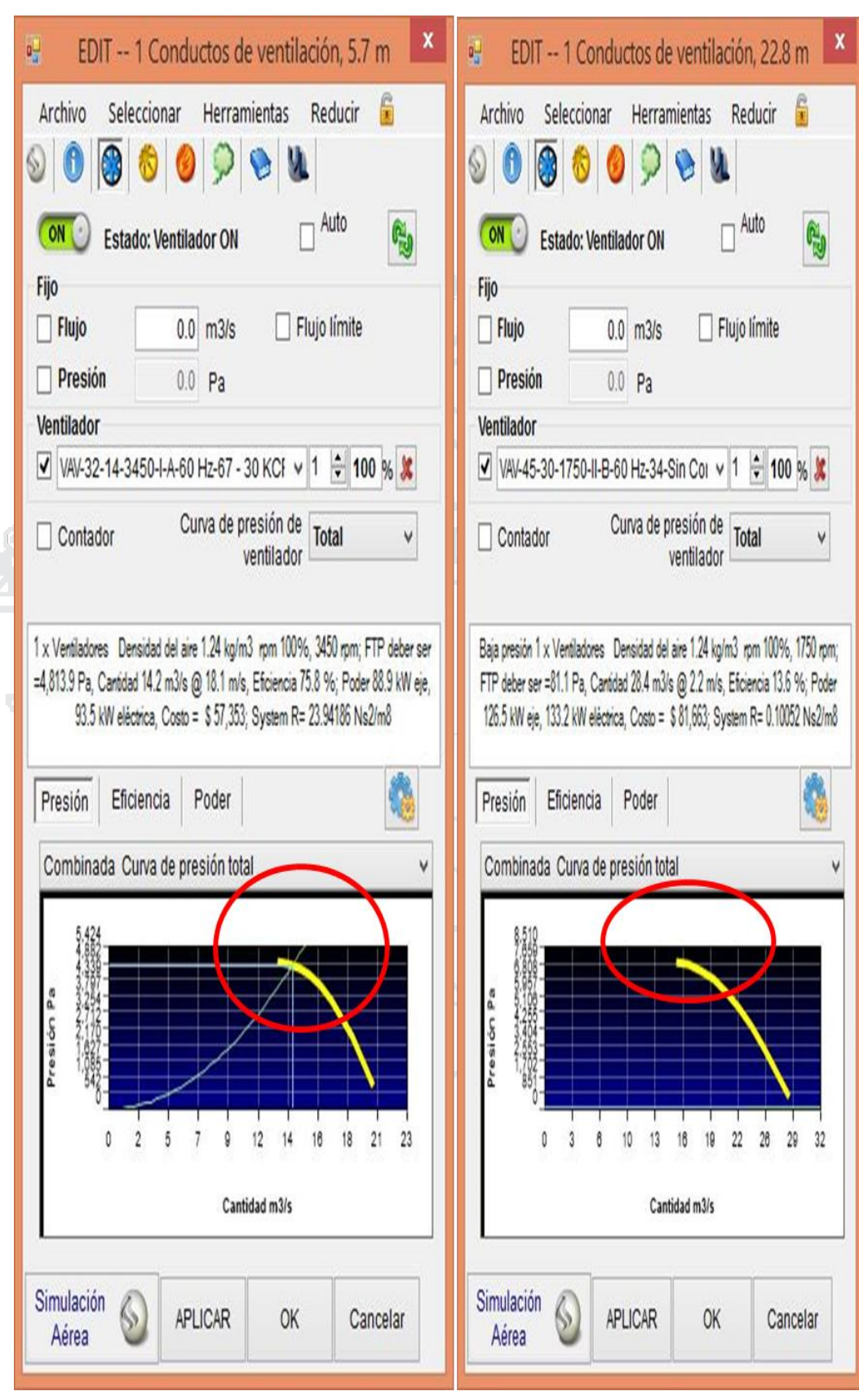

Figura 5.16: Ventana de curva de ventilador

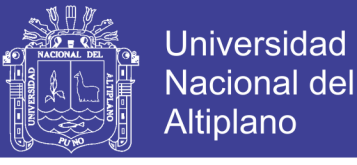

### **5.3.7 Proyectos RB (Raise Boring) simulados**

- RB 1 está ubicado de nivel 4340 al 4520 con un diámetro de 3.1 m que permite el flujo de 1230 m3/min (ver Figura del anexo 21); en condición de salida de aire viciado que ayudara a tener mejor distribución en el subsistema I y II.
- RB 2 está ubicado de nivel 4200 al 4302 con un diámetro de 2.4 m que permite el flujo de 1590 m3/min en condición de ingreso a 2 niveles 4285 y 4200 ( Ver figura del Anexo 19 ); que ayudara a tener mejor distribución en el subsistema II y III.
- RB 3 está ubicado de nivel 3900 al 4450 con un diámetro de 2.4 m que permite el flujo de 1458 m3/min (ver Figura del Anexo 20); en condición de ingreso; que ayudara a tener mejor distribución en el subsistema III y IV.
- RB 4 está ubicado de nivel 3650 al 3750 con un diámetro de 3.1 m que permite el flujo de 396 m3/min (ver Figura del Anexo 17); en condición de ingreso; que ayudara a tener mejor distribución en el subsistema V.
- RB 4 está ubicado de nivel 3650 al 3700 con un diámetro de 3.6 m que permite el flujo de 396 m3/min (Ver Figura del Anexo 17); en condición de ingreso; que ayudara a tener mejor distribución en el subsistema V (Ver Tabla 5.9).

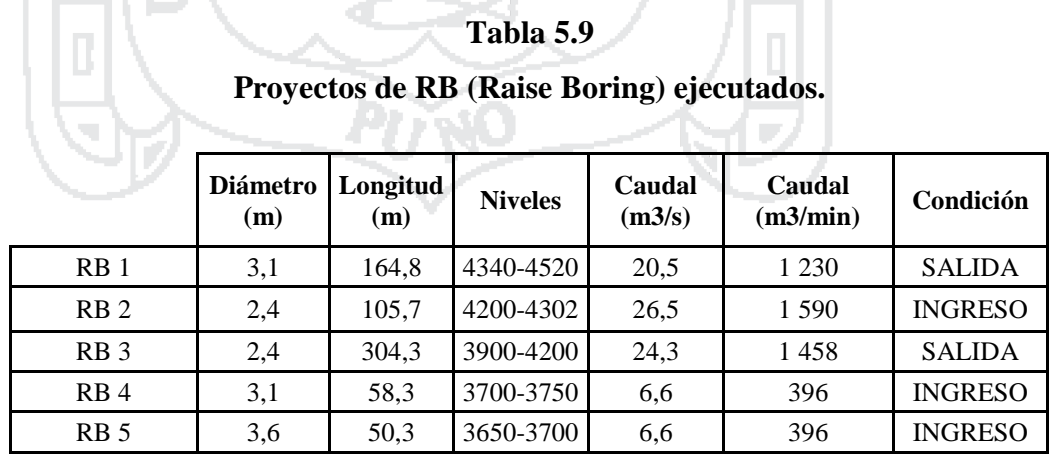

## **Repositorio Institucional UNA-PUNO**

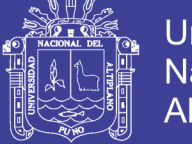

### **5.4 Cobertura de aire**

#### **5.4.1 Campo**

#### C**obertura de aire por subsistemas**

En la cobertura efectuada se ha llegado a un promedio de 102.9 % en los 5 subsistemas con el aumento de caudal de aire. (ver Tabla 5.10).

# **Tabla 5.10 Cobertura de aire**

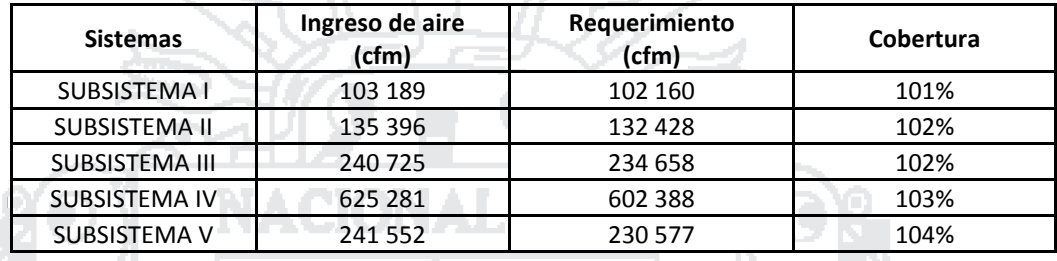

#### **5.4.2 Software Ventsim Visual**

#### **Cobertura de aire por subsistemas**

En la cobertura efectuada se ha llegado a un promedio de 103. % en los 5 subsistemas con el aumento de caudal de aire (ver Tabla 5.11).

#### **Tabla 5.11**

**Cobertura de aire por subsistemas**

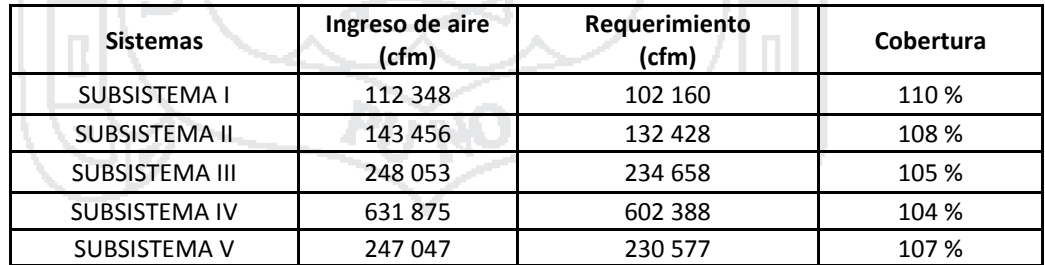

#### **5.5 Relación final de datos**

#### **5.5.1 Caudal de campo y software Ventsim Visual**

Los datos obtenidos de campo y el software Ventsim no son exactas hay una diferencia de 36 635,44 cfm y para cada subsistema hay una variación relativa decreciente hasta llegar al subsistema IV. (ver Tabla 5.12).

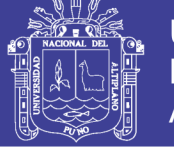

### **Tabla 5.12**

### **Caudal de campo y software**

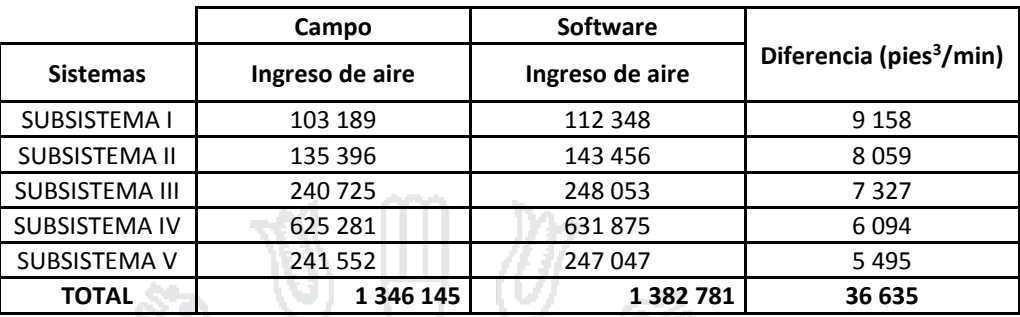

### **5.5.2 Cobertura de aire**

La cobertura en el diagnostico se ha tenido un promedio de 90%; donde existe una ligera diferencia entre los datos de campo y el software Ventsim. La cobertura en el proyecto realizado se ha tenido un promedio 103 %; donde existe diferencia de 0.36 % entre los datos de campo y el software Ventsim (ver Tabla 5.13).

### **Tabla 5.13**

### **Relación de cobertura de diagnóstico y proyecto.**

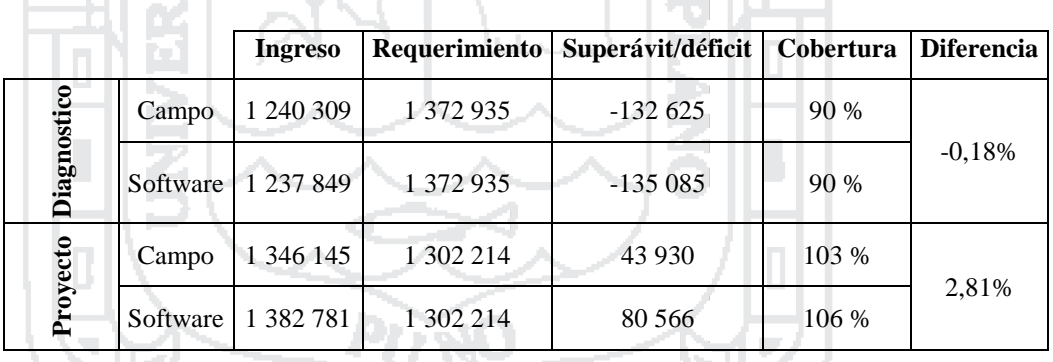

### **5.6 Calibración de red de ventilación**

La calibración es indispensable en la red de ventilación ya que esto nos contrasta resultados verídicos y con menores errores; se ha realizado los ajustes de datos de campo como: Medición de caudales en los labores de producción, desarrollo y exploración; donde se puede guardar en el software (Ver figura del anexo 25), Calibrar los factores de fricción (k) de acuerdo a la rugosidad de superficie Ajustar las áreas de los ramales principales (ver Anexo 23) y Simulación de puertas, reguladores, tapones y otras resistencias que se hallen instalada en mina. (ver figura del Anexo 26).

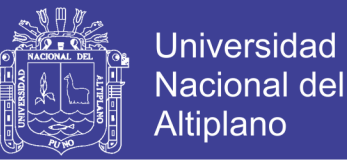

#### **5.6.1 Resultados de la calibración en software Ventsim Visual**

Con el modelo logrado se procede a verificar la validez de la calibración mediante la siguiente ecuación.

> Variacion = ∑ flujo de campo − ∑ flujo simulado  $\frac{\Sigma}{\Sigma}$ flujo de campo \* 100 Variacion = 1 346 145 − 1 382 781  $\frac{1}{1}$  346 145  $*$  100 Variacion  $=$  $\frac{1}{2}$ 1 346 145 − 1 382 781  $\frac{113}{1346} \times \frac{1602}{1346} \times 100$ Variacion =  $-2,72%$

La calibración se encuentra dentro de los parámetro refrendada en un rango de ±10% según (OPSIVEN, 2015) para obtener datos confiable en magnitud y dirección de los caudales que nos permite hacer proyecciones con los diseños proyectados según las necesidades de ingeniería y planeamiento.

#### **5.7 Antecedentes de cobertura de aire**

La cobertura ha ido aumentando conforme pasaba los meses en 6 % esto debido a la disminución de requerimiento de aire ya que la unidad minera está disminuyendo el número de frentes y obviamente las reservas (ver Figura 5.17).

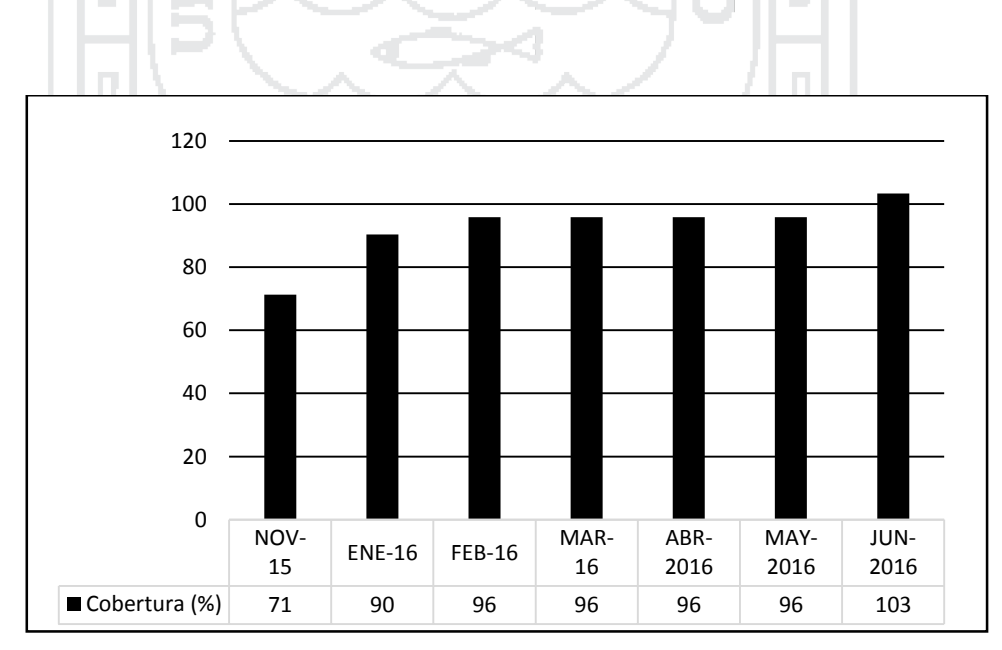

Figura 5.17: Antecedentes de aire

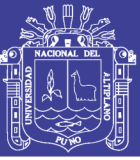

# **6 CONCLUSIONES**

- En la unidad minera San Rafael se realizó satisfactoriamente el diseño de red de ventilación y simulación obteniéndose un ingreso de aire de los 4 circuitos principales 1 346 145 cfm en interior mina y 1 382 781 cfm en el software con un requerimiento 1 302 214 cfm inferior en comparación a los datos anteriores; logrando una cobertura de 106 % en software y 103 % en el campo de aire con un incremento de 105 835 cfm. y una eficiencia de red de 60,2 %.
- En el diseño se ha realizado 05 Raise Boring (RB) circulando 179 045 cfm y la implementación de 04 ventiladores de 100 000 y 5 000 cfm. Se cumplió con la cobertura de aire en los 5 subsistemas; donde en 02 subsistemas de la zona baja tenían 89,7 % y 82,3 % respectivamente; luego con el nuevo diseño se ha llegado obtener 103 % y 104 % en interior mina mientras que 104 % y 107 % aire fresco con el uso de software de y se ha instalado ventiladores de 100 000 cfm y 5 000 cfm.
- La simulación se realizó con éxito cumpliendo la cobertura de aire utilizándose 2 modelos: con el primero se hizo el diagnóstico con un ingreso 1 237 849 cfm de aire y con el segundo modelo del diseño se ha obtenido 1 389 135 cfm de aire fresco; luego se ha regulado y calibrado la red, teniendo 2,81 % de margen error que ha incrementado en 36 635 cfm al dato de campo debido a ajuste de calibración del software Ventsim; finalmente con las mediciones de temperaturas en los 5 subsistemas se ha logrado obtener un promedio de 22,8  $\degree$ C y 84,57 % de humedad relativa.

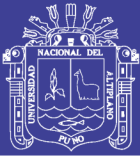

# **7 RECOMENDACIONES**

- Se recomienda en el diseño continuar con modelo actual de red ventilación evaluando consta mente y reduciendo el margen de error entre los datos de campo y software. También seguir con los futuros proyectos de Raise Boring (RB) en zonas deficientes de cobertura que inminentemente nos ayuda a tener mejor distribución de aire a todas las partes de la mina.
- Se recomienda continuar el avance de la simulación de red de ventilación de la unidad minera San Rafael que se ha llegado en un avance de 95 % y seguir con la calibración ajustando las rugosidades de las labores y reguladores de flujo de aire; que garantizara la simulación futura con datos ajustados al campo.
- Se recomienda utilizar el análisis financiero de software Ventsim Visual para realizar las comparaciones del diámetro óptimo de raise boring (RB) y además de sus otras herramientas como: *ventfire, livefire y ventlog* que están relacionados a la dinámica de gases mina; por tanto se necesita tener versiones actualizadas.

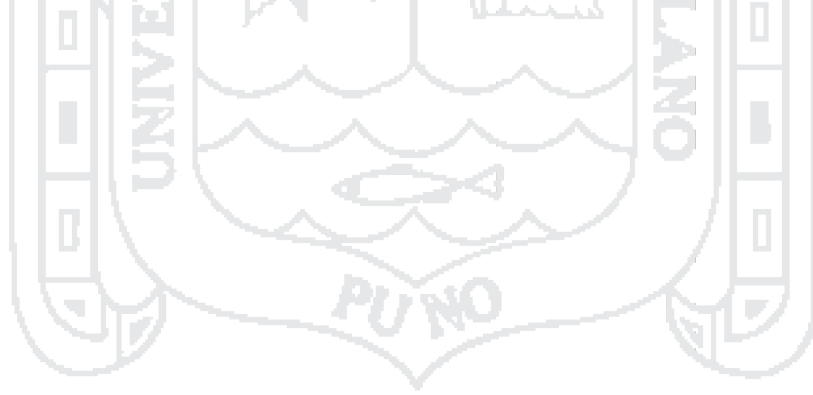

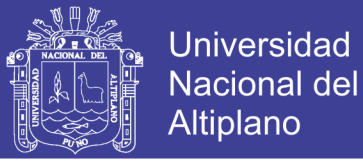

#### **8 BIBLIOGRAFÍA**

- Aguero Zarate, H. O., & Alvares Ticllasuca, H. (2012). *Imfluencia de ventilacion natural y mecanica en el diseño de sistema de ventilacion de las galerias del nivel 1950 mina- Calpa.* Arequipa.
- AIRTEC.(2006). *Catalogo de ventiladores axiales para mineria.* Lima.
- AMEC. (2016). *"Trade off" de metodos de minado.* Antauta.
- Apaza Frisancho , Y. (2014). *ventilacion de minmas subterraneas y circuitos de ventilacion.* Puno.
- Arias Montalico, M. E. (2015). *Comparacion economica de tipos de ventilacion en mineria caso practico.* Puno.
- Begazo Manual, H. (2014). *Estudio y simulacion de las condiciones de mina central sociedad minera corona yauricocha.* Arequipa.
- Castro Meza, A. (2015). *Criterios de ventilacion minera (usando el software de ventilacion ventsim).* Lima.
- Centeno Quispe, G. (2011). *Evaluacion de Ventilacion Puntual Y Mecanica que Influye En el Sistema de Ventilacion de Galeria 639 Nivel 1950 Mina Colpa.* Puno.
- Claverias Quicaña, J. S. (2014). *Evaluacion y Optimizacion del sistema de Ventilacion de la Compañia Minera Careveli Aplicando el Software visual 3.* Puno.
- Enrique Ramos, F. J. (2011). *Evaluacion del sistema de ventilacion de la mina san vicente-compañiaminera San Ignacio de Morococha.* Puno.
- Enrique Ramos, J. R. (2011). *Evaluacion de sistema de ventilacion de la mina san vicente - compañia san ignacio de morococha aplicando el software ventsim 3.9.* Puno.
- Gimenez, A. (1999). *Ventilacion de Minas Subterranea y Tuneles.* Lima.
- Hartman Howard, L. (2001). *Mine ventilation and air conditioning.* New York: Krieger publishing company.
- Hernandez Sampieri, C. R., Fernandez Collado, C., & Baptista Lucio, P. (2011). *Metodologia de la Investigacion.* Estados Unidos: MCGRAW-HILL.
- IIMP (Instituto de ingenieros de mina del peru), (1989). *Manual de ventilacion de Minas.* Lima.
- Investigacion, F. d.-c. (2010). *Reglamento de obtencion del titulo profesional de ingeniero de minas mediante la modalidad de tesis universitaria.* Puno.

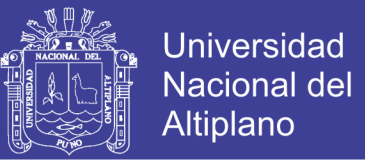

ISTEC (International Safety Training & Technology), (2000). *Ventilacion Avanzada.* Lima.

Jimenes Ascanio, P. (1997). *Ventilacion de minas subterranea y tuneles .*

Marin Paucara , E. (2015). *Ventilacion de minas .* Puno.

McPherson , M. J. (1993). *Sursurface ventilation Engineering.* Berkeley - California.

Minsur SA.. (2016). *planeamiento mina San Rafael.* Antauta.

- Muñoz, R. C. (2011). *Como elaborar y asesorar una investigacion de tesis.* Mexico: Pearson.
- Naira Arivilca, A. V. (2003). *ventilacion del desarrollo de la galeria 3858 santa ana compañia minera ananea.* Puno.

Novitzky , A. (1962). *Ventilaciones de minas.* Buenos Aires .

- OPSIVEN. (2015). *Estudio de sistema de ventilacion de minera Chungar S.A.C.* Huayllay - Cerro de Pasco.
- PUCP (Pontifia universidad catolica del peru ),(2011). *Apuntes de ventilacion.* Lima.
- Razo, C. M. (2011). *Como elaborar y asesorar una investigacion de tesis .* Mexico: Pearson Educacion .
- Reinaldo, R. S. (2013). *Calculo de parametros y diseño de la red de ventilacion en labores de veta clara de acuerdo al D.S. 055-2010 EM. En mina San Juan de Churunga.* Arequipa.
- Sacsi Umasi , R. (2013). *Calculo de parametros y diseño de la red de ventilacion en labores de veta clara de acuerdo al D.S. 055-2010 EM. en mina san juan de churunga.* Arequipa.

Sampieri, R. H. (2001). *Metodologia de la Investigacion.* EE.UU: MCGRAW HILL.

Stewart, C. (2010). *Manual de usuario ventsim visual.* Australia.

Sucapuca Chinoapaza, F. (2010). *Metodologia de Investigacion cientifica .* Puno.

Universidad nacional del altioplano- Facultad de ingenieria de minas (2010). *Reglamento de obtencion del titulo profesional de ingeniero de minas mediante la modalidad de tesis universitaria.* Puno.

Vejarano Sanchez, A. (2000). *Ventilacion Mina.* Lima.

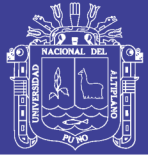

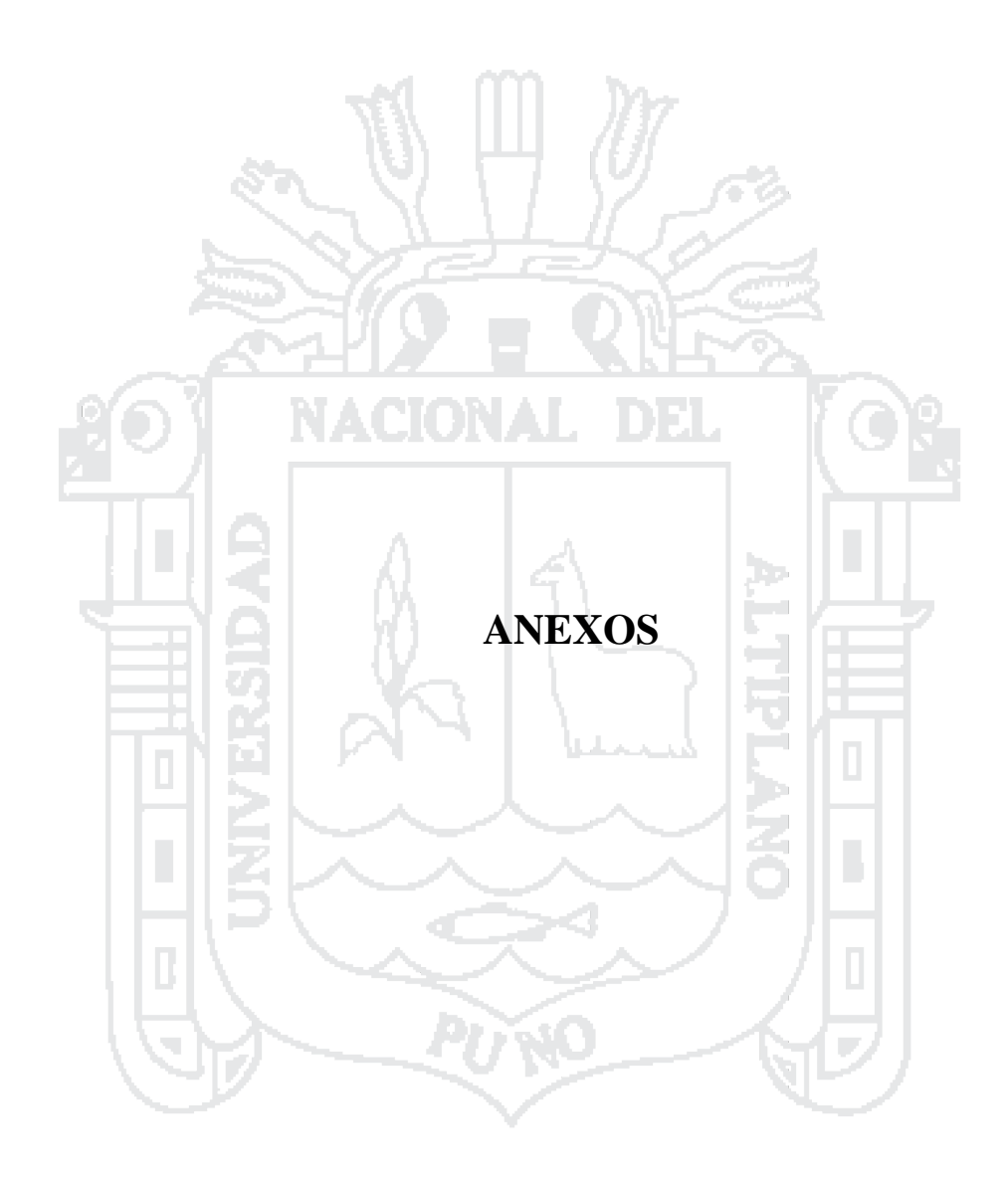

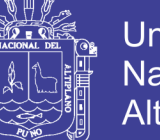

77

|                                 | METODOLOGIA      | Diseño metodológico      | Método de investigación                                                                                                    | Analítico y explicativo                                               | Tipo de investigación                                             | Descriptiva y Evaluativa                                  | Población y muestra              | <b>POBLACION</b>                                                                                                    |                                                                       | La población en nuestro trabajo                                   | de investigación en las labores<br>de la unidad minera san Rafael | - Minsur S.A.                                             |                                                                                                    | MUESTRA                         |                                                            | La parte representativa es los<br>labores de producción | desarrollo y exploración en la                           | unidad minera San Rafael-                                   | Minsur S.A.                    |               |
|---------------------------------|------------------|--------------------------|----------------------------------------------------------------------------------------------------|-----------------------------------------------------------------------|-------------------------------------------------------------------|-----------------------------------------------------------|----------------------------------|----------------------------------------------------------------------------------------------------|-----------------------------------------------------------------------|-------------------------------------------------------------------|-------------------------------------------------------------------|-----------------------------------------------------------|----------------------------------------------------------------------------------------------------|---------------------------------|------------------------------------------------------------|---------------------------------------------------------|----------------------------------------------------------|-------------------------------------------------------------|--------------------------------|---------------|
|                                 | VARIABLES        | dependiente<br>Variable  |                                                                                                    | de ventilación en la<br>El diseño de la red                           | Rafael-Minsur S.A.<br>unidad minera San                           |                                                           | <b>independiente</b><br>Variable | Ventsim visual en la<br>unidad minera San<br>Rafael-Minsur S.A.<br>efectiva con el uso<br>Simulación de red<br>de ventilación<br>de software |                                                                       |                                                                   |                                                                   |                                                           |                                                                                                    |                                 |                                                            |                                                         |                                                          |                                                             |                                |               |
| Tabla de matriz de consistencia | <b>HIPOTESIS</b> | <b>Hipótesis General</b> | El diseño y la simulación de red                                                                                                    | de ventilación efectiva permitirá<br>coberturar el caudal de aire con | proceso productivo de la unidad<br>los equipos ventiladores en el | minera San Rafael- Minsur S.A                             | <b>Hipótesis Especifico</b>      |                                                                                                    | cumplirá la cobertura de caudal<br>El diseño de red de ventilación    | productivo de mina haciendo el<br>de aire en el proceso           | uso de software Ventsim Visual                                    | en la unidad minera san Rafael                            | Minsur S.A.                                                                                                    | La simulación de caudal de aire | movido por equipos ventiladores<br>permitirá obtener datos | confiables en el proceso                                | productivo de mina haciendo el                           | uso de software Ventsim Visual                              | en la unidad minera San Rafael | - Minsur S.A. |
|                                 | <b>OBJETIVOS</b> | Objetivo General         | simulación red de ventilación<br>Desarrollar el Diseño y                                                                                                    | cobertura de aire con los<br>efectiva cumpliendo la                   | equipos ventiladores haciendo<br>el uso del Software Ventsim      | a unidad minera San<br>Rafael -Minsur S.A.<br>Visual en l | Objetivo Especifico              |                                                                                                    | Diseñar la red de ventilación<br>cumpliendo la cobertura de           | de mina haciendo el<br>caudal de aire en el proceso<br>productivo | software Ventsim<br>uso del                                       | a unidad minera San<br>Visual en l                        | Simular red de ventilación con<br>de aire movido por<br>los equipos ventiladores en el<br>Rafael -Minsur S.A.<br>el caudal |                                 |                                                            |                                                         | Haciendo el uso del software<br>proceso productivo mina. | Ventsim Visual en la unidad                                 | minera San Rafael - Minsur     | S.A.          |
|                                 | PROBLEMA         | <b>Problema General</b>  | aire con los equipos ventiladores<br>¿Cuál es el Diseño y simulación<br>cumplimiento de cobertura de<br>en el proceso productivo de la<br>unidad minera San Rafael-<br>red de ventilación efectiva<br>Minsur S.A.? |                                                                       |                                                                   |                                                           | Problema Especifico              | ¿Cómo es el diseño de red de                                                                                                    | ventilación para el cumplimiento<br>de la cobertura de caudal de aire | en el proceso productivo mina                                     | haciendo el uso del software                                      | Ventsim Visual en la unidad<br>minera san Rafael - Minsur | S.A.?                                                                                                    | ¿Cómo es la simulación de       | caudal de aire movido por                                  | equipos ventiladores en el                              | proceso productivo mina                                  | haciendo el uso del software<br>Ventsim Visual en la unidad | minera San Rafael-Minsur S.A.? |               |

**Anexo 1**

No olvide citar esta tesis

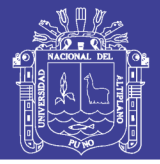

Universidad Nacional del Altiplano

78

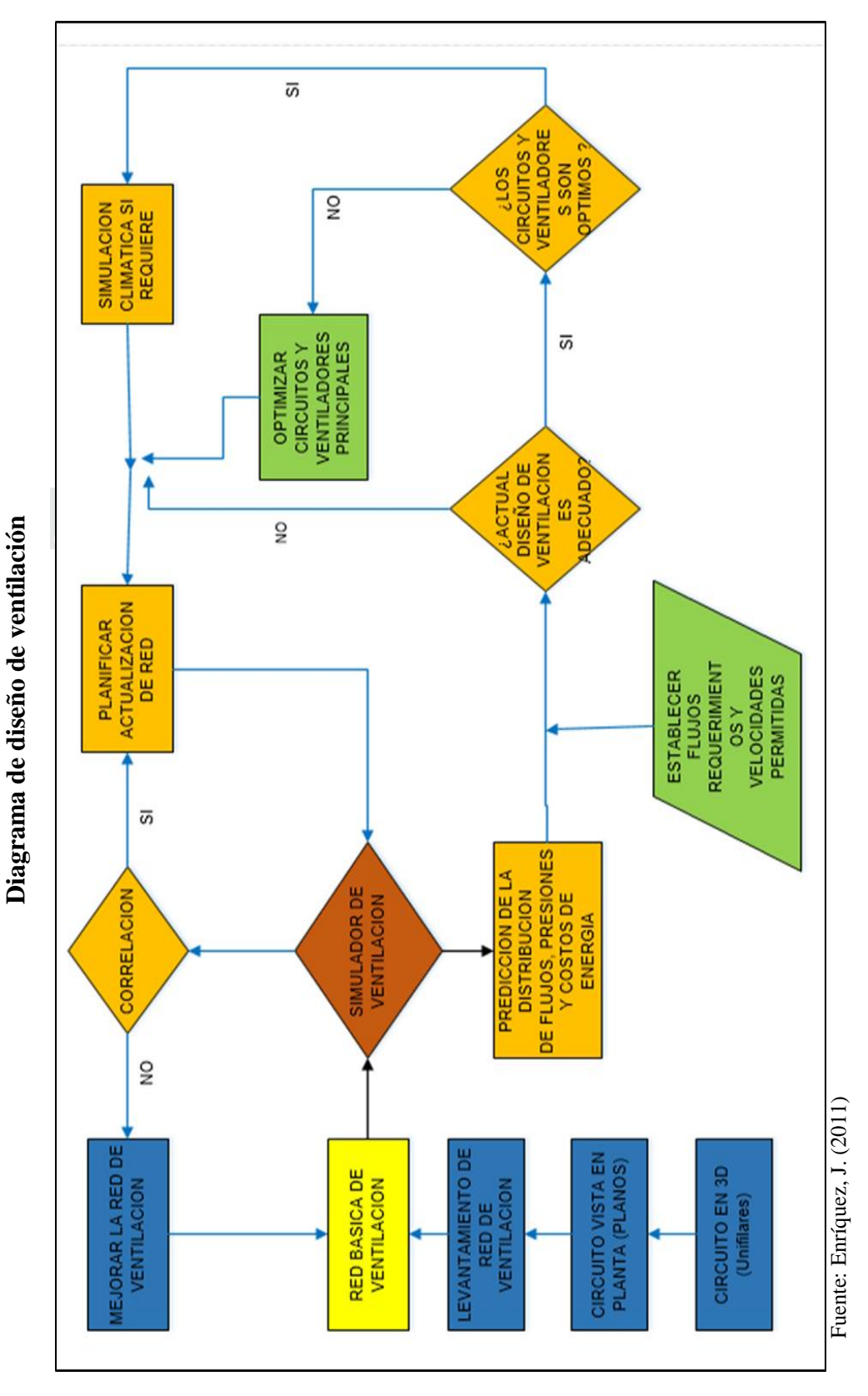

**Anexo 2**

# Repositorio Institucional UNA-PUNO

No olvide citar esta tesis

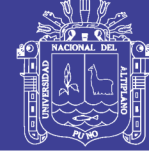

# **Anexo 3 Ventilador axial**

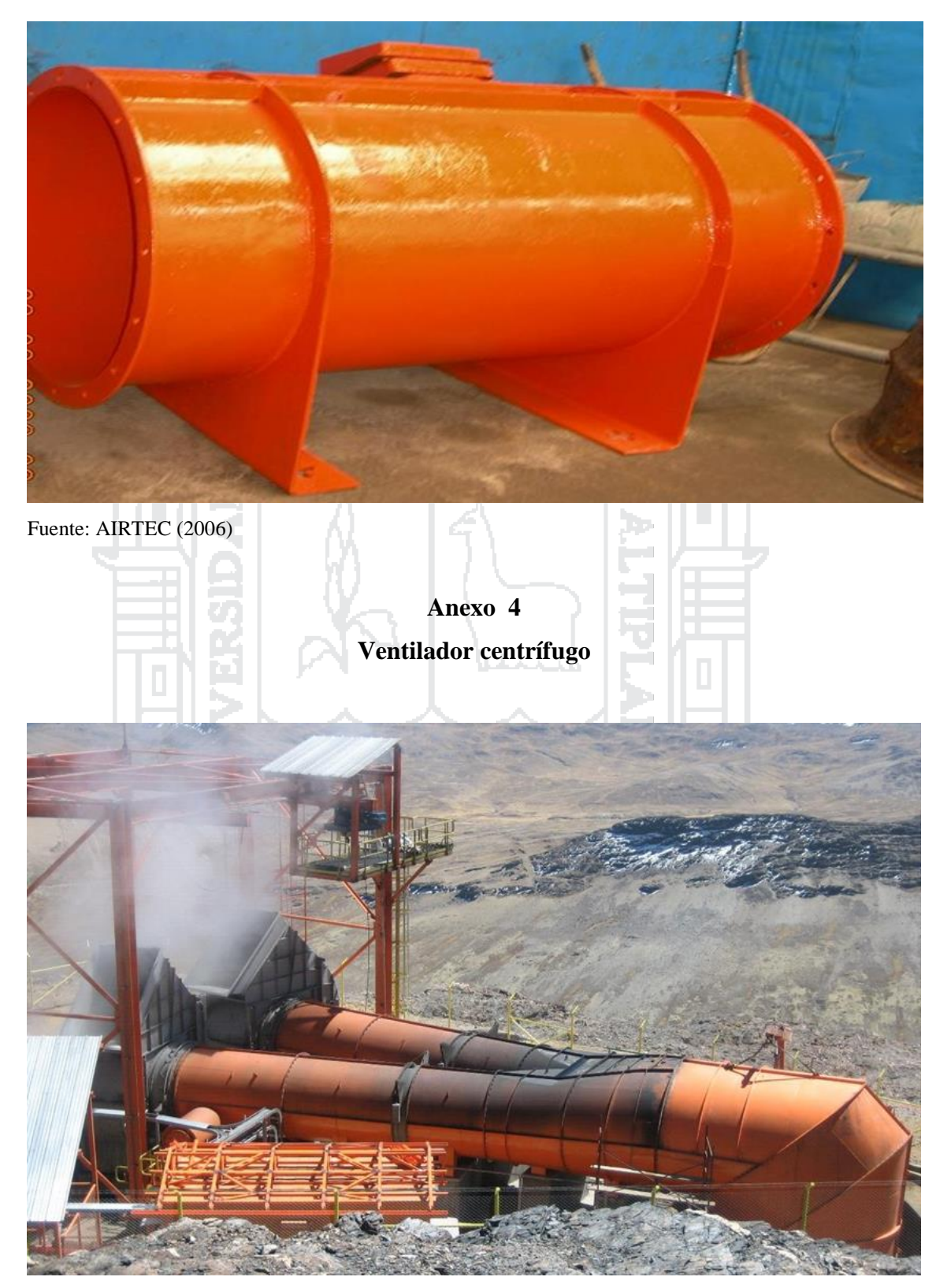

Fuente: Apaza, Y. (2014)

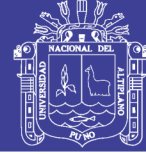

## **Anexo 5**

#### **Anemómetro tenmars**

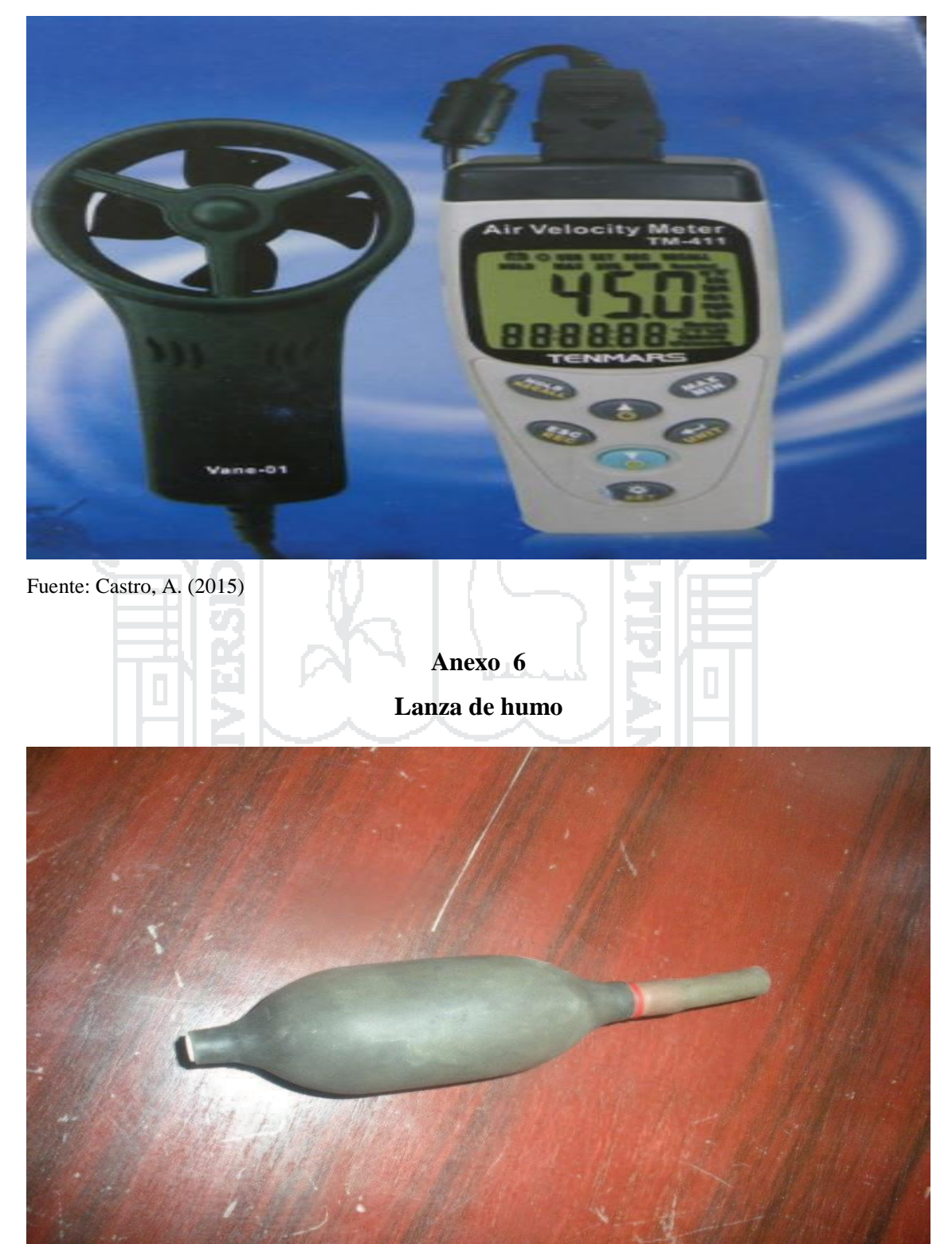

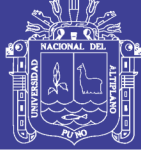

## **Anexo 7**

### **Tabla de ventiladores en mina**

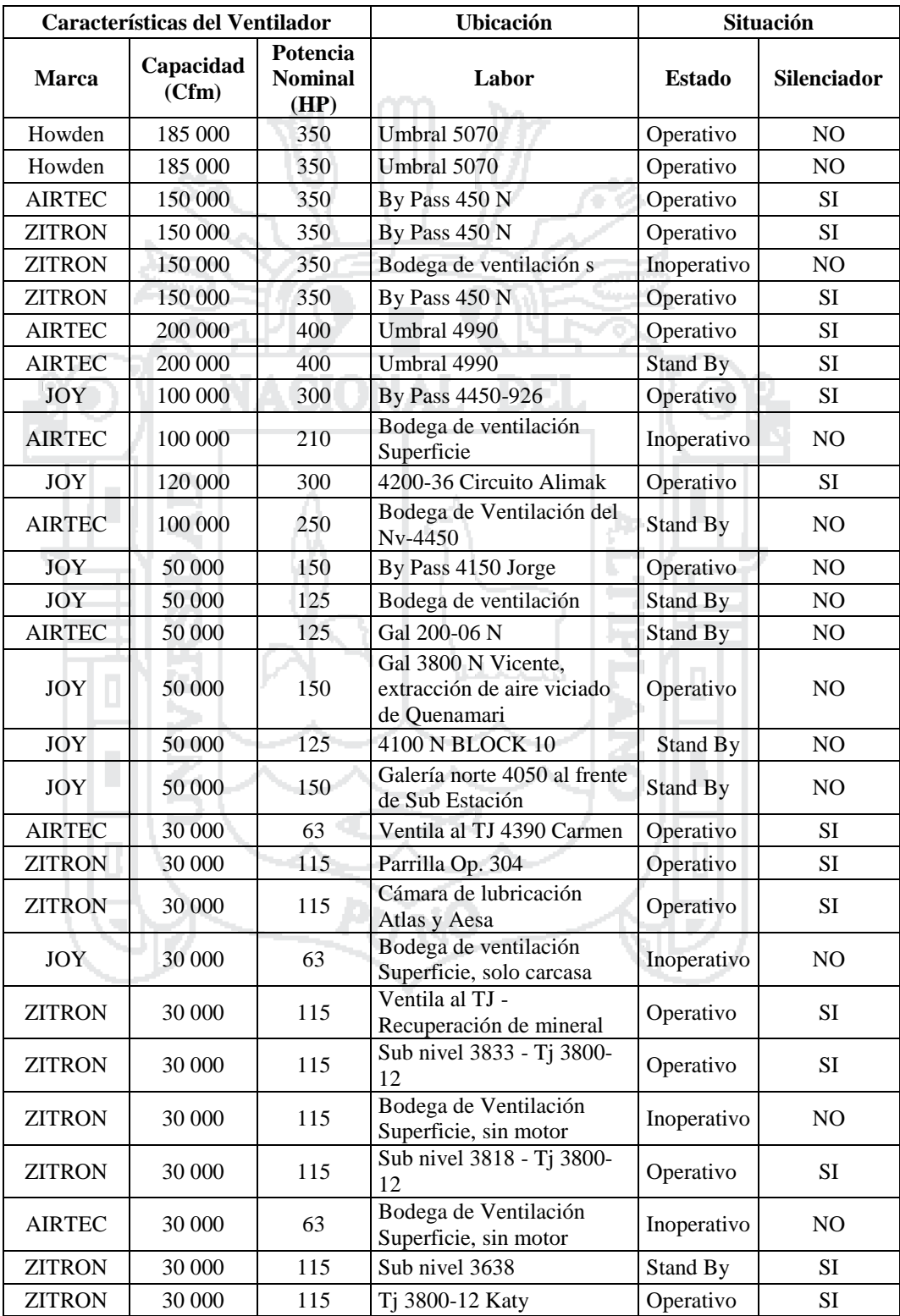

 $\ddot{\phantom{0}}$ 

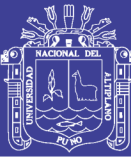

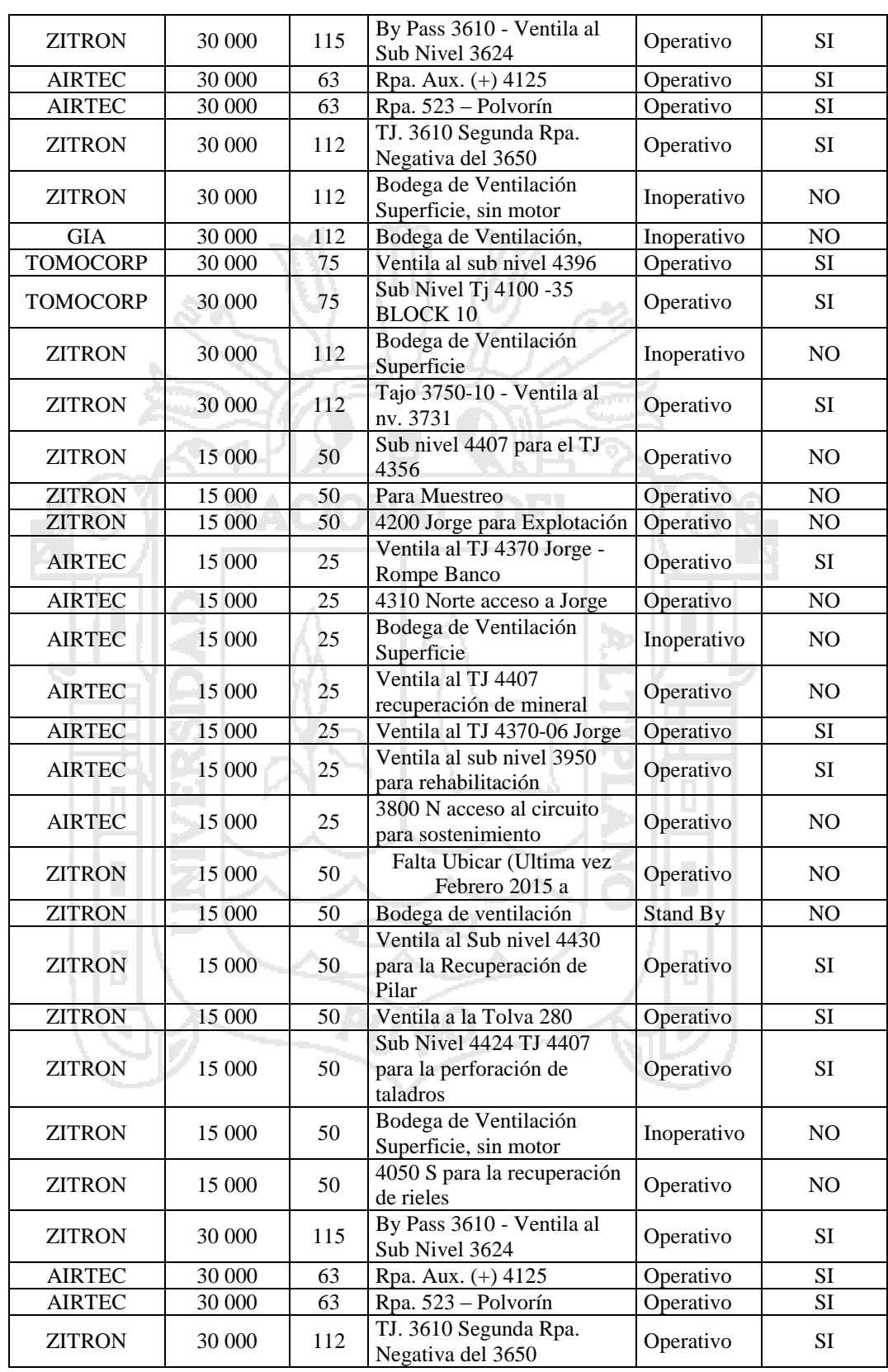

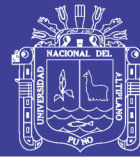

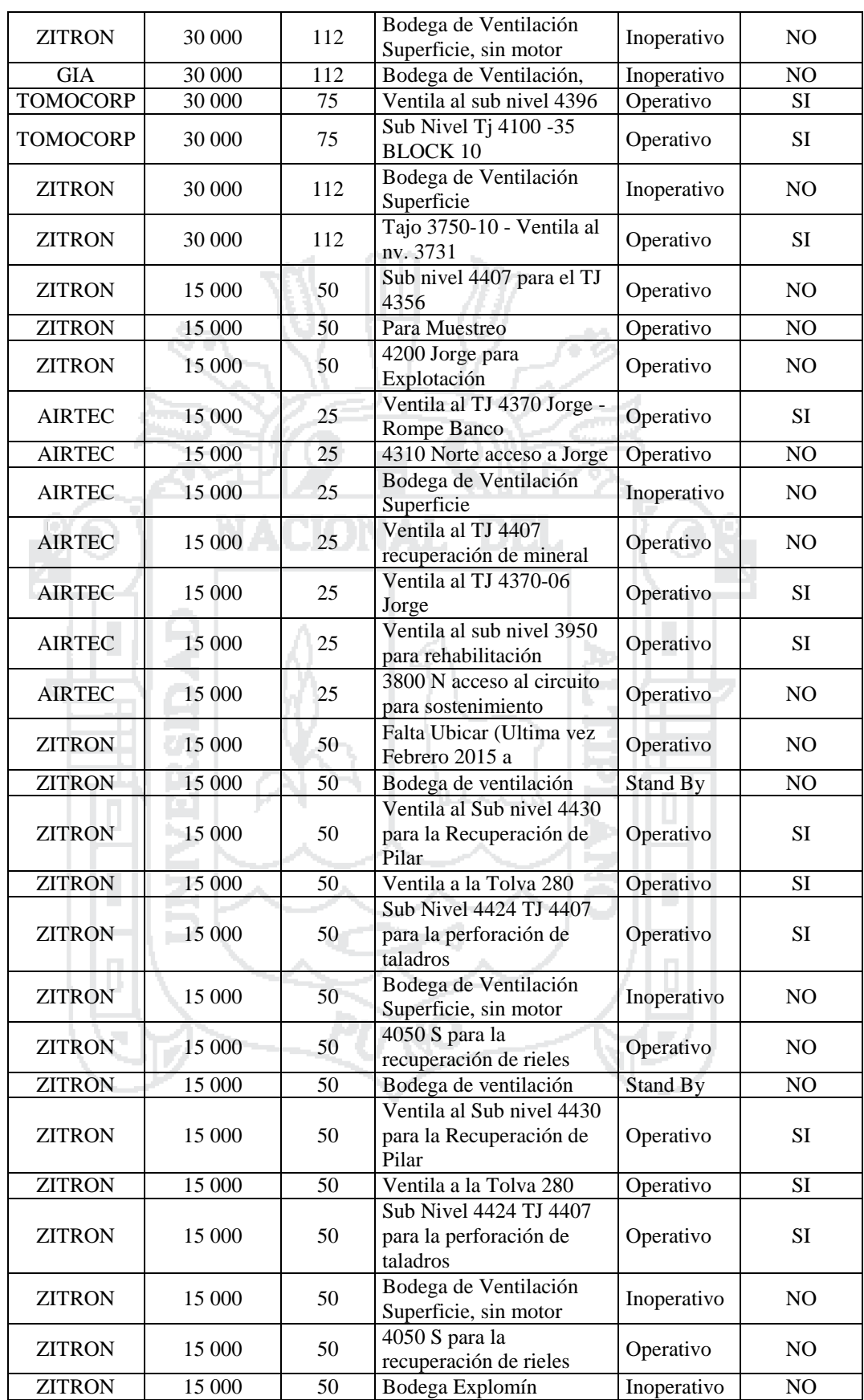

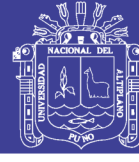

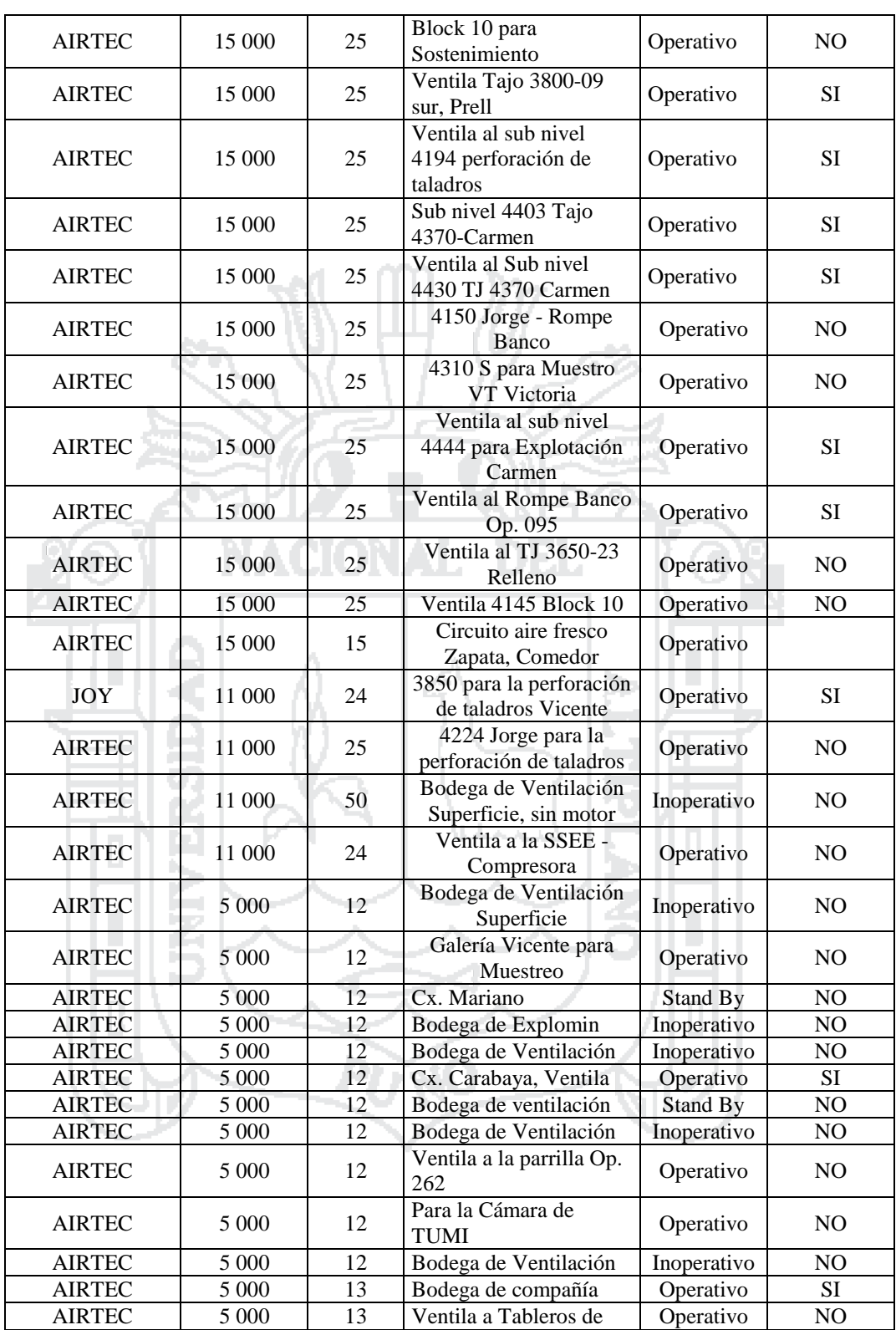

Fuente: Minsur (2016)

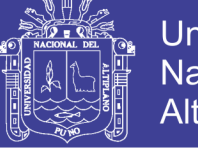

**Anexo 8 Ubicación geográfica de la unidad San Rafael**

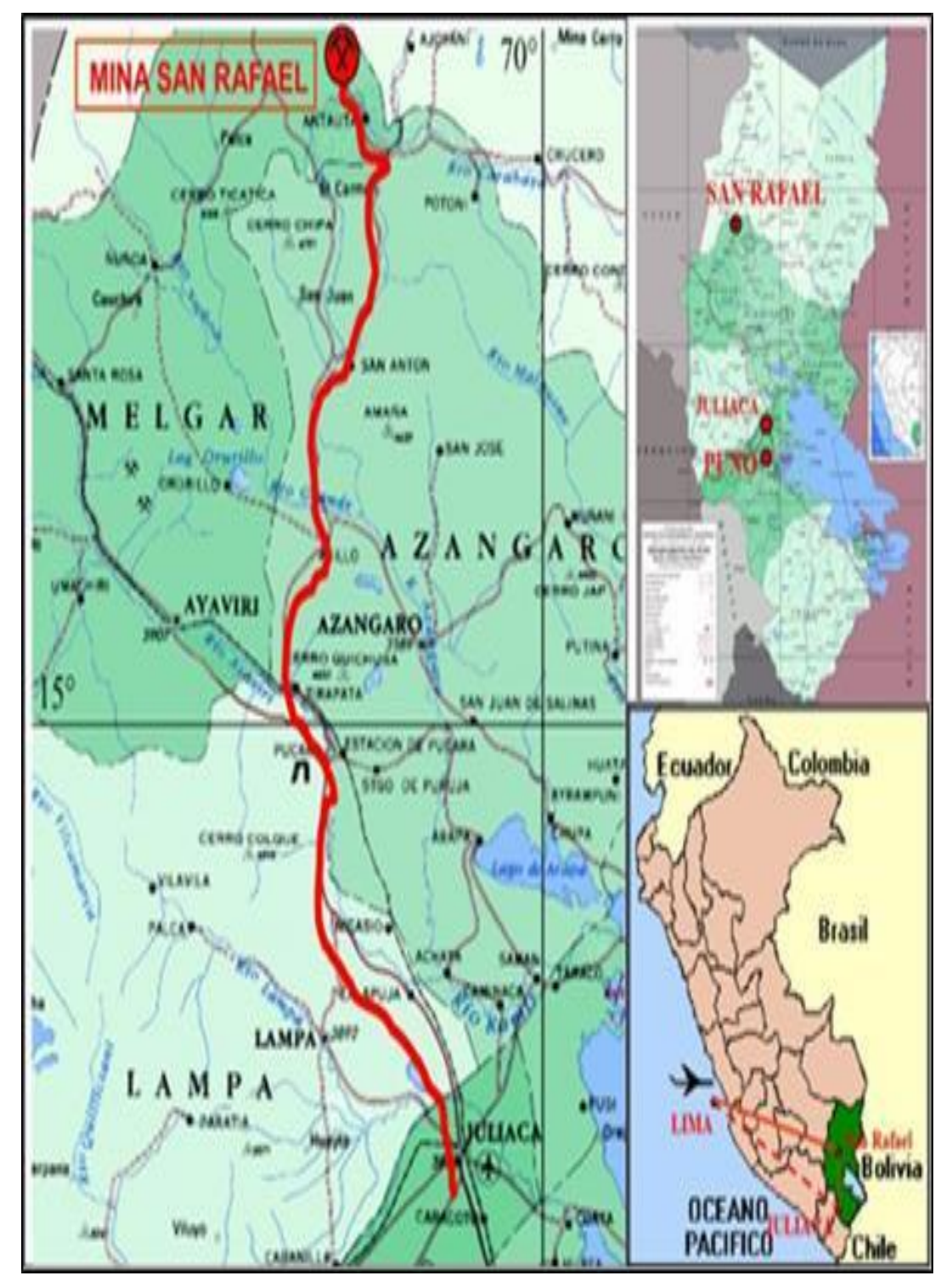

Fuente: Minsur (2016)

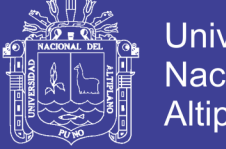

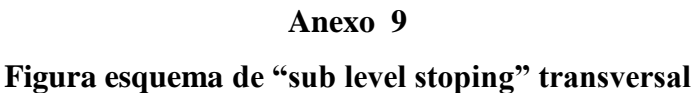

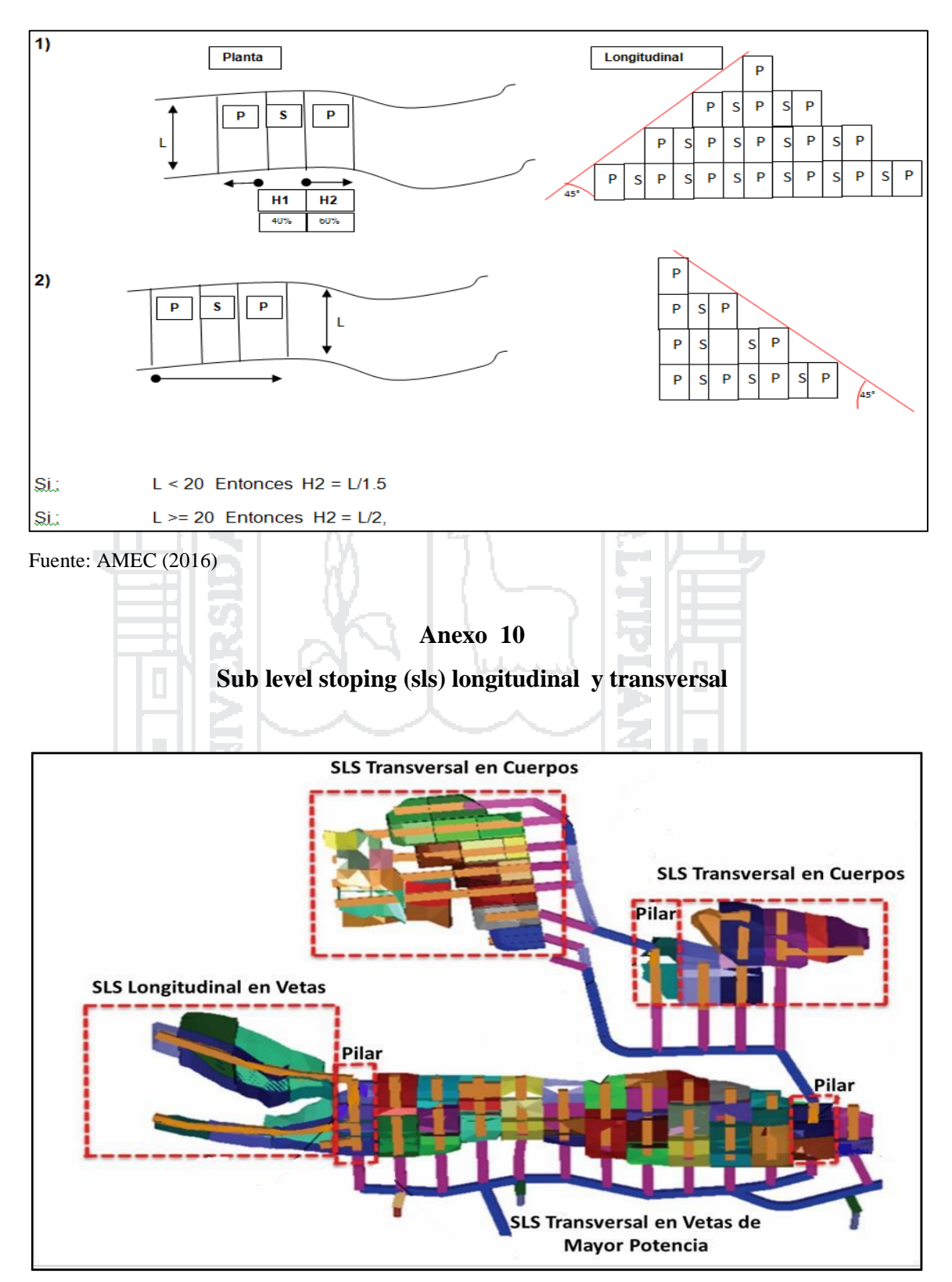

Fuente: Minsur (2016)

No olvide citar esta tesis

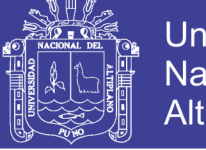

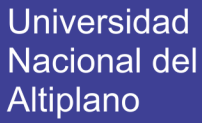

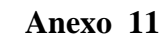

## **Esquema de método de minado "bench & fill stoping"**

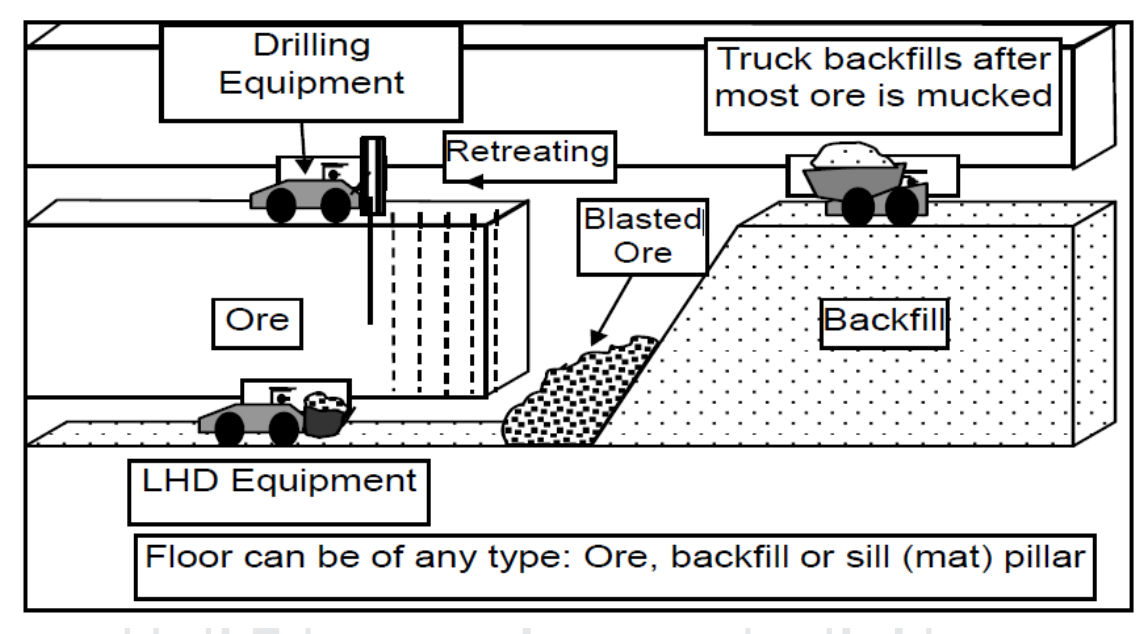

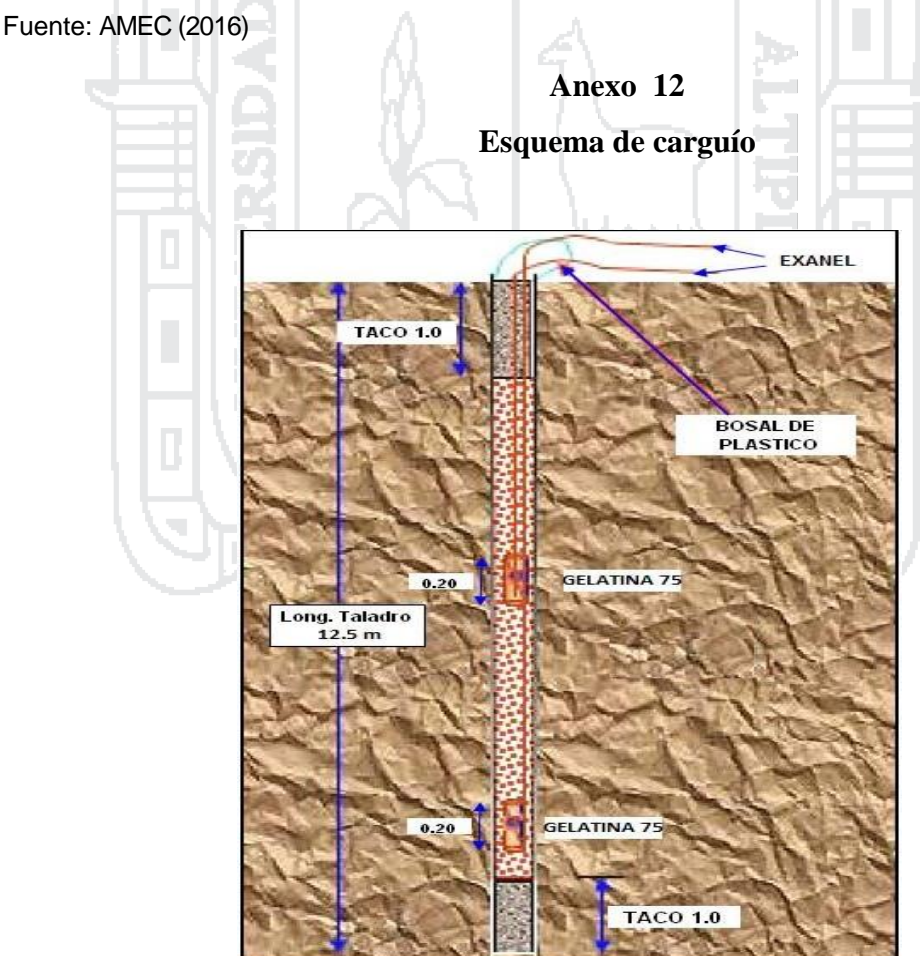

Fuente: Minsur (2016)

No olvide citar esta tesis

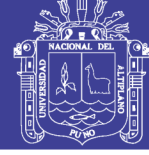

## **Anexo 13**

### **Puntos de monitoreo de gases**

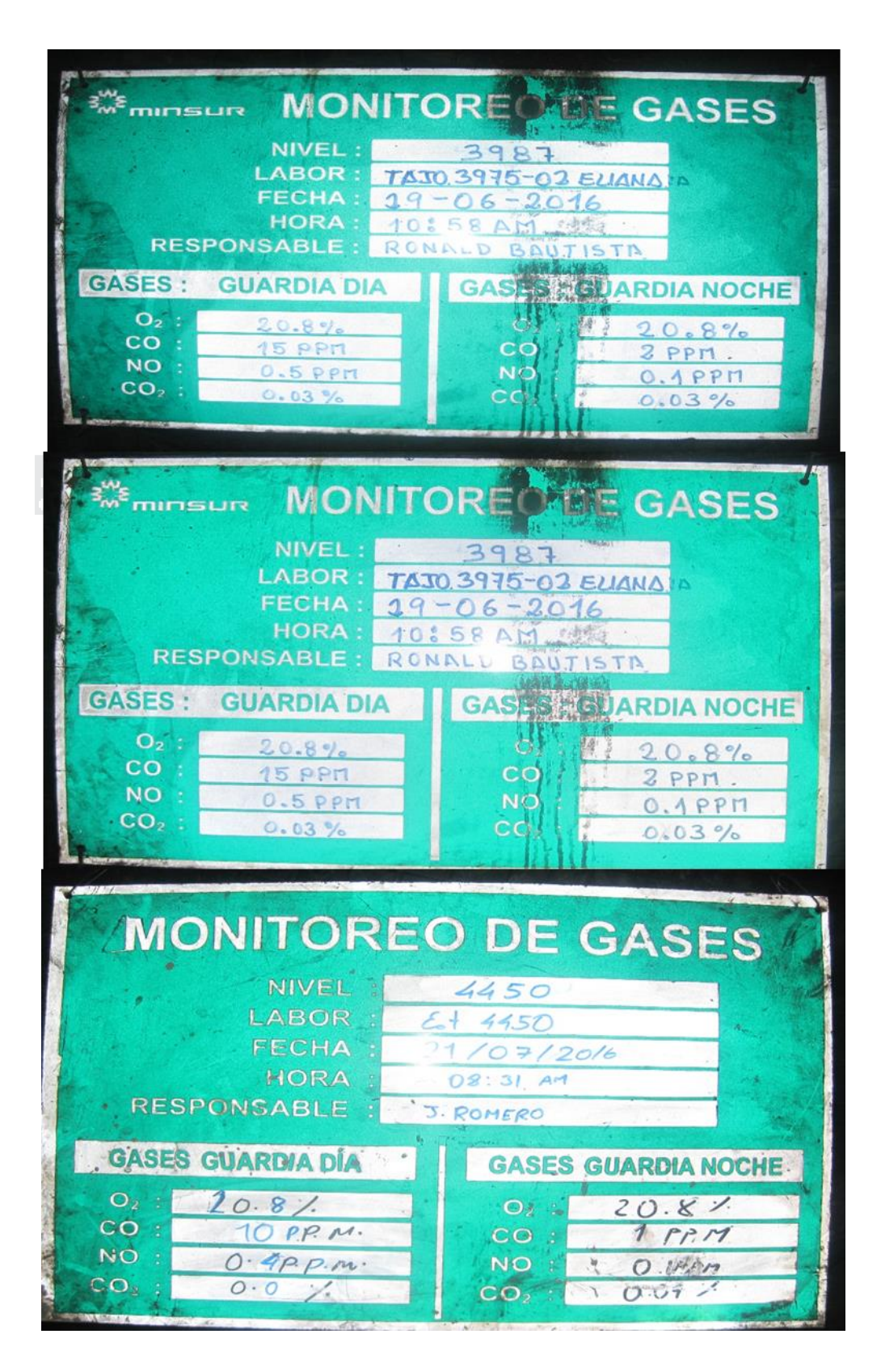

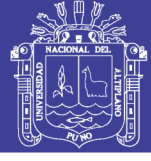

### **Anexo 14**

# **Tabla de registro de medición de gases**

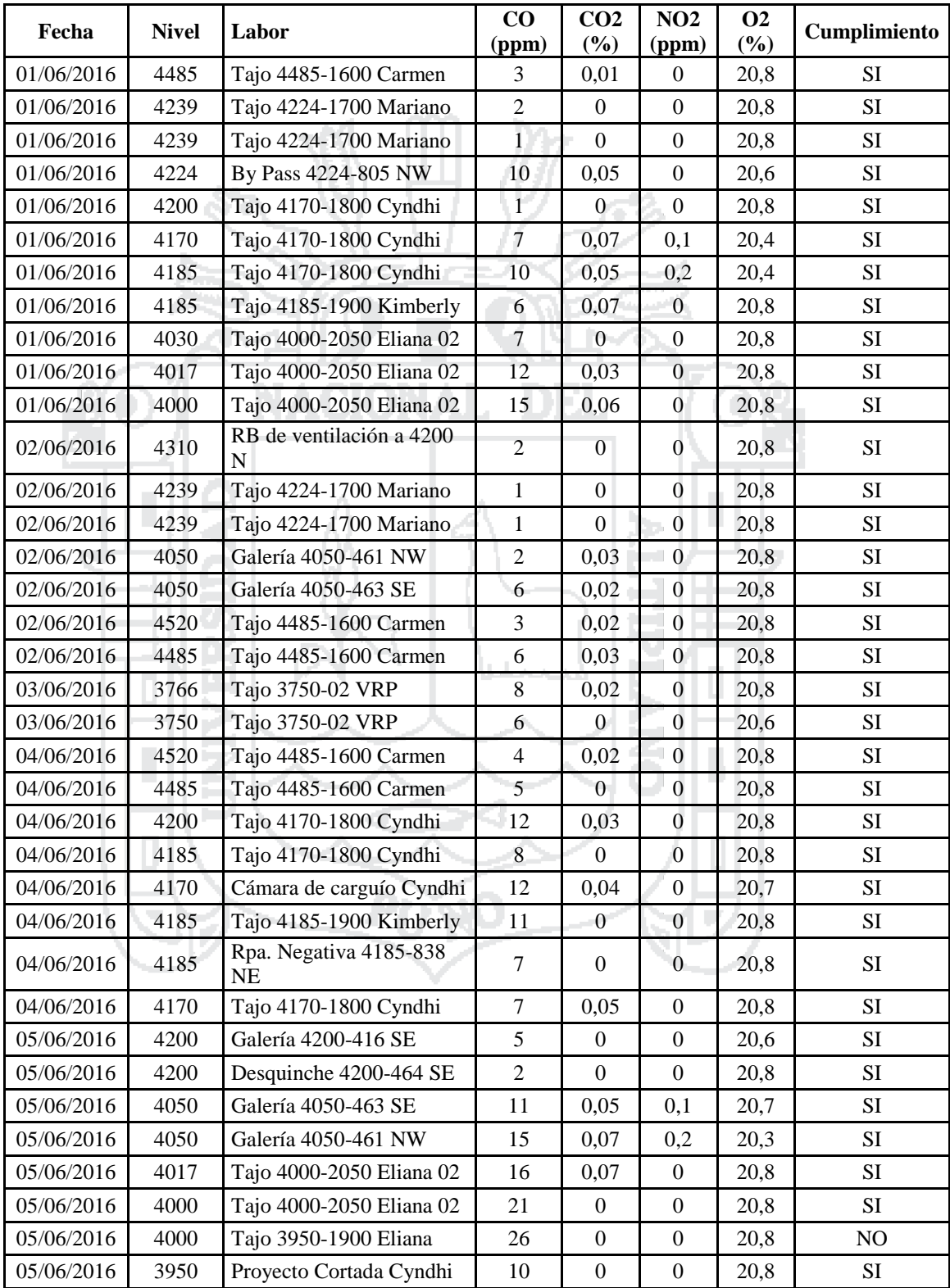

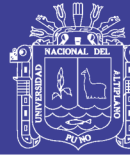

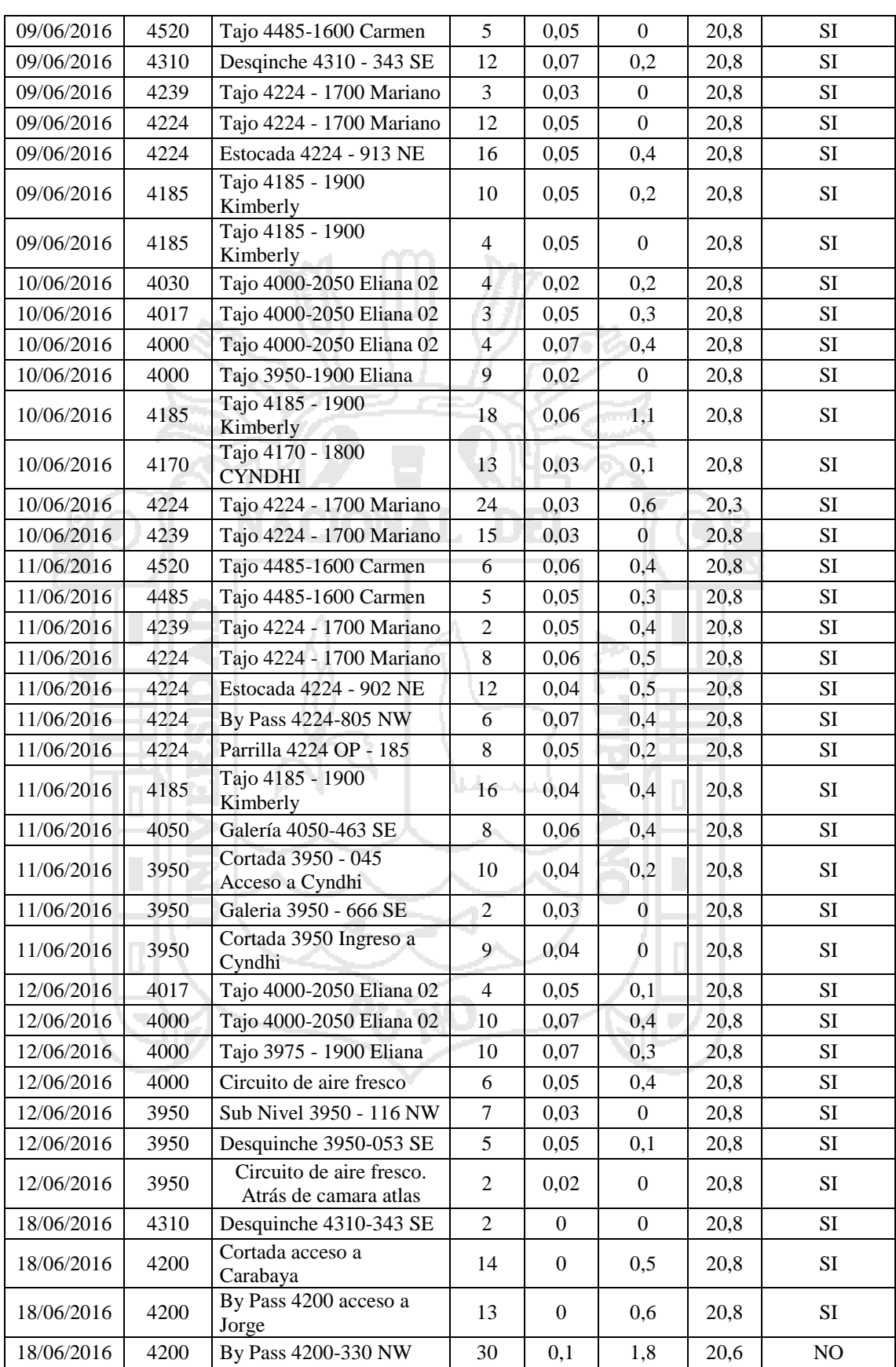

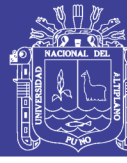

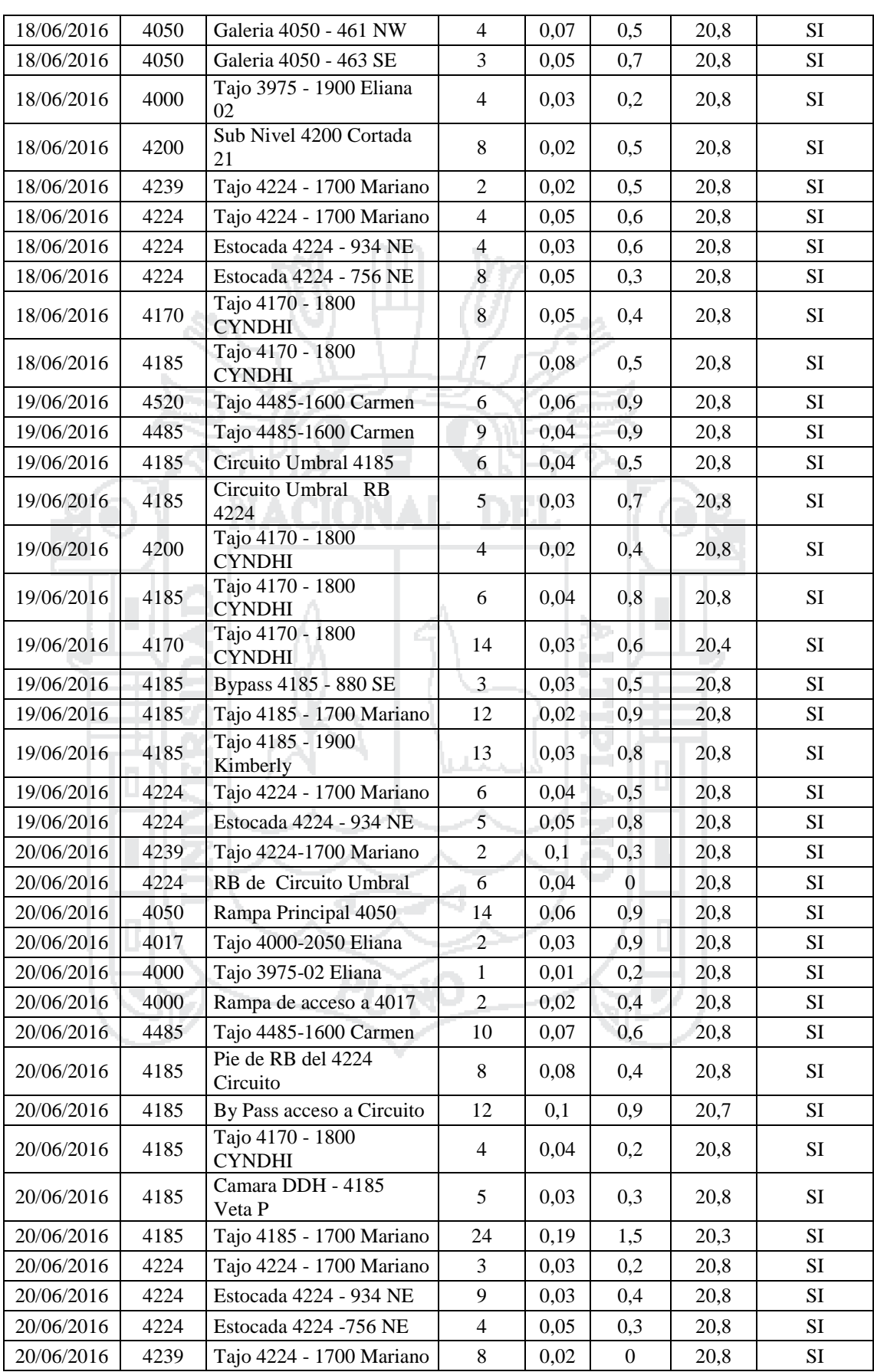

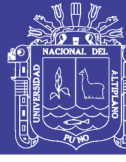

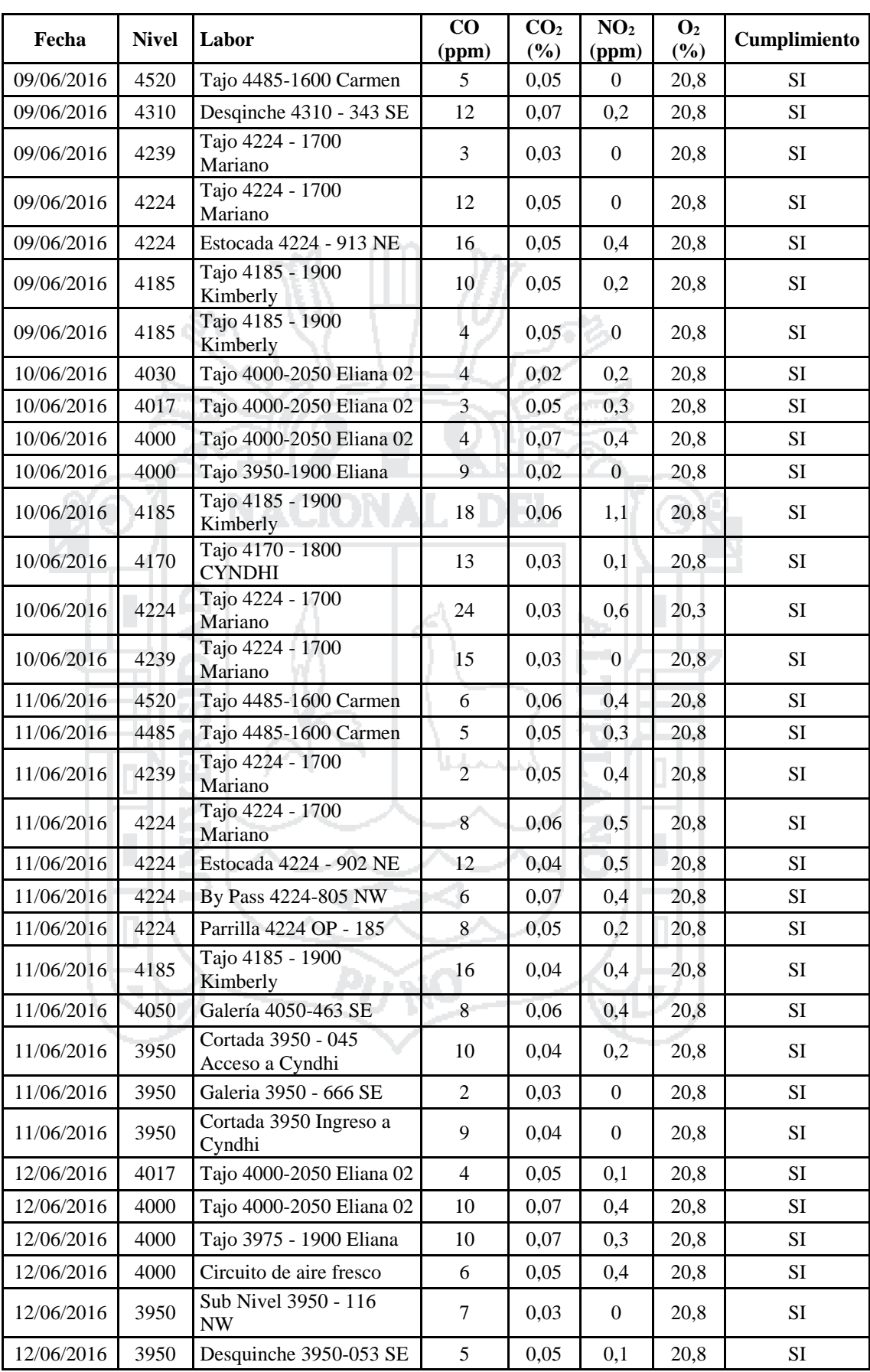

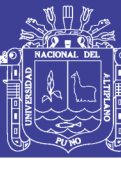

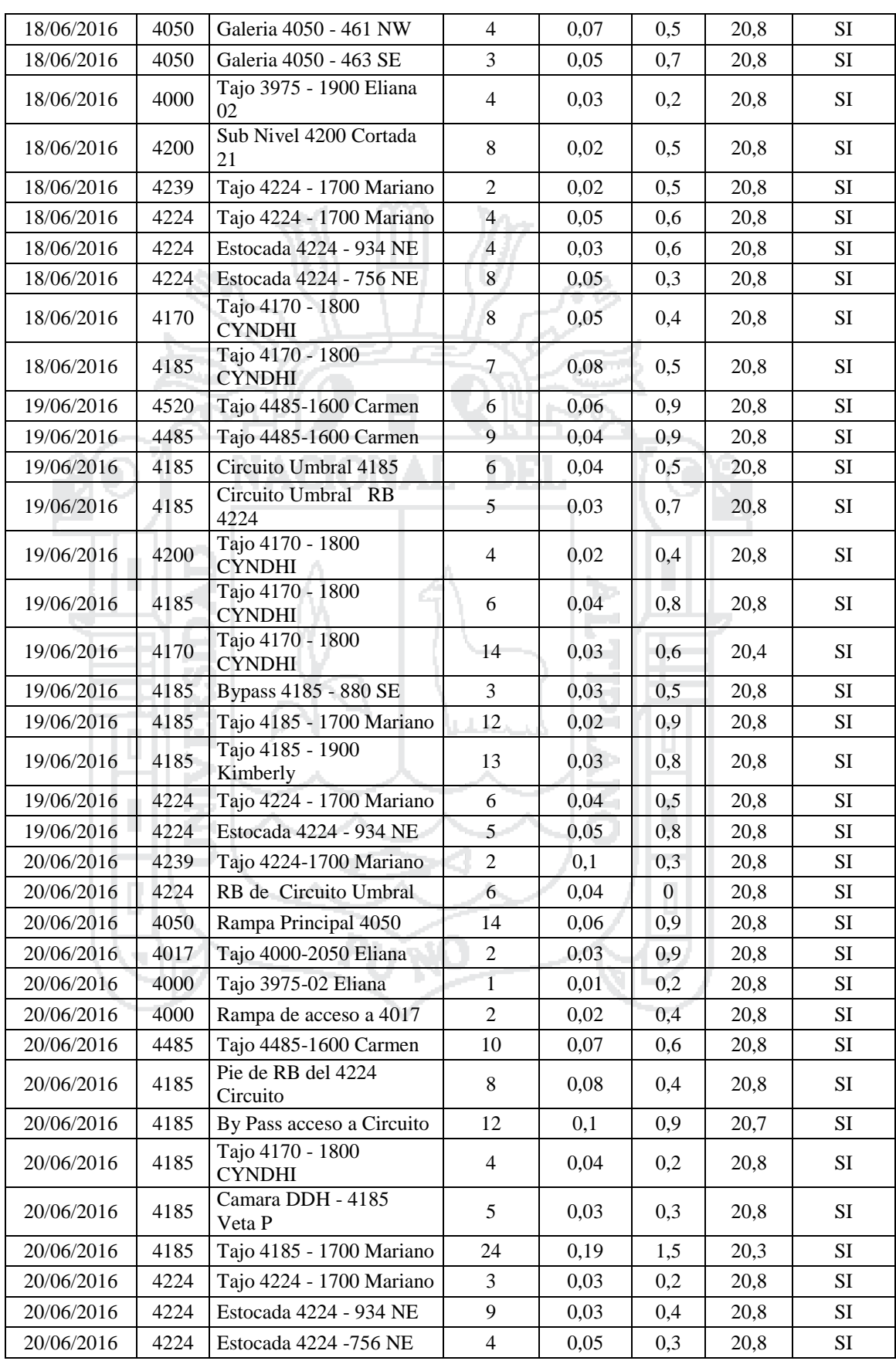

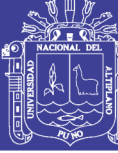

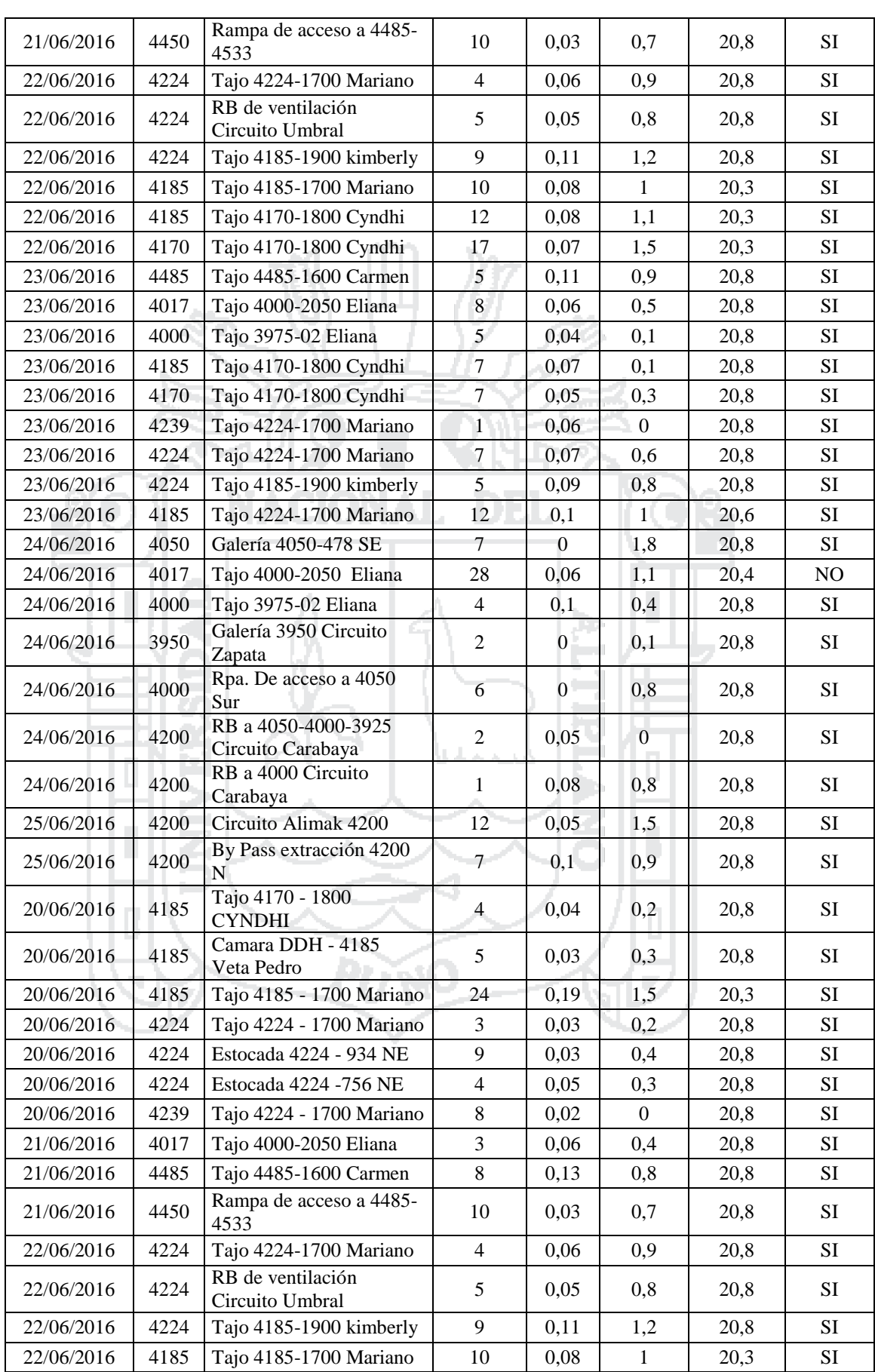
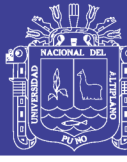

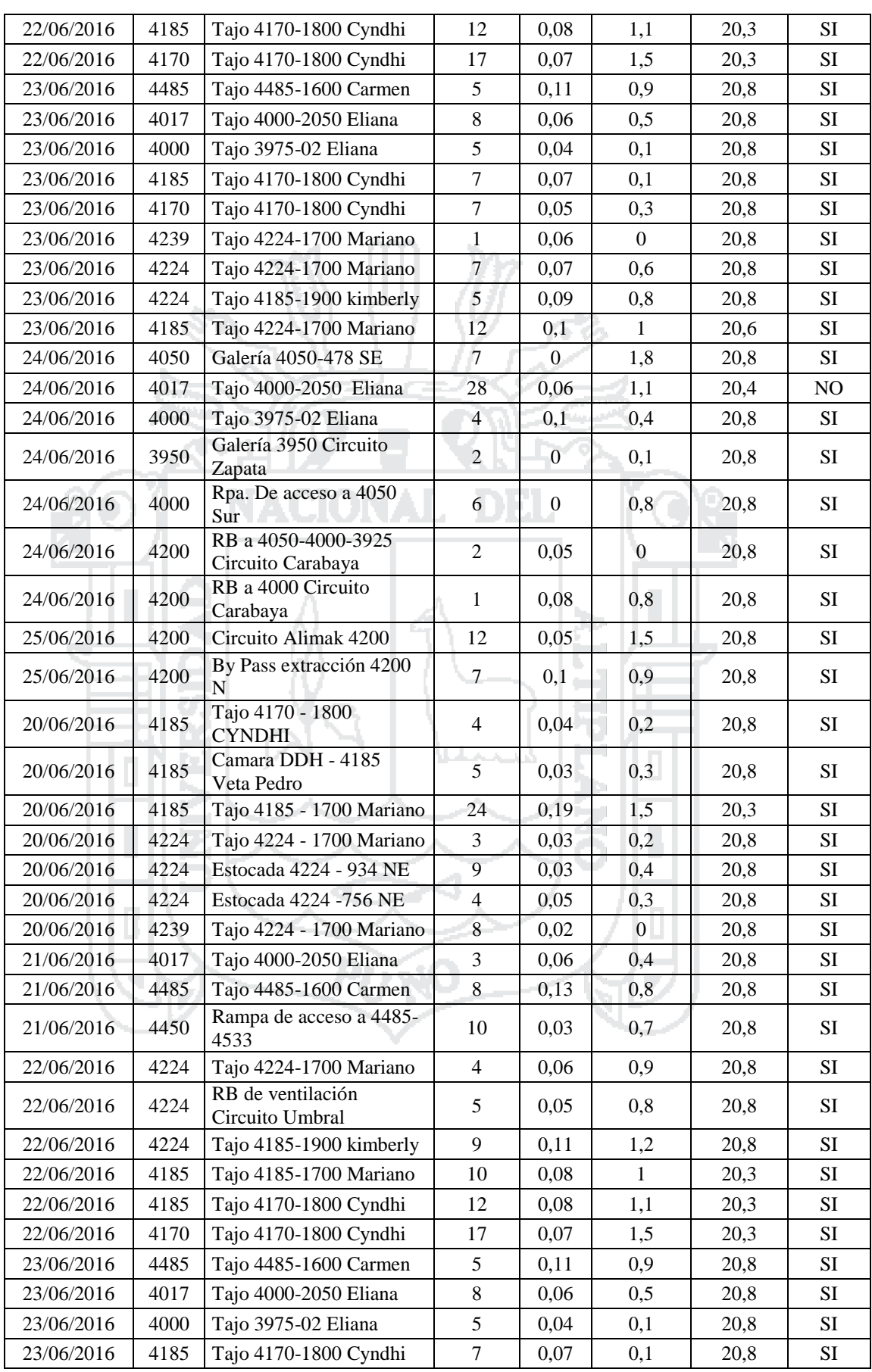

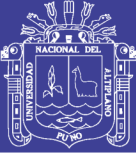

#### **Anexo 15**

### **Tabla de parámetros de ventilación**

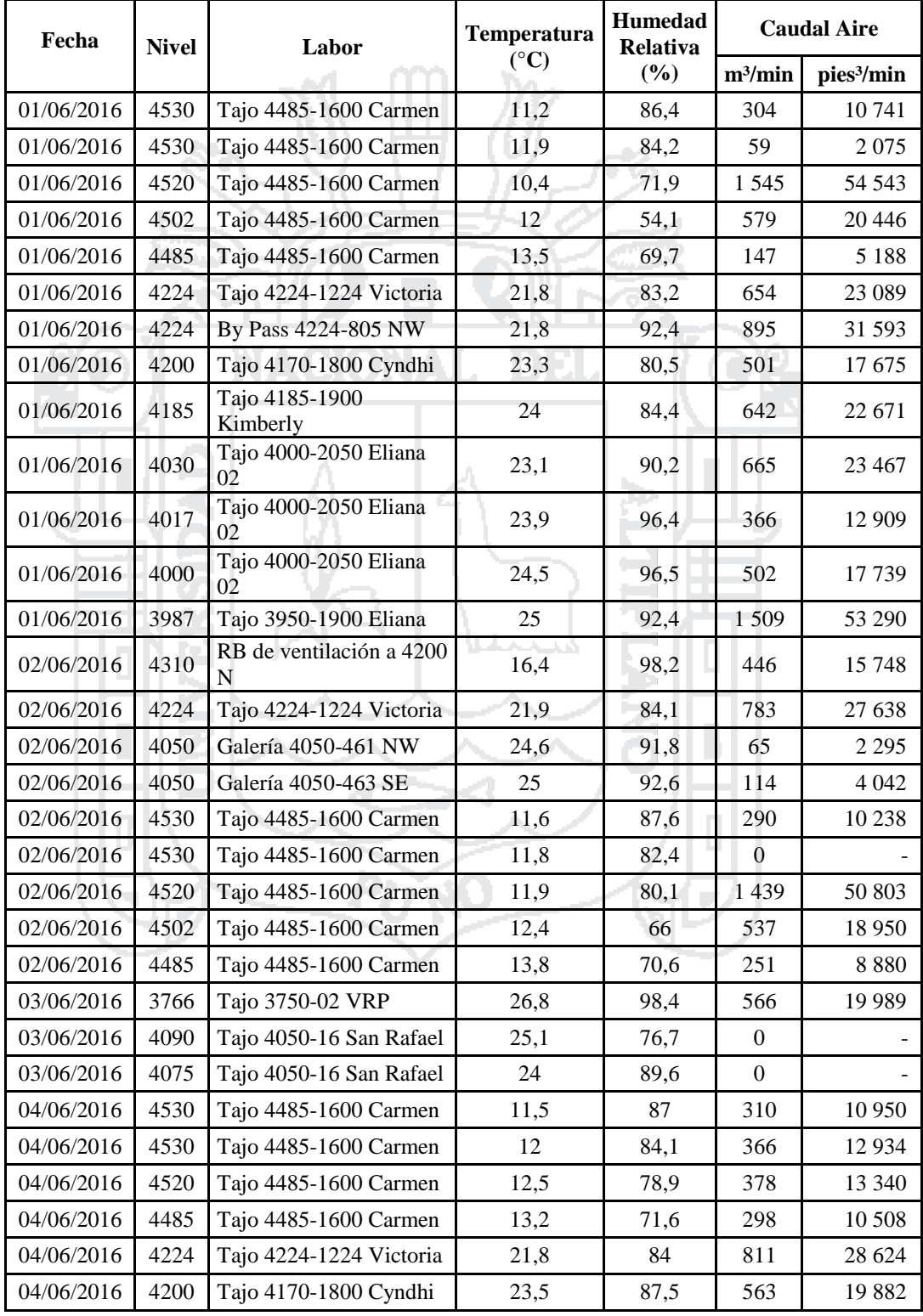

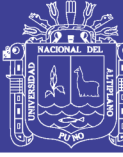

Universidad Nacional del Altiplano

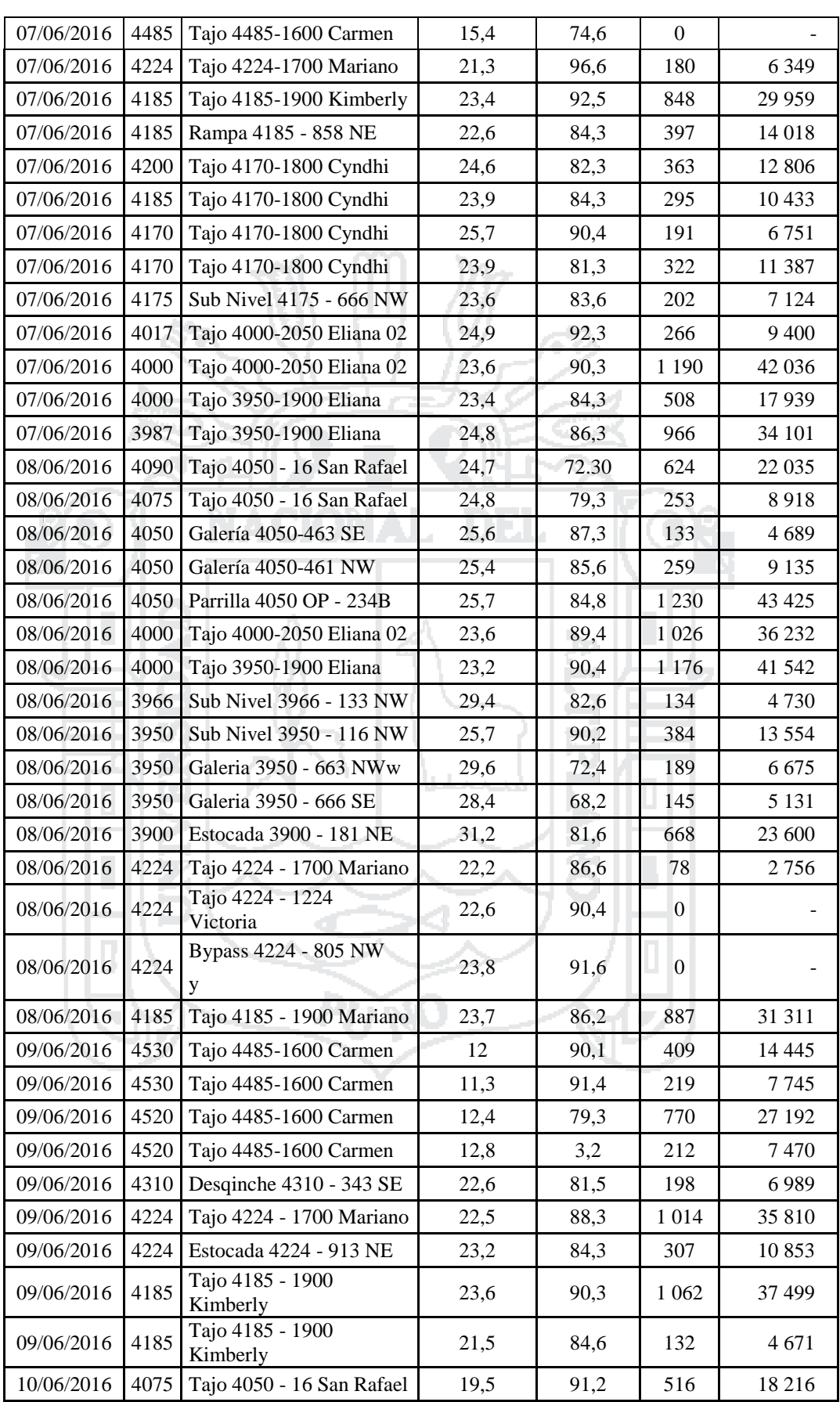

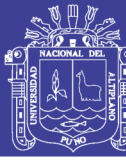

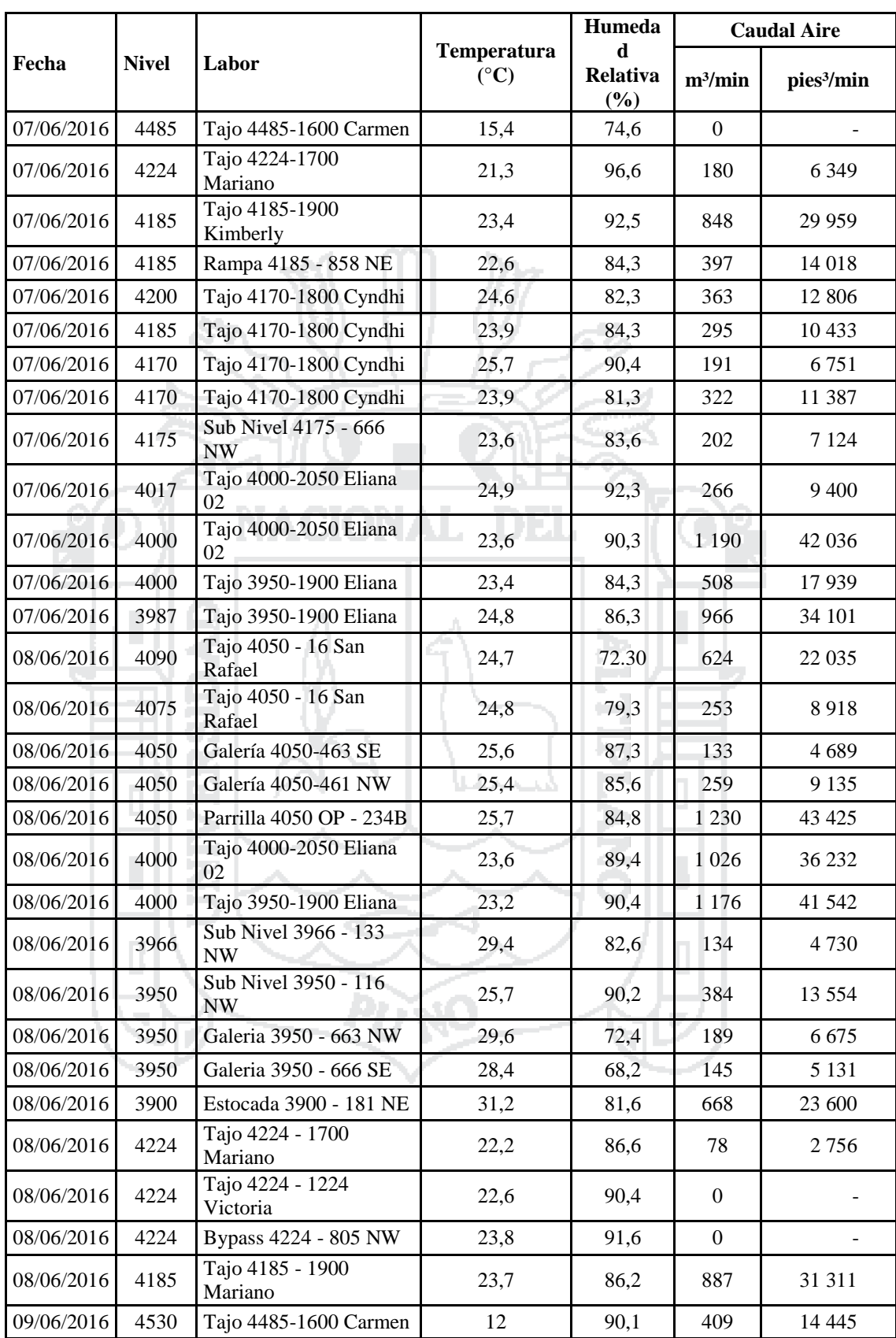

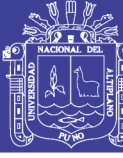

Universidad Nacional del Altiplano

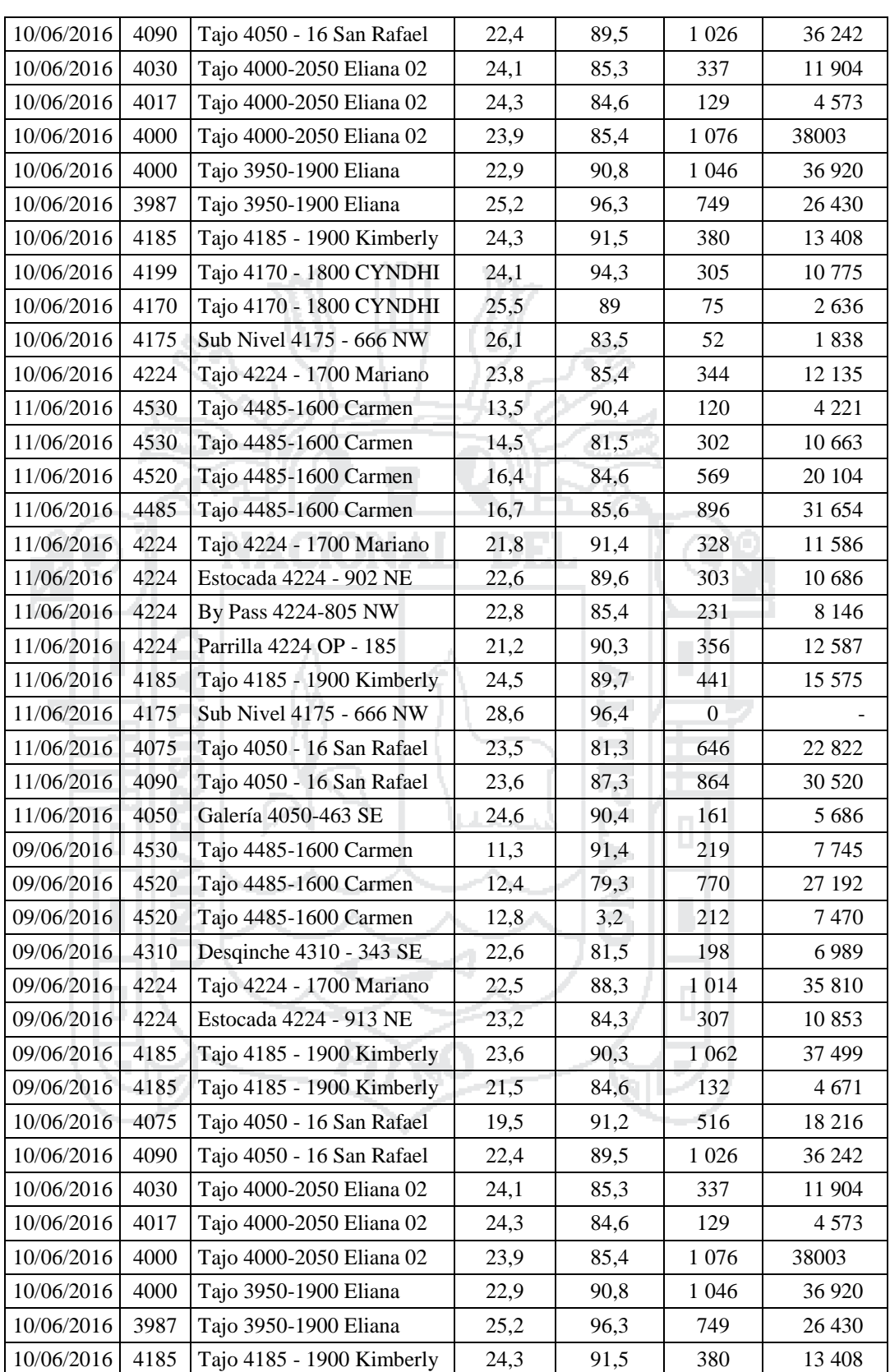

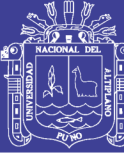

Universidad Nacional del Altiplano

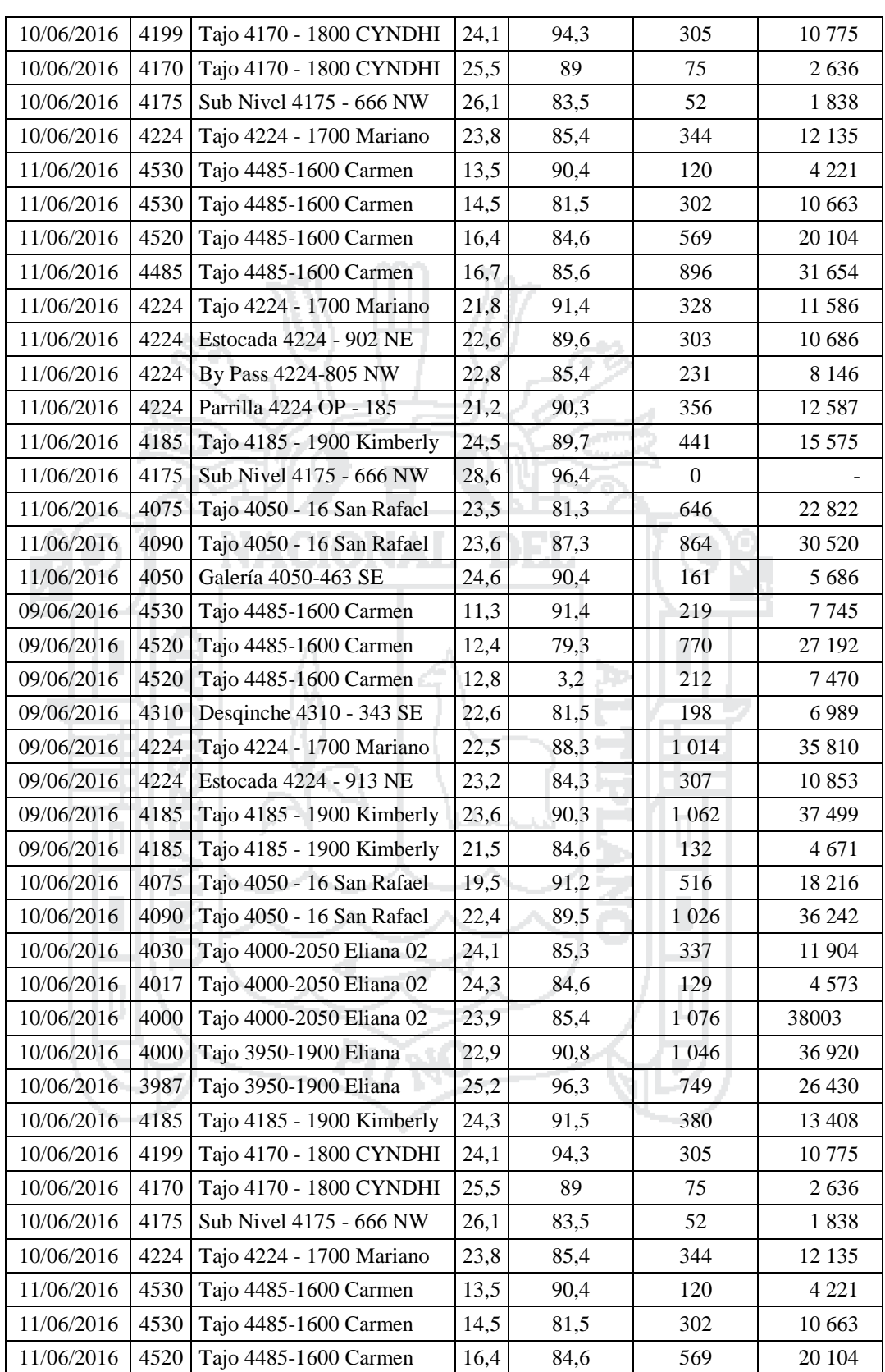

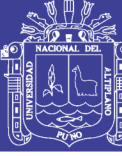

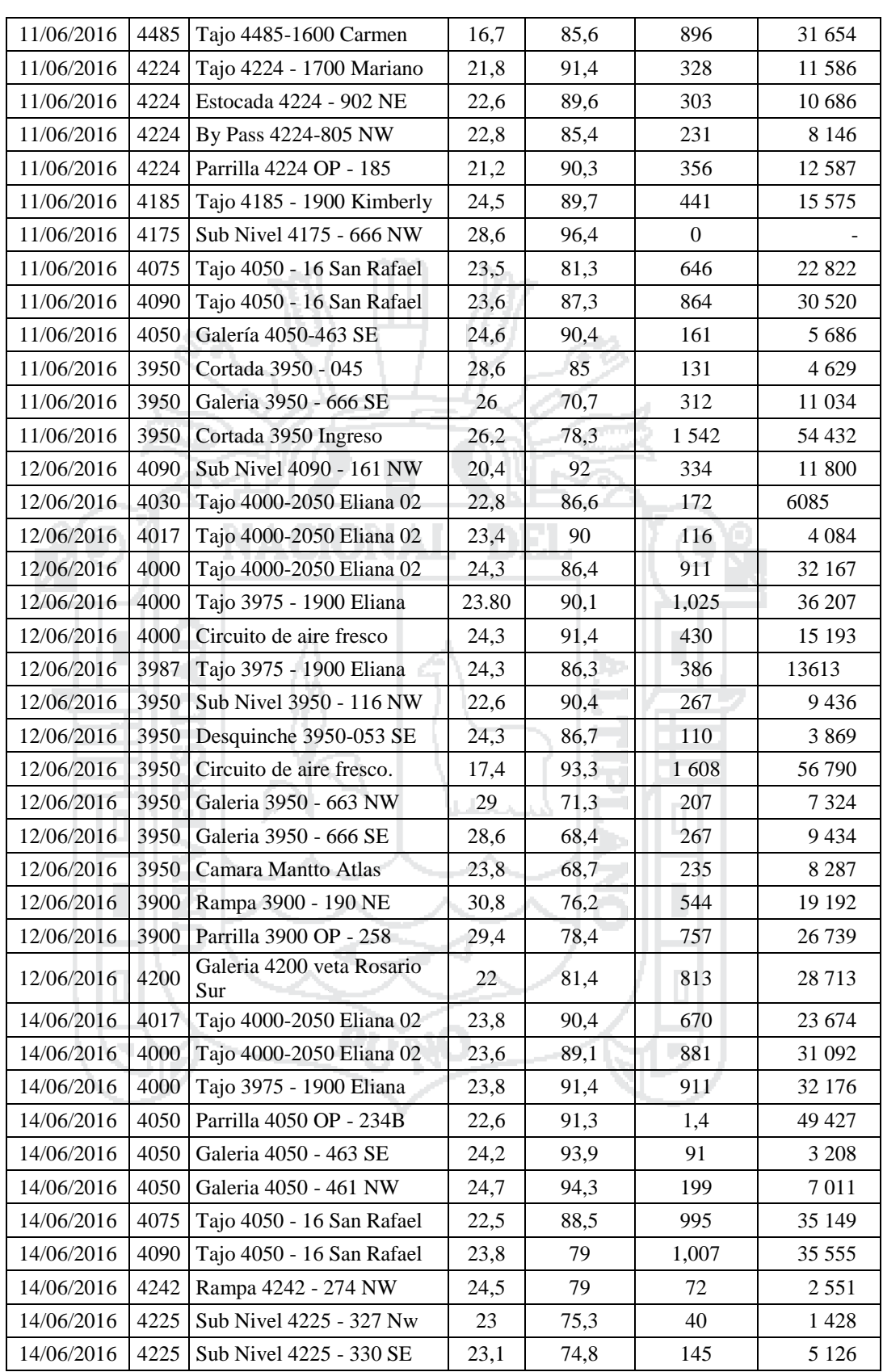

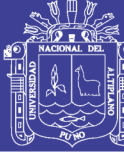

Universidad Nacional del Altiplano

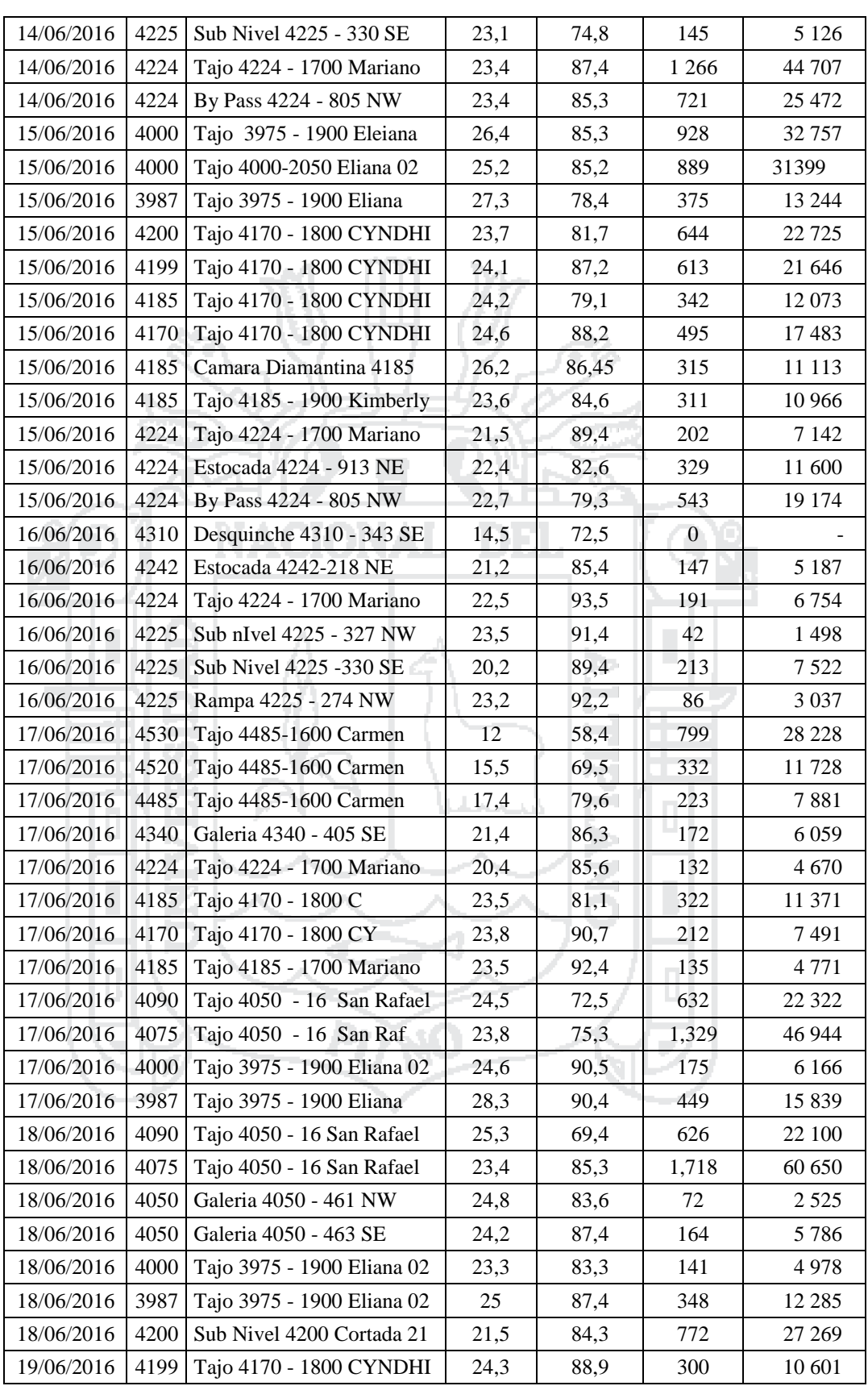

Repositorio Institucional UNA-PUNO

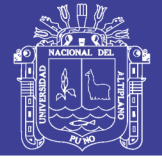

#### **Anexo 16**

#### **Tablas de requerimiento de aire de los subsistemas**

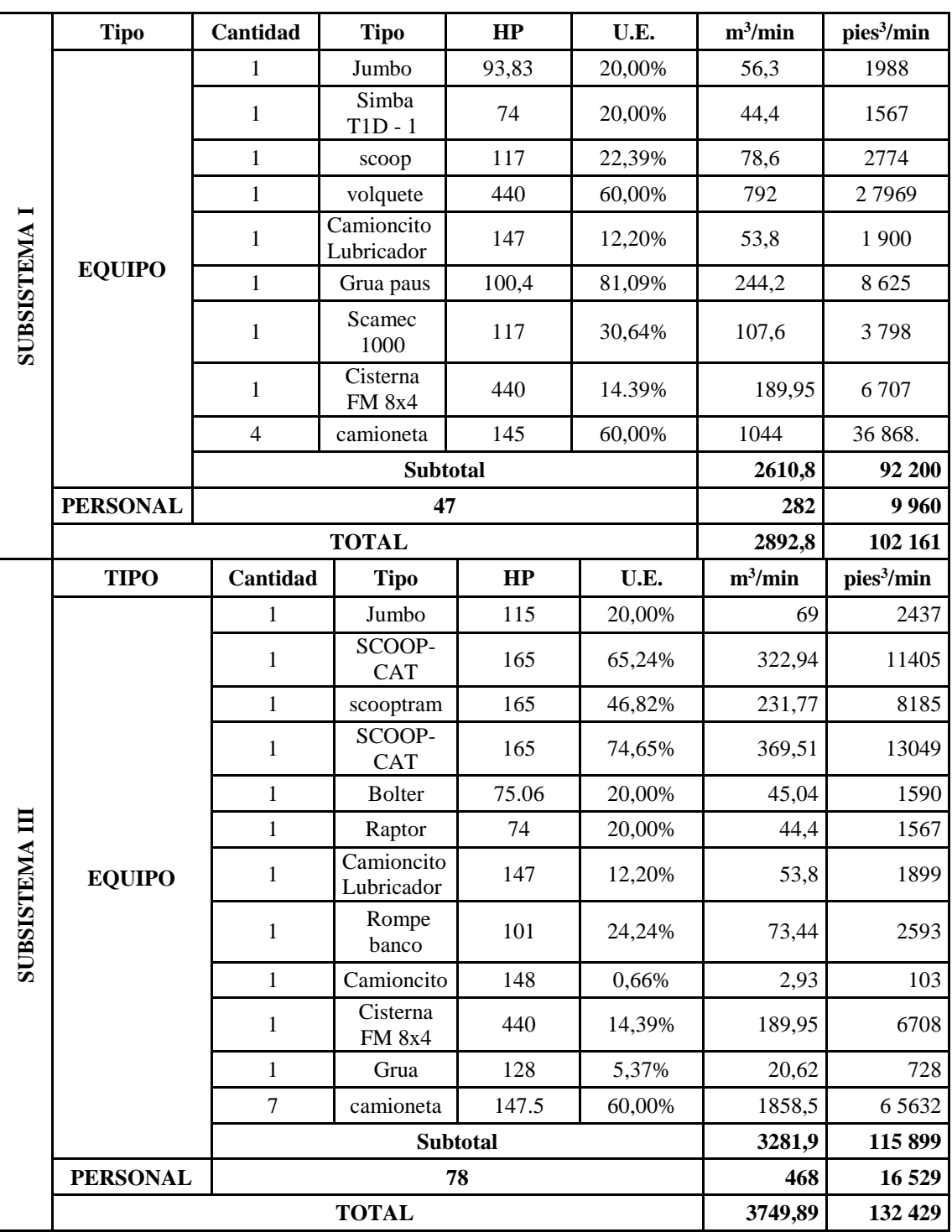

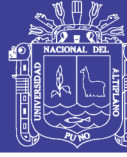

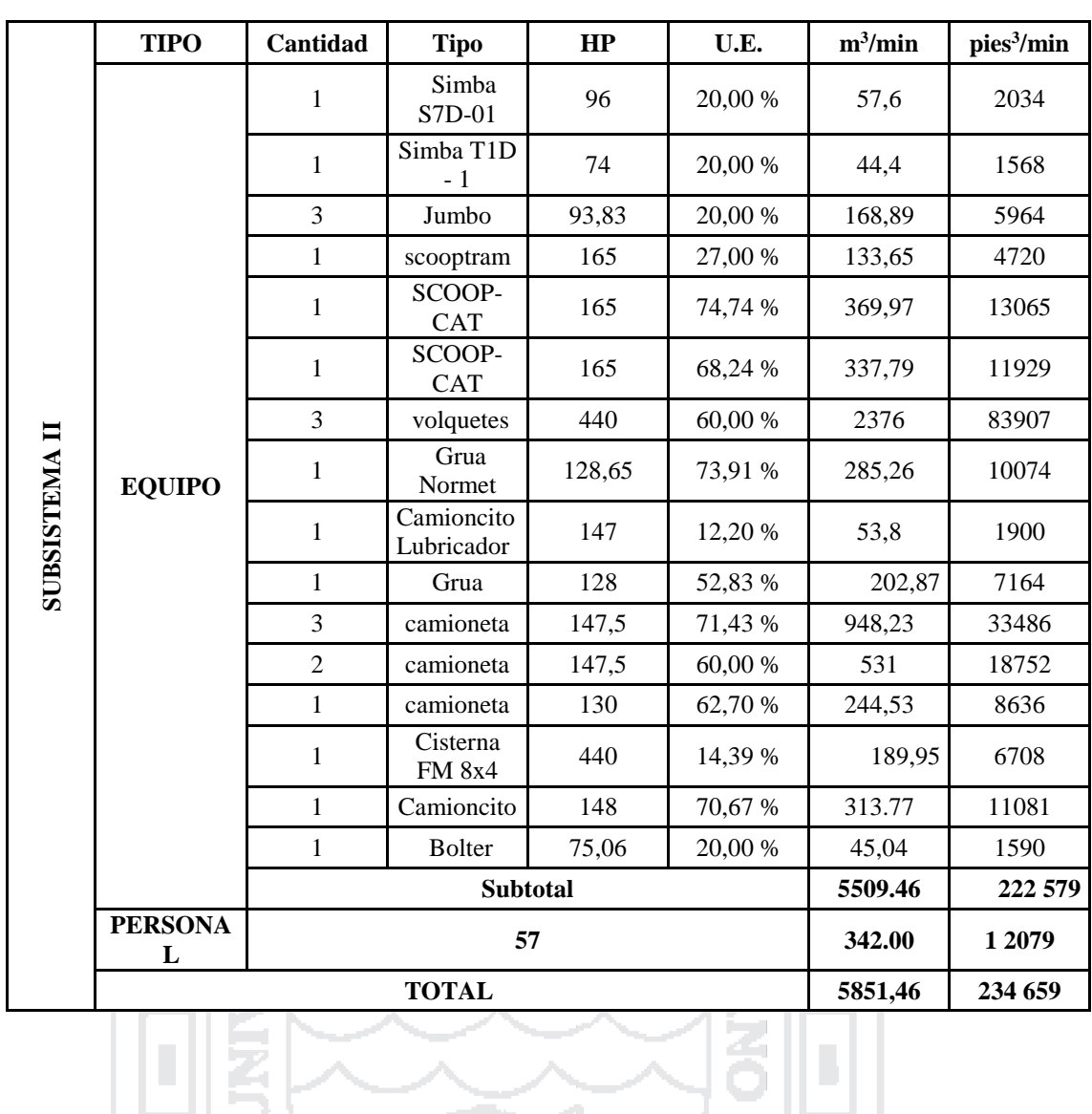

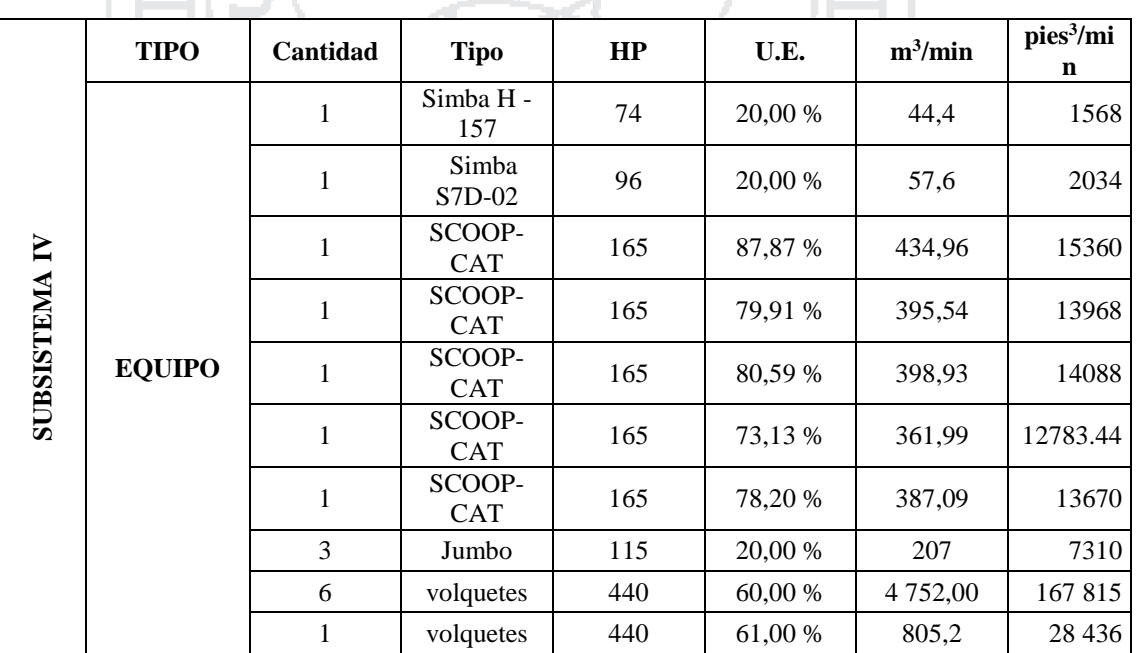

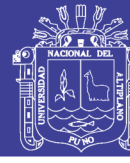

### Universidad Nacional del Altiplano

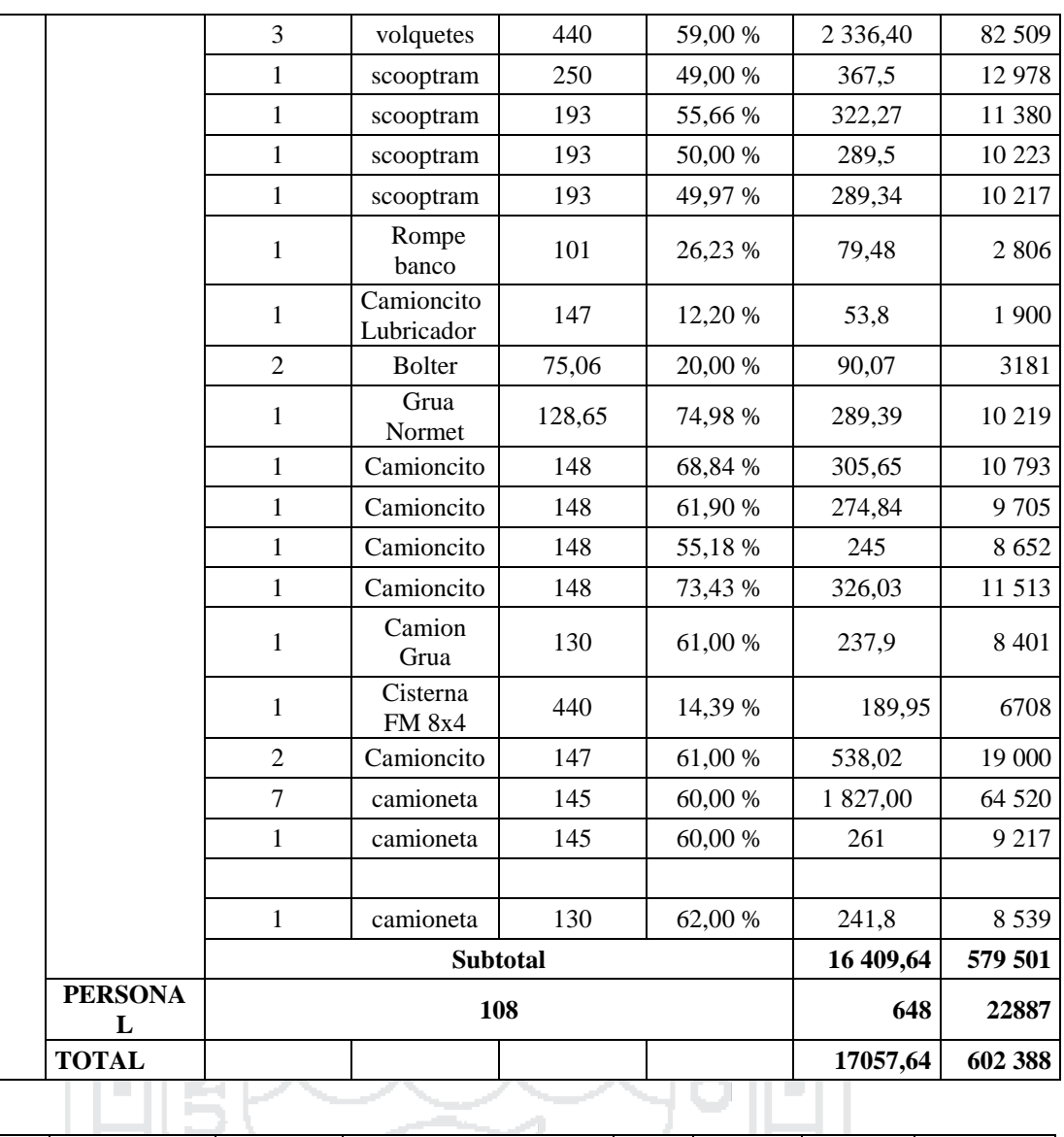

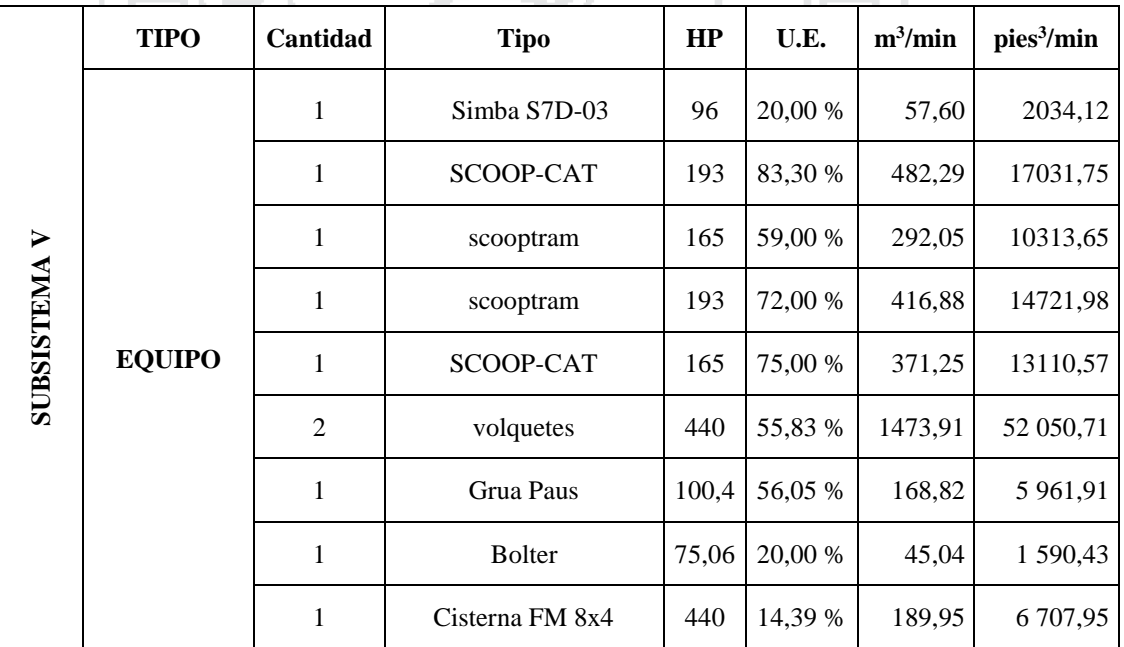

T.

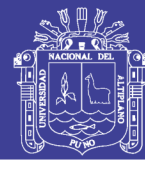

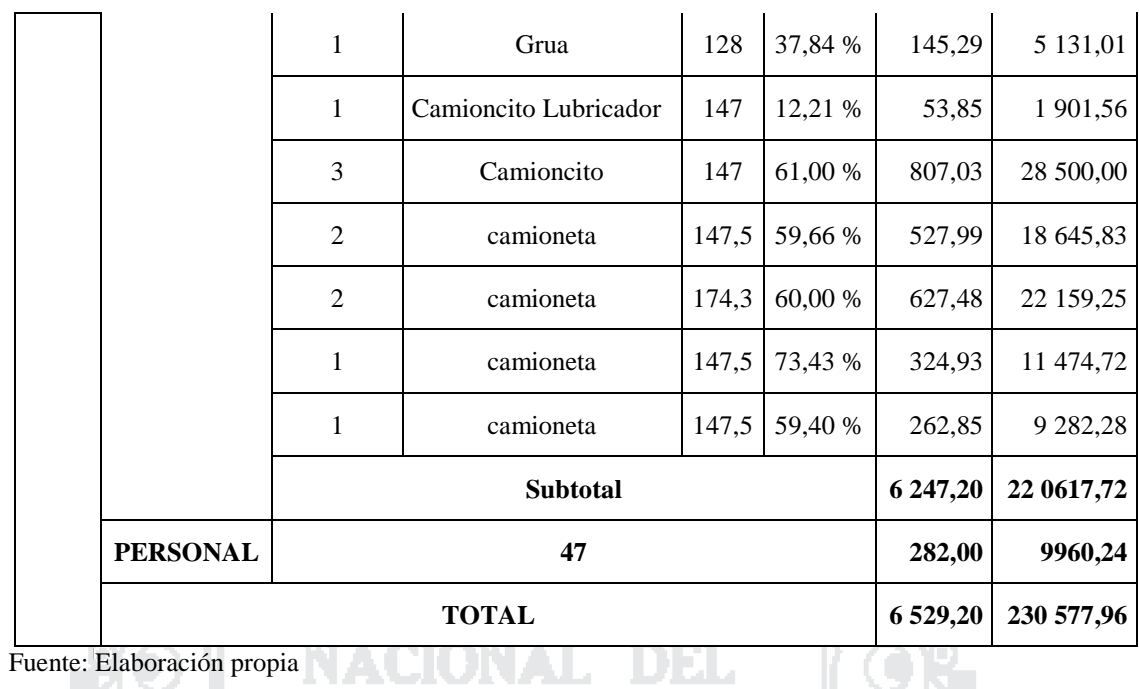

**Anexo 17**

### **Proyecto de RB 3650-3700 & 3650-3750**

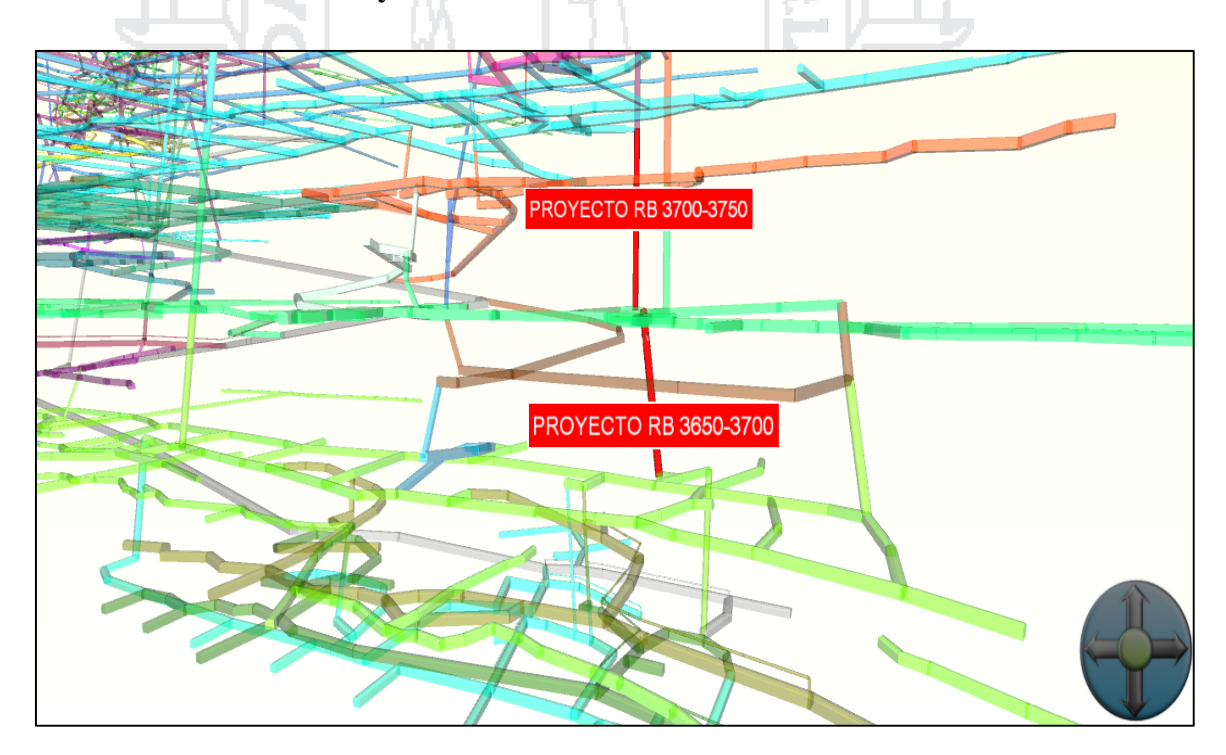

No olvide citar esta tesis

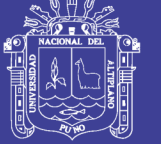

#### **Anexo 18**

#### **Proyecto de RB 3900-4200**

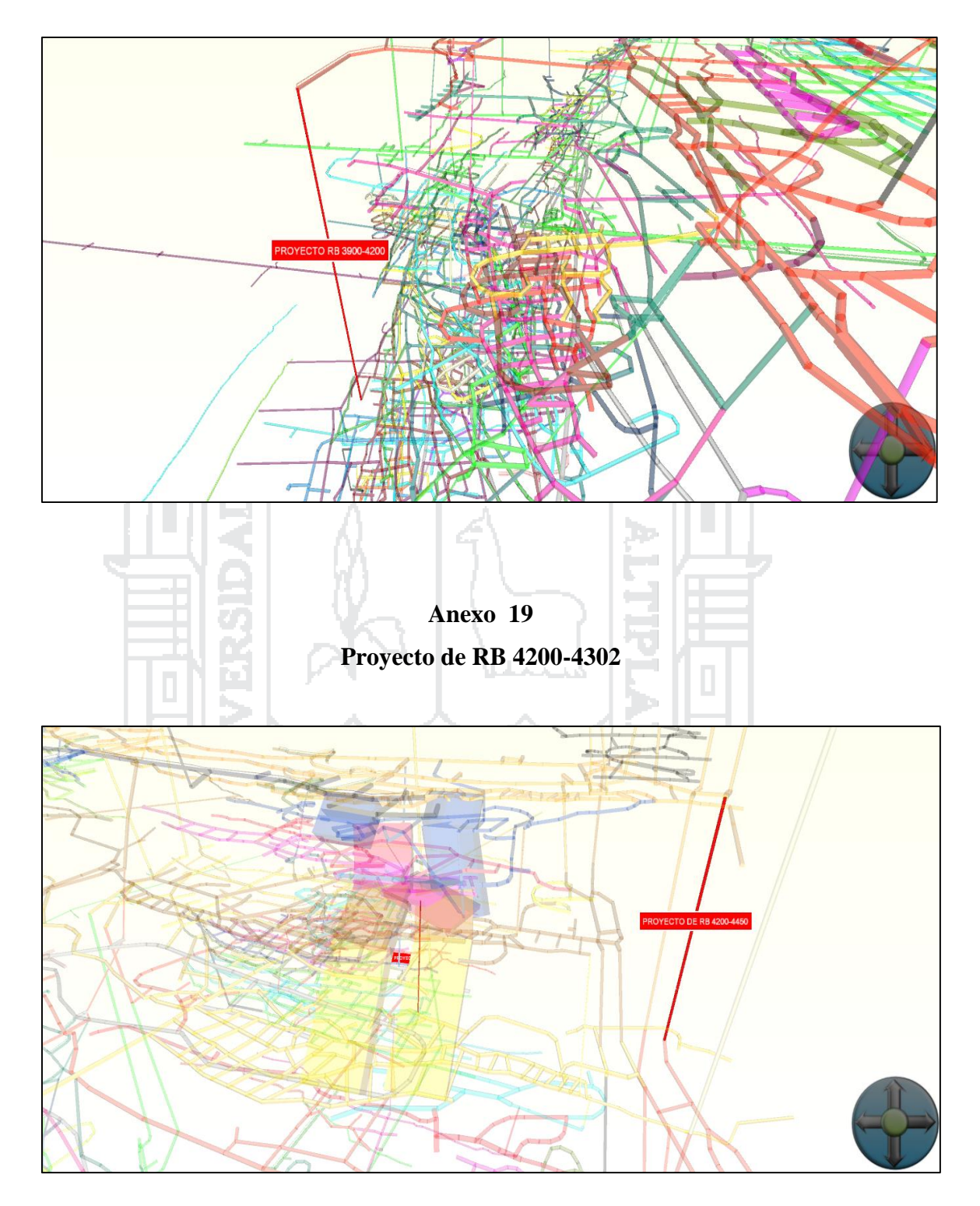

No olvide citar esta tesis

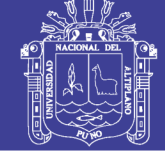

**Anexo 20 Proyecto de RB 4200-4450**

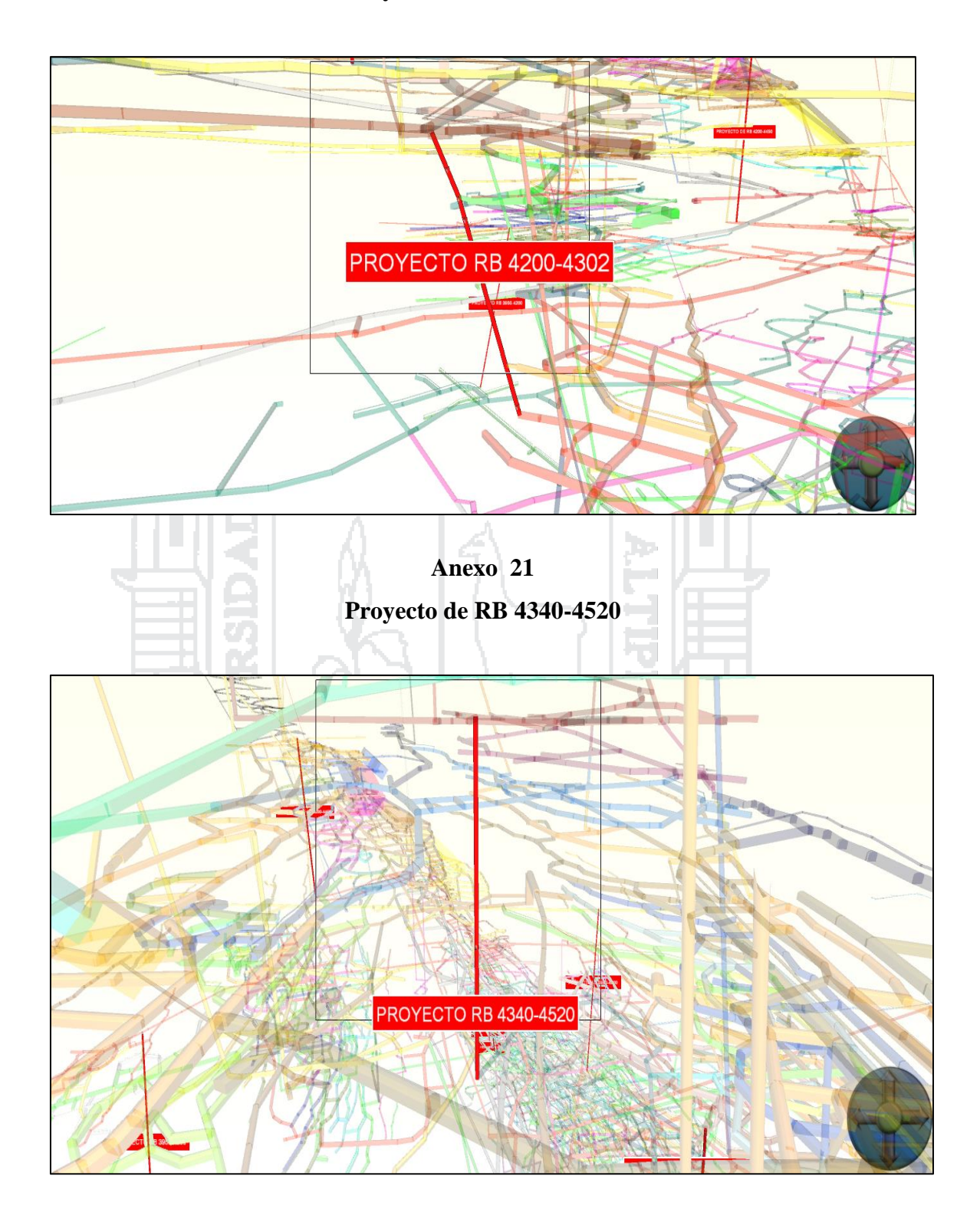

No olvide citar esta tesis

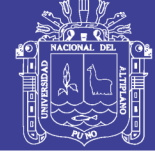

### **Anexo 22 Ventilador axial de 100 000 cfm**

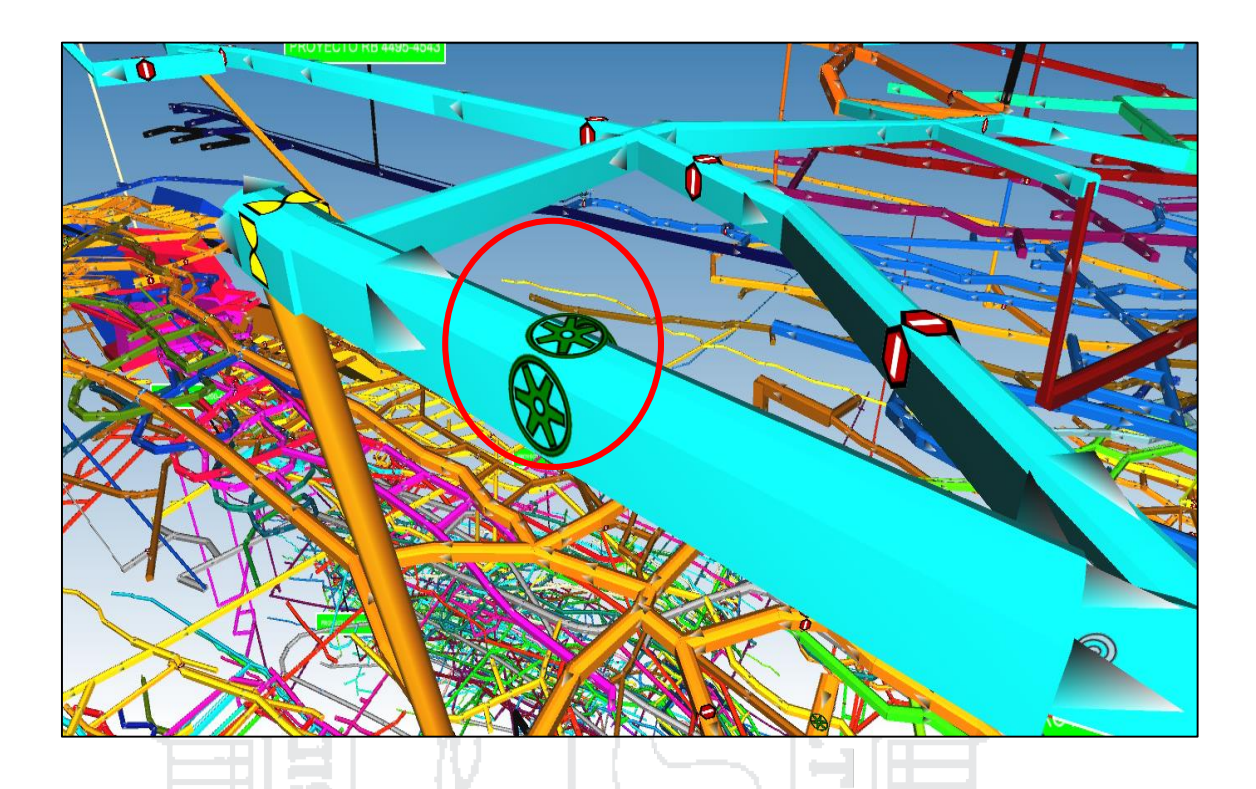

### **Anexo 23 Tabla de valores de factores de fricción**

Ŷ.

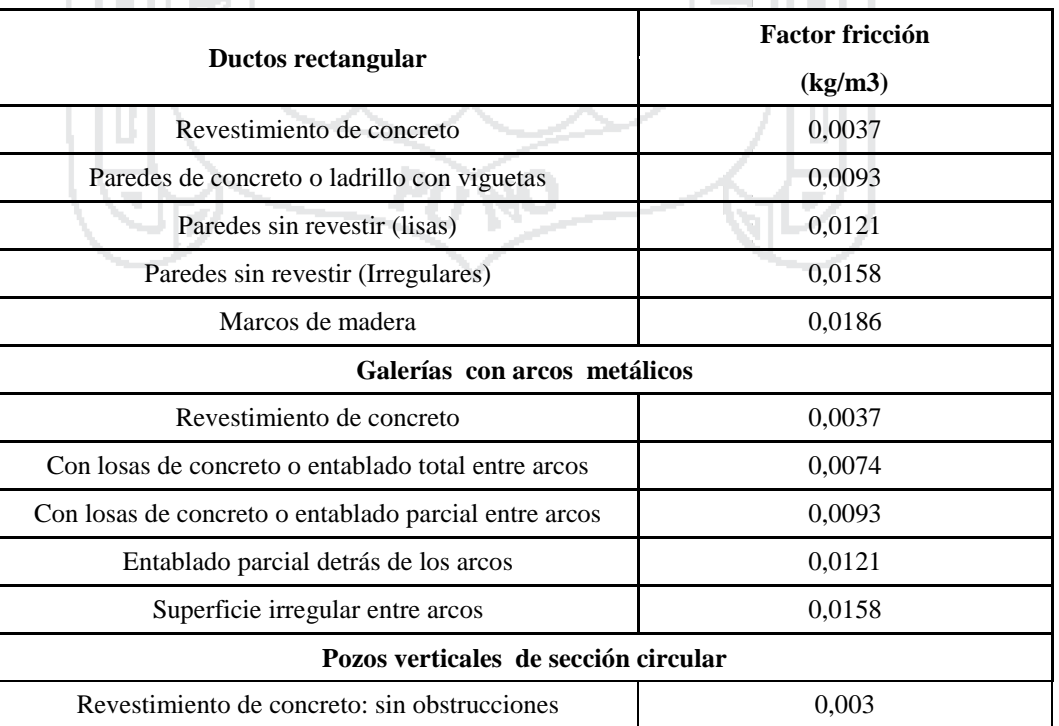

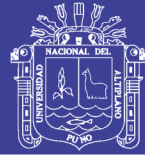

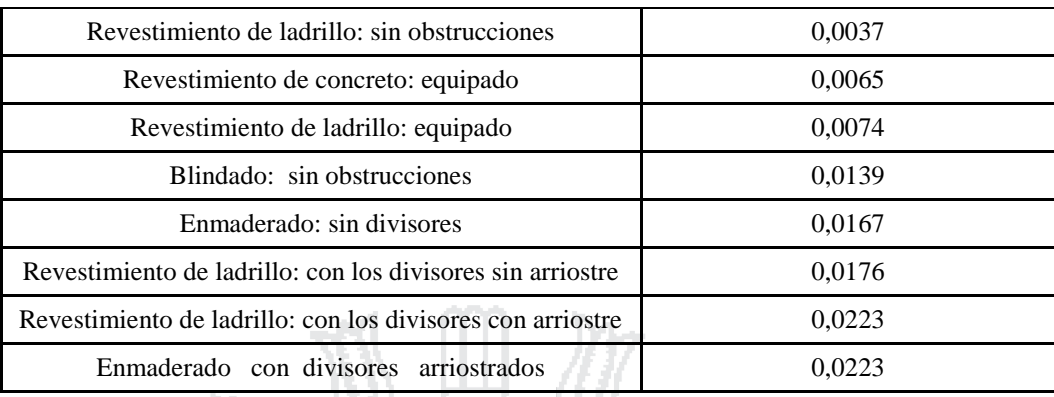

Fuente: McPherson (1993)

#### **Anexo 24**

### **Tabla factores de pérdida de carga**

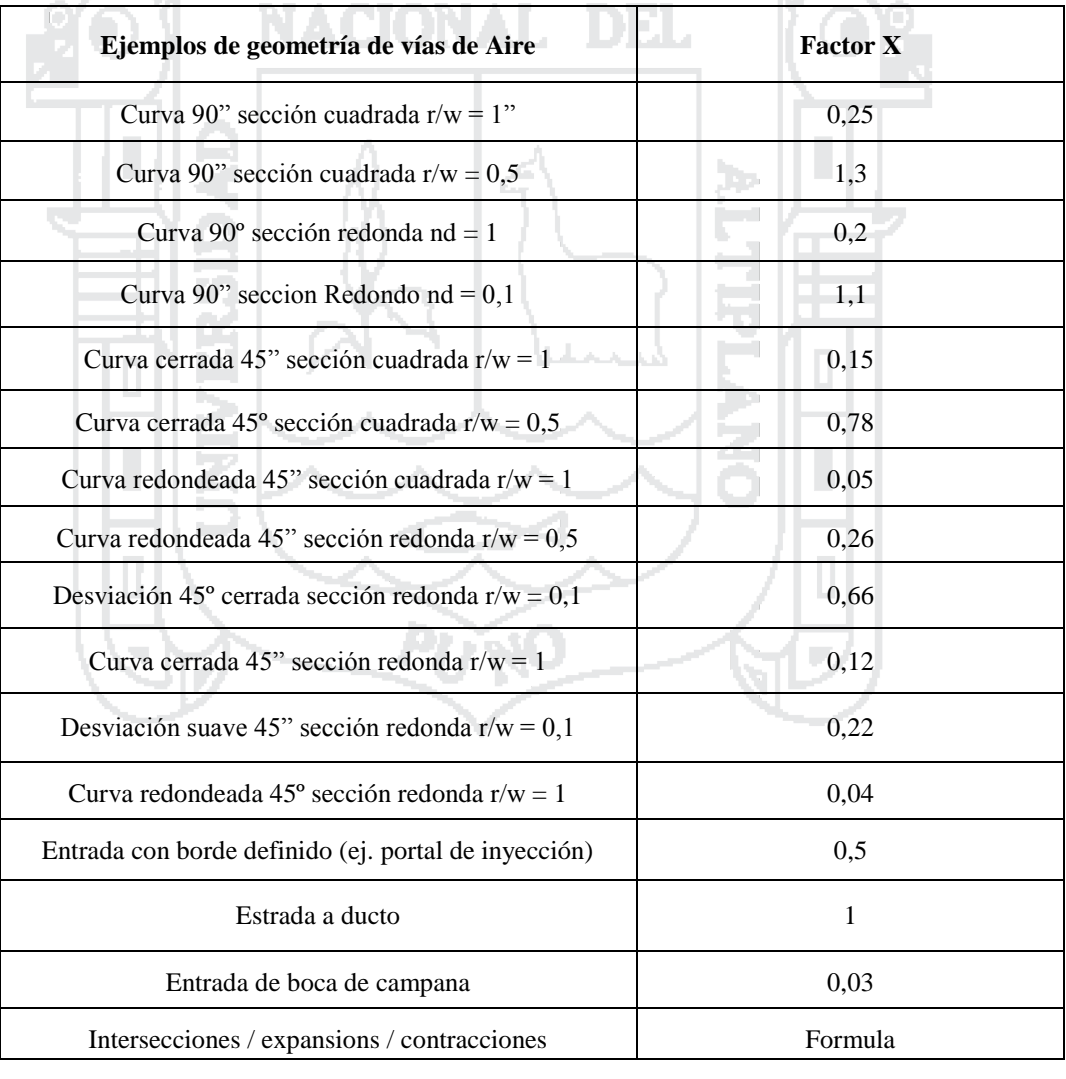

Fuente: McPherson (1993)

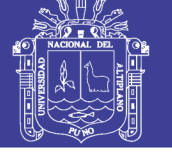

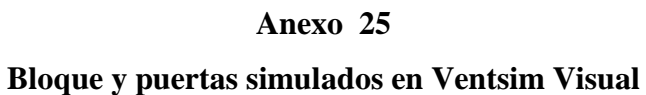

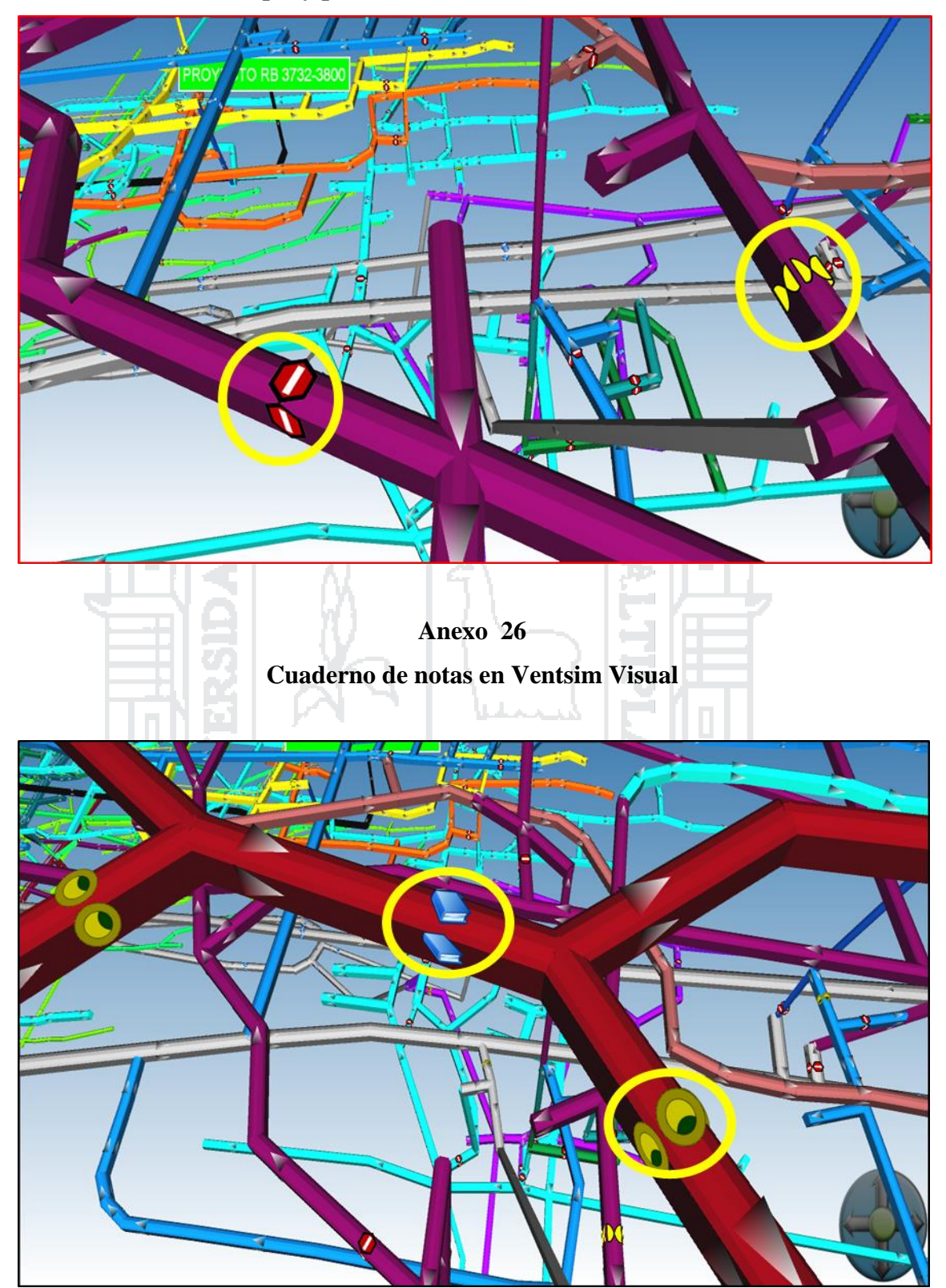

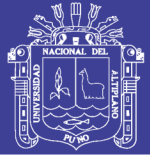

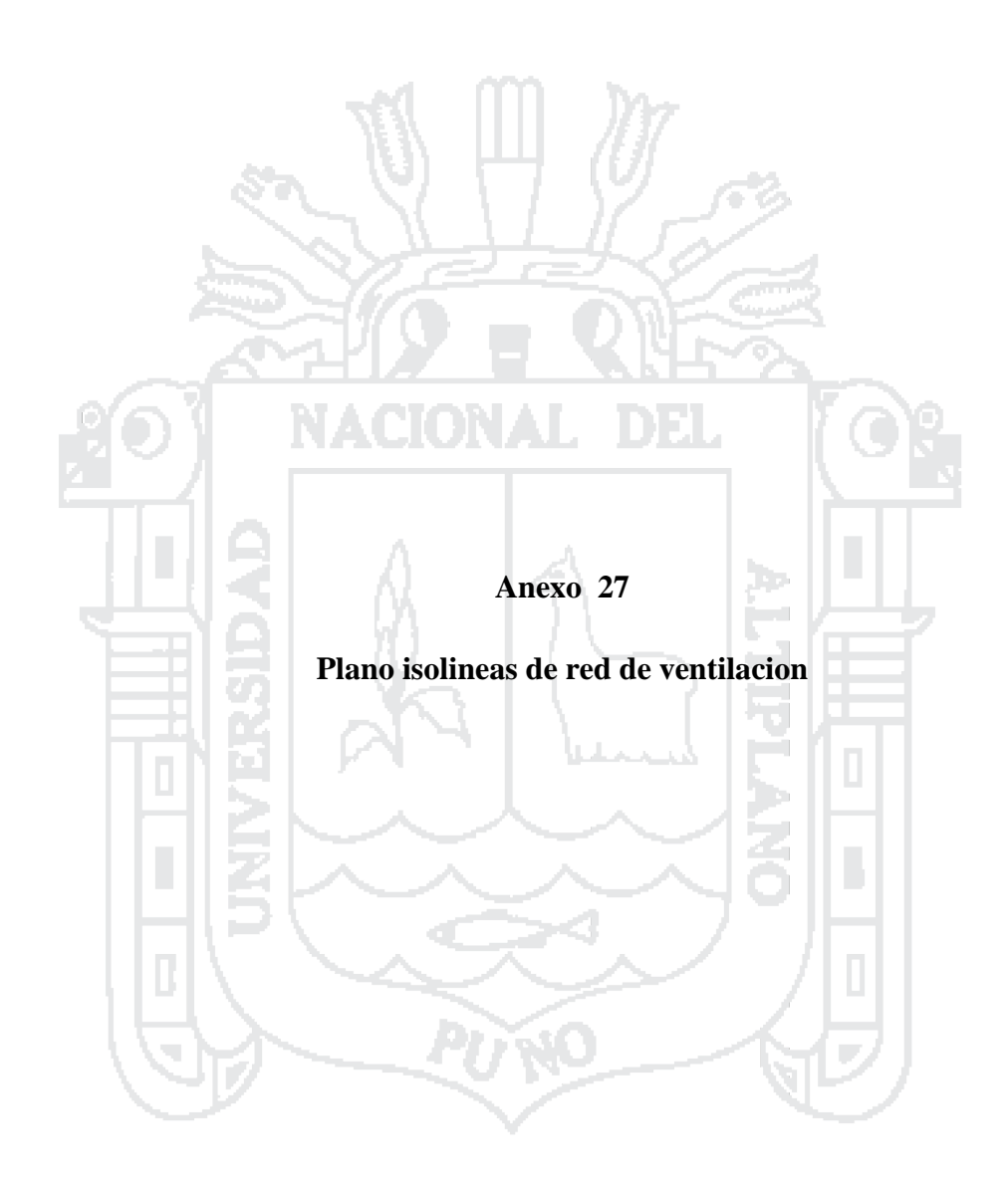

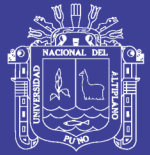

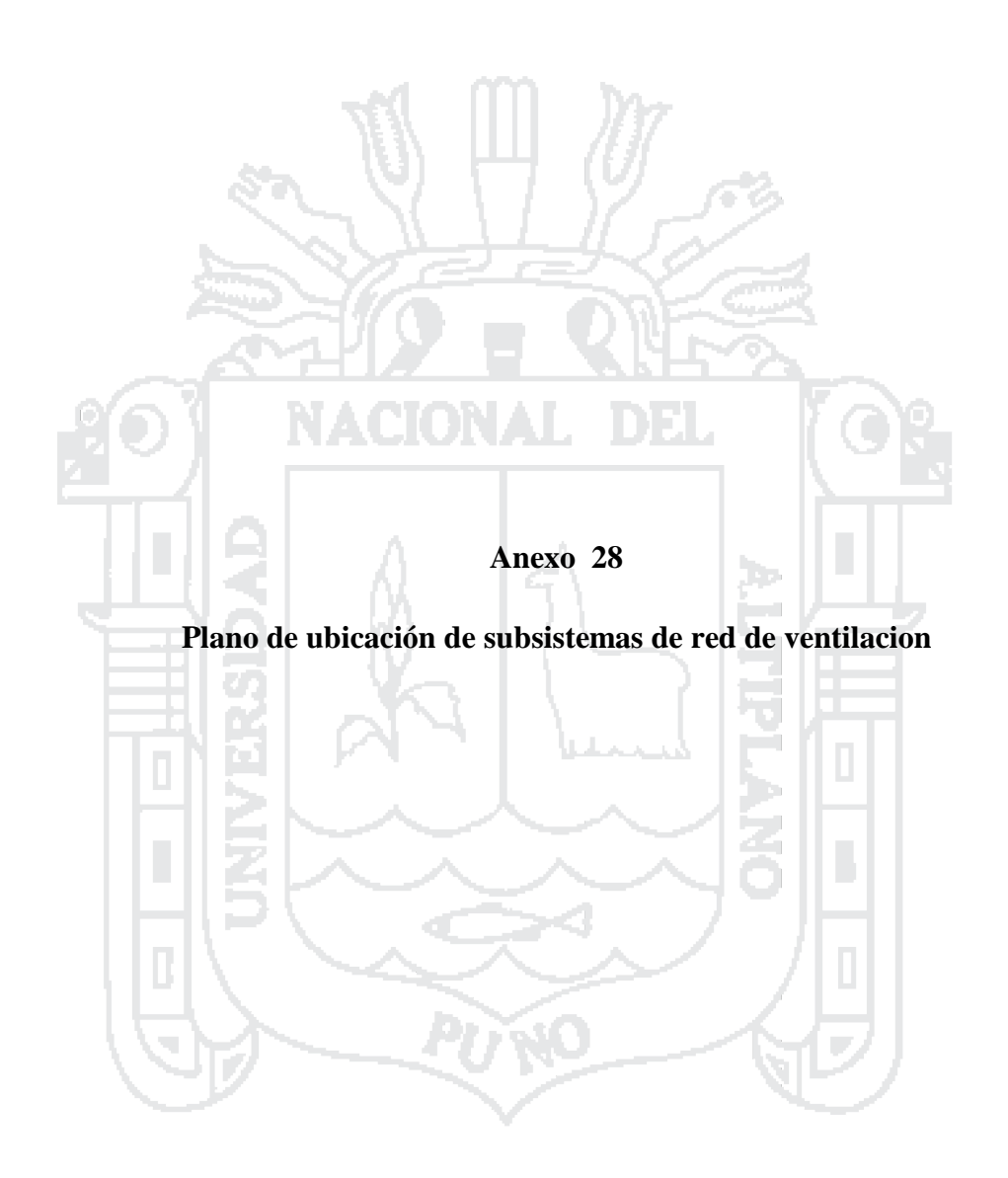

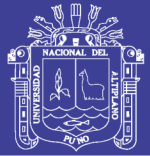

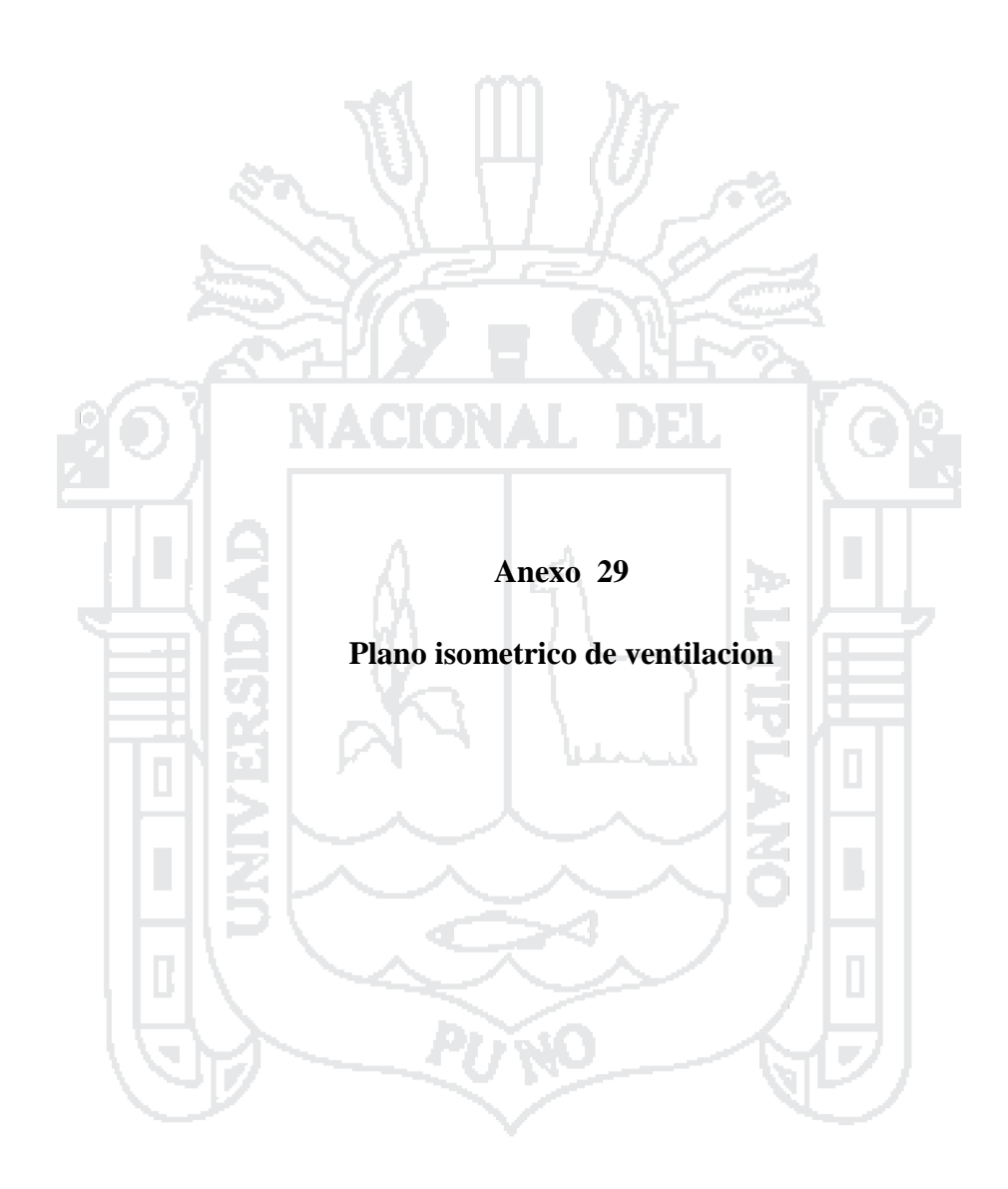